<span id="page-0-0"></span>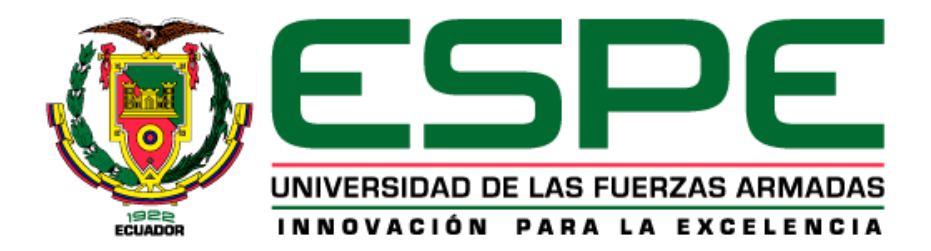

# **Diseño e implementación de un algoritmo de control de un inversor DC/AC en un Sistema Typhoon HIL.**

Pilatasig Chaicaiza, Jéssica Guadalupe y Ruiz Chacón, David Isaac

Departamento de Eléctrica y Electrónica

Carrera de Electrónica y Automatización

Trabajo de integración curricular, previo a la obtención del título de Ingeniero en Electrónica

y Automatización

Ing. Llanos Proaño, Jaqueline del Rosario. PhD

01 de marzo del 2023

Latacunga

# **Reporte de verificación de contenido**

<span id="page-1-0"></span>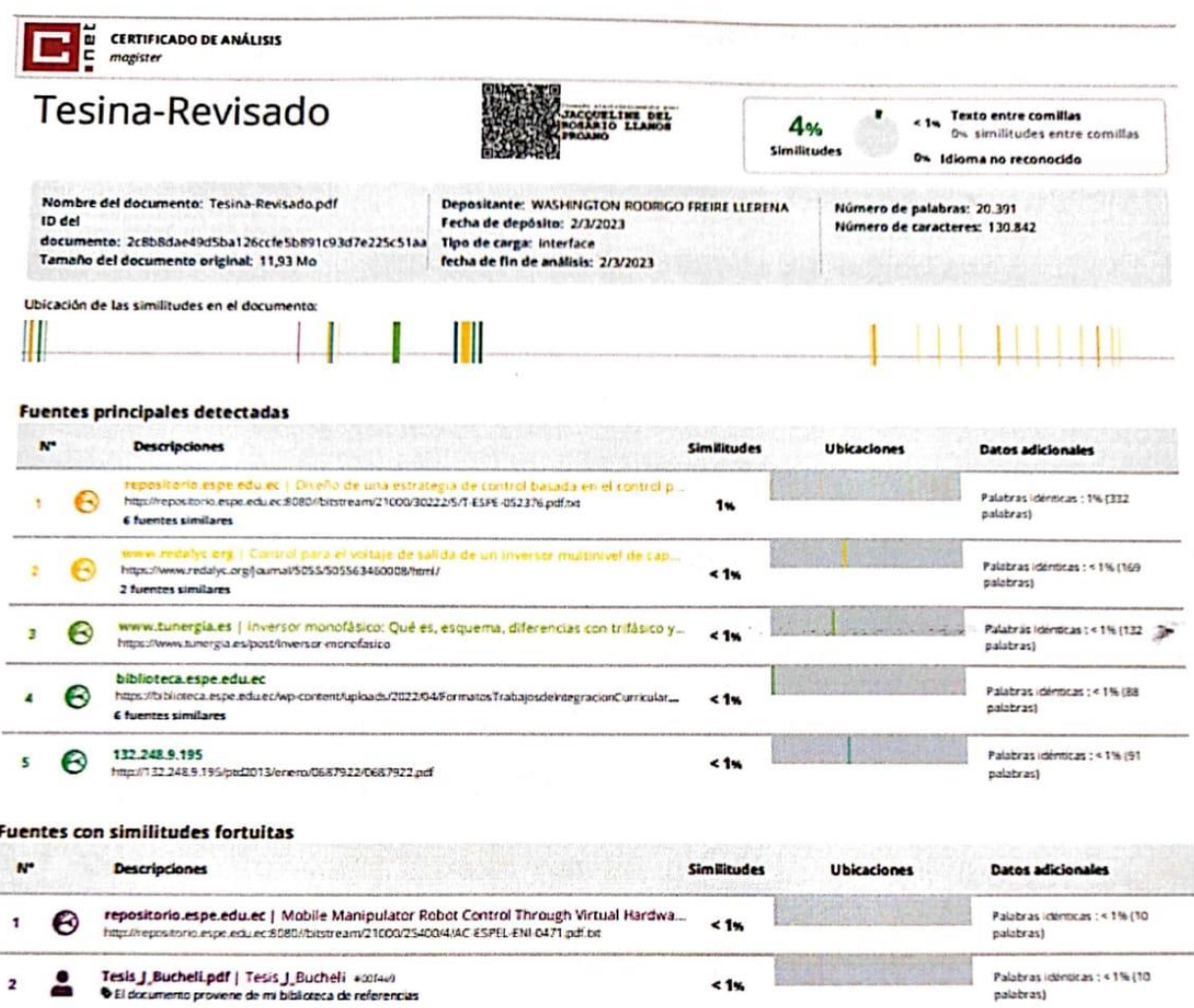

Macqueline //anos P.

Llanos Proaño, Jacqueline del Rosario Phd

C. C 0502527039

<span id="page-2-0"></span>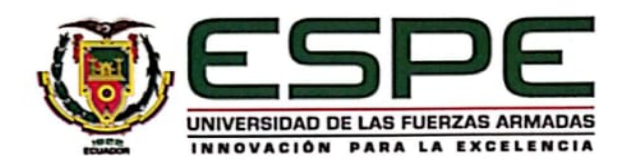

Departamento de Eléctrica y Electrónica

Carrera de Electrónica y Automatización

#### Certificación

Certifico que el trabajo de integración curricular: "Diseño e implementación de un algoritmo de control de un inversor DC/AC en un sistema Typhoon HIL." fue realizado por la señorita Pilatasig Chicaiza Jessica Guadalupe y el señor Ruiz Chacón David Isaac, el mismo que cumple con los requisitos legales, teóricos, científicos, técnicos y metodológicos establecidos por la Universidad de las Fuerzas Armadas ESPE, además fue revisado y analizada en su totalidad por la herramienta de prevención y/o verificación de similitud de contenidos; razón por la cual me permito acreditar y autorizar para que se lo sustente públicamente.

Latacunga, 01 de marzo de 2023

Firma:<br>focqueline flamo?

Llanos Proaño, Jacqueline del Rosario. PhD

 $C. C. 0.50252993...9.$ 

<span id="page-3-0"></span>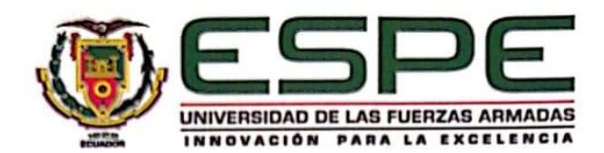

Departamento de Eléctrica y Electrónica

Carrera de Electrónica y Automatización

#### Responsabilidad de Autoría

Nosotros, Pilatasig Chicaiza Jessica Guadalupe, con cédula de ciudadanía n° 0550155113 y Ruiz Chacón David Isaac, con cédula de ciudadanía nº 0503533408 declaramos que el contenido, ideas y criterios del trabajo de integración curricular: Diseño e implementación de un algoritmo de control de un inversor DC/AC en un sistema Typhoon HIL es de nuestra autoría y responsabilidad, cumpliendo con los requisitos legales, teóricos, científicos, técnicos, y metodológicos establecidos por la Universidad de las Fuerzas Armadas ESPE, respetando los derechos intelectuales de terceros y referenciando las citas bibliográficas.

Pilatasig Chicaiza, Jessica Guadalupe

C.C: 0550155113

Latacunga, 01 de marzo del 2023

avid  $M$ 

Ruiz Chacón David Isaac

C.C: 0503533408

<span id="page-4-0"></span>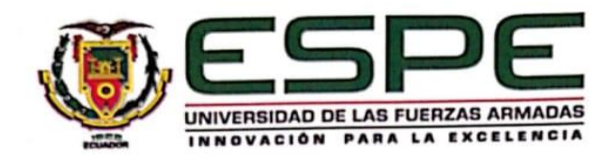

Departamento de Eléctrica y Electrónica

Carrera de Electrónica y Automatización

## Autorización de Publicación

Nosotros, Pilatasig Chicaiza Jessica Guadalupe, con cédula de ciudadanía n° 0550155113 y Ruiz Chacón David Isaac, con cédula de ciudadanía nº 0503533408 autorizamos a la Universidad de las Fuerzas Armadas ESPE publicar el trabajo de integración curricular: "Diseño e implementación de un algoritmo de control de un inversor DC/AC en un sistema Typhoon HIL" en el Repositorio Institucional, cuyo contenido, ideas y criterios son de mi/nuestra responsabilidad.

Latacunga, 01 de marzo del 2023

Itatana  $\mathcal{L}_{\mathcal{L}}$ 

Pilatasig Chicaiza, Jessica Guadalupe

C.C: 0550155113

 $\n *uv*$ 

Ruiz Chacón David Isaac C.C: 0503533408

## <span id="page-5-0"></span>**Dedicatoria**

Dedico esta tesina en primer lugar a Dios por haberme permitido conseguir este logro académico. A mis padres Segundo Pilatasig y Cristina Chicaiza, por todo su esfuerzo, por confiar en mí y apoyarme incondicionalmente a alcanzar mis metas. De igual manera, quiero dedicar esta tesis a Jimmy, Pablo y Gabriel por brindarme su amistad, comprensión y su apoyo durante el transcurso de mis estudios de Pregrado. Por último, quiero dedicar este logro a mis hermanos, sobrinos y amigos por siempre estar para mí y apoyarme en todo momento.

*Jessica Pilatasig*

## <span id="page-6-0"></span>**Agradecimiento**

Agradezco a la Universidad de las Fuerzas Armadas ESPE sede Latacunga, y a su centro de estudios de pregrado. Agradezco a la Ing. Jacqueline Llanos, PhD., docente tutora de esta tesina, quien con su alto conocimiento en Energías Renovables y enseñanza nos ha guiado durante todo este proceso de investigación e implementación de nuestro proyecto y nos ha permitido culminar con éxito esta tesis. Además, agradezco porque siempre nos ha motivado y confiado en que podemos lograr desarrollar cualquier proyecto que se nos presente. Ha sido una gran inspiración y ejemplo para seguir como persona y como profesional. Agradezco al Ing. Diego Ortiz, PhD., Docente Cotutor de nuestra tesina, quien con su guía nos ha permitido resolver inconvenientes que se nos han presentado en el desarrollo de nuestro proyecto. De igual manera, agradezco a los demás profesores que conforman el departamento de Eléctrica y Electrónica quienes supieron transmitir su conocimiento de una manera ética y profesional. Asimismo, quiero agradecer a David Ruiz quien es un gran amigo, por su paciencia, perseverancia y disciplina, lo que ha permitido culminar juntos nuestro proyecto de titulación. Finalmente, quiero agradecer a mis hermanos mayores quienes con sus palabras de aliento, confianza y apoyo en todo momento, me han inspirado a ser mejor cada día y me impulsaron a no rendirme y a conseguir mi título de Ingeniera.

*Jessica Pilatasig*

## <span id="page-7-0"></span>**Dedicatoria**

Para las futuras generaciones del alma y mente soñadora que puedan ayudar para un mejor porvenir en estos tiempos venideros.

Dedico el esfuerzo y triunfo de este trabajo a Elsa, Gonzalo y Camila.

Dedico mi gratitud a los amigos y profesores que creyeron en mí.

Sobre todo, y sin rencor, dedico mi emoción de este trabajo, aquellas personas que no creían que lo lograría, para aquellos que hicieron difícil este camino, que con sus palabras y acciones lo único que consiguieron es darme la fuerza y las ganas de lograrlo.

A mi Ecuador, al que espero algún día poder servir.

*Isaac Ruiz*

## <span id="page-8-0"></span>**Agradecimiento**

Infinitamente agradecido con Elsita, Gonzalo y Cami, por que dieron todo de ellos para que pueda estar en este punto de mi vida, por darme su amor cada día a su manera, espero aun seguir aprendiendo de ellos y poder disfrutarlos por mucho tiempo, aun cuando no lo comprendan del todo, todo fue por ustedes y para mí.

A mi aguerrida compañera Jéssica Pilatasig, gracias por tu apoyo, ayuda, terquedad e inteligencia para afrontar cualquier tipo de proyecto.

A Fernando Pantusin quien desde el colegio nunca se ha negado a extenderme una mano amiga en los estudios, penas y fiestas, gracias por haberme acompaño en esta carrera.

Agradezco a la Dra Jaqueline por darnos su confianza, al Dr. Diego Ortiz quien, con su conocimiento, ayudó a orientar de mejor manera nuestro trabajo y a cada uno de los pocos, buenos y apasionados docentes de los cuales me llevo grandes recuerdos.

A quien siempre me ayudo sin buscar nada a cambio, Ronald. Aquellos que hablaron sin recelo alguno, Alexis y Juan. A mis camaradas de aula José, Jimmy, Andrés, Milton.

A Dios, por colocarme cada reto y ayudarme a superarlo día a día.

Por ayudarme a entender que todo logro debe celebrase con una gran gratificación personal y brindarme el apoyo más sincero que puede ofrecer un ser humano a otro.

*Isaac Ruiz*

## Índice de contenido

<span id="page-9-0"></span>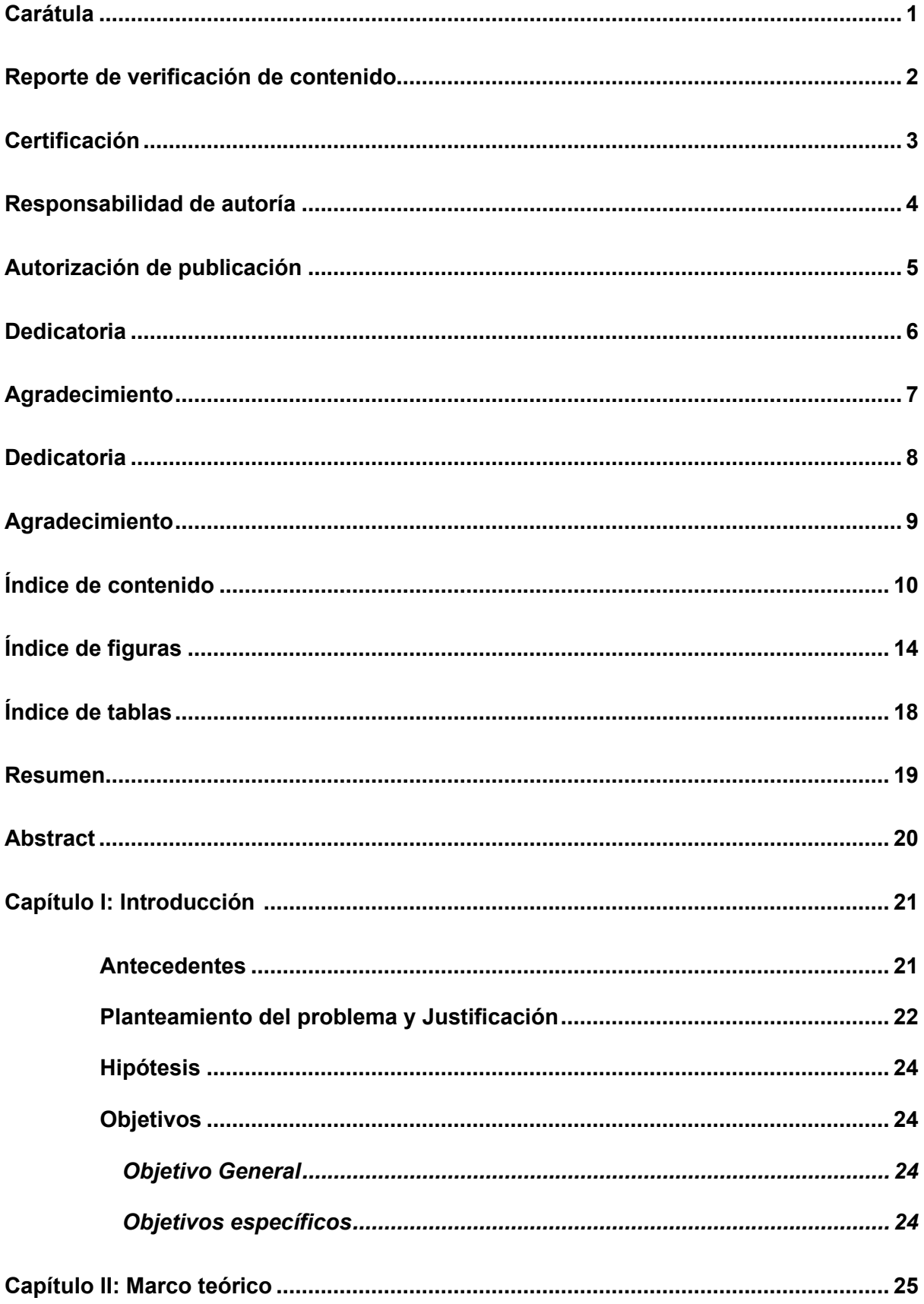

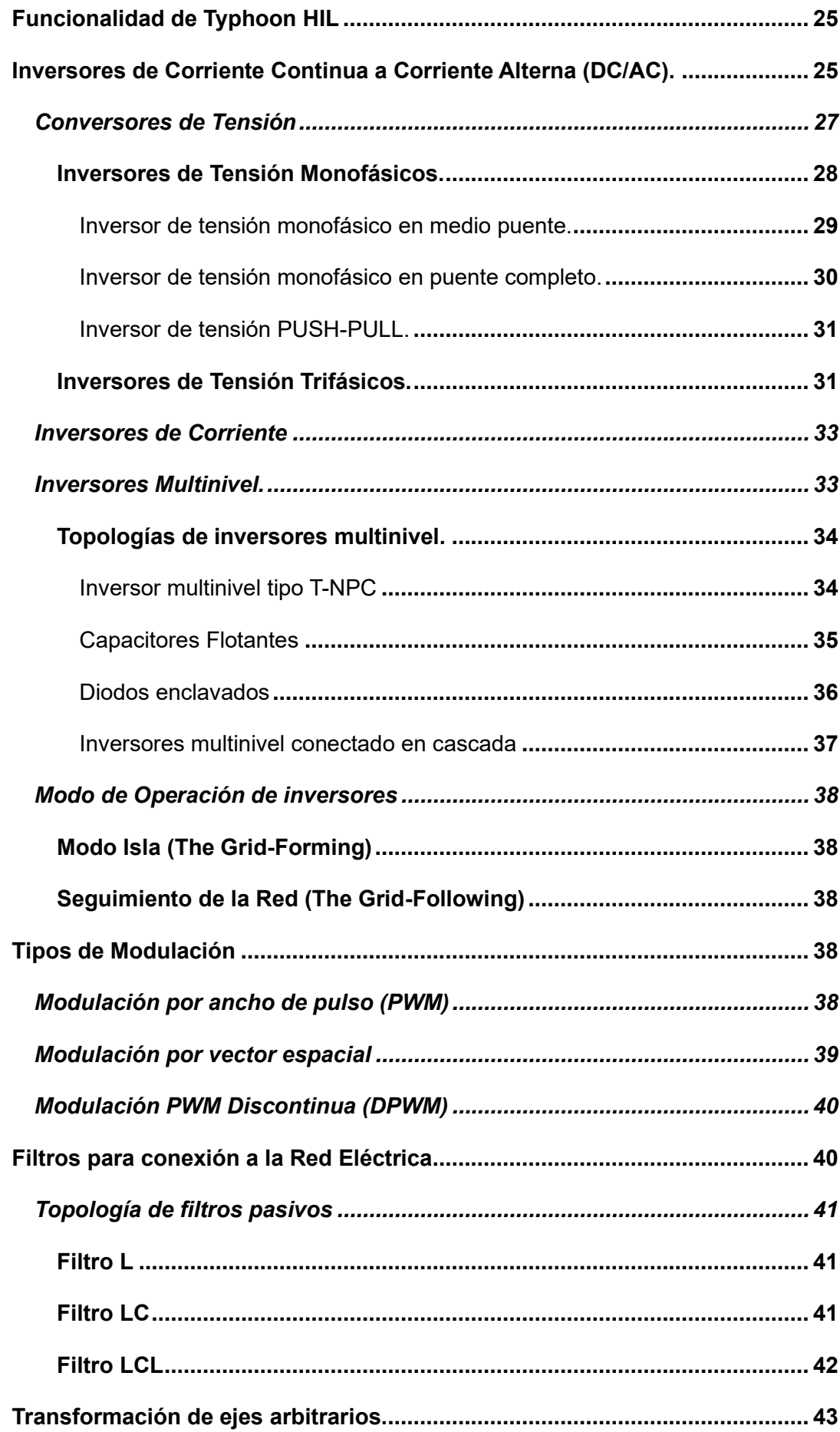

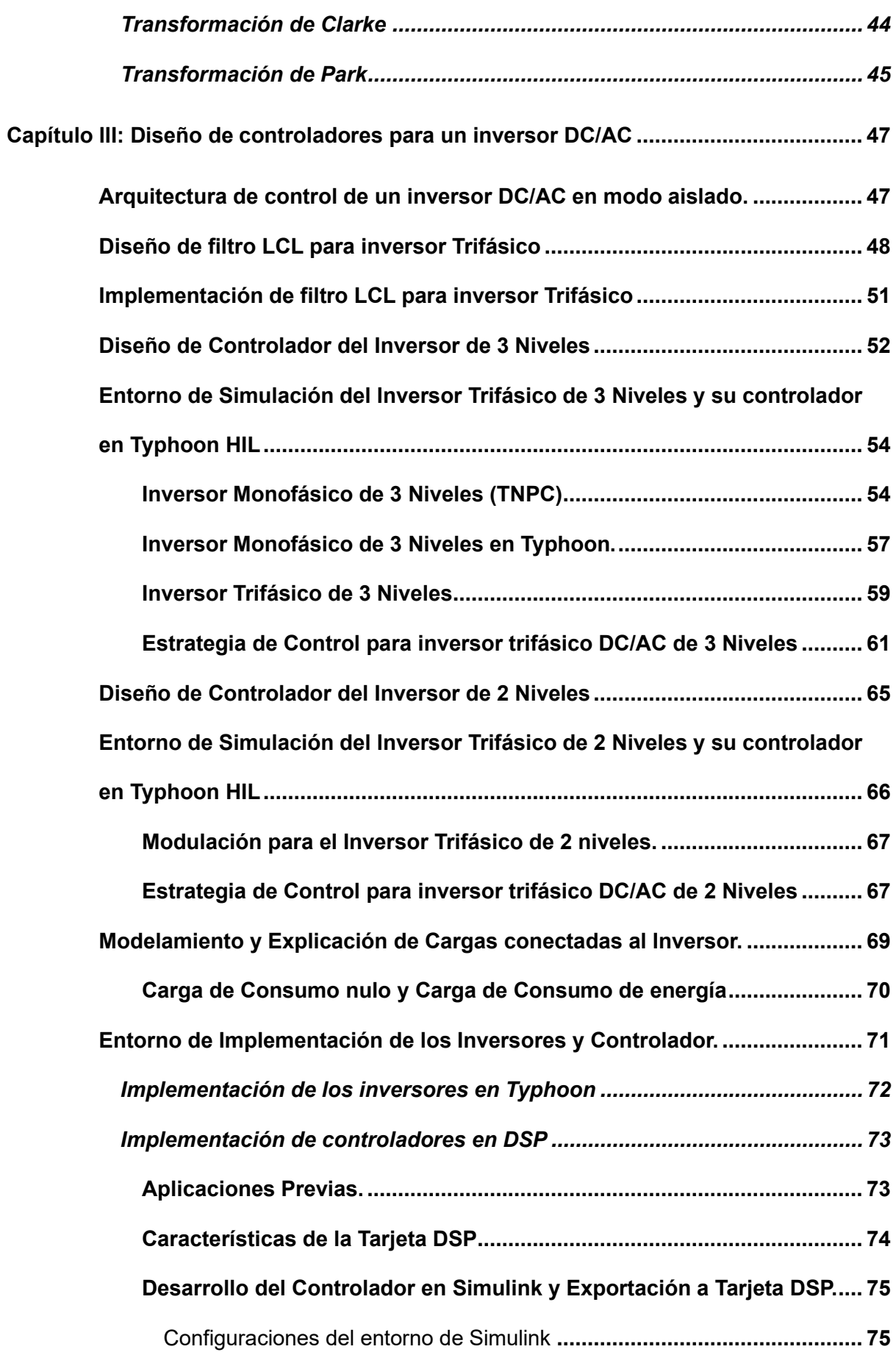

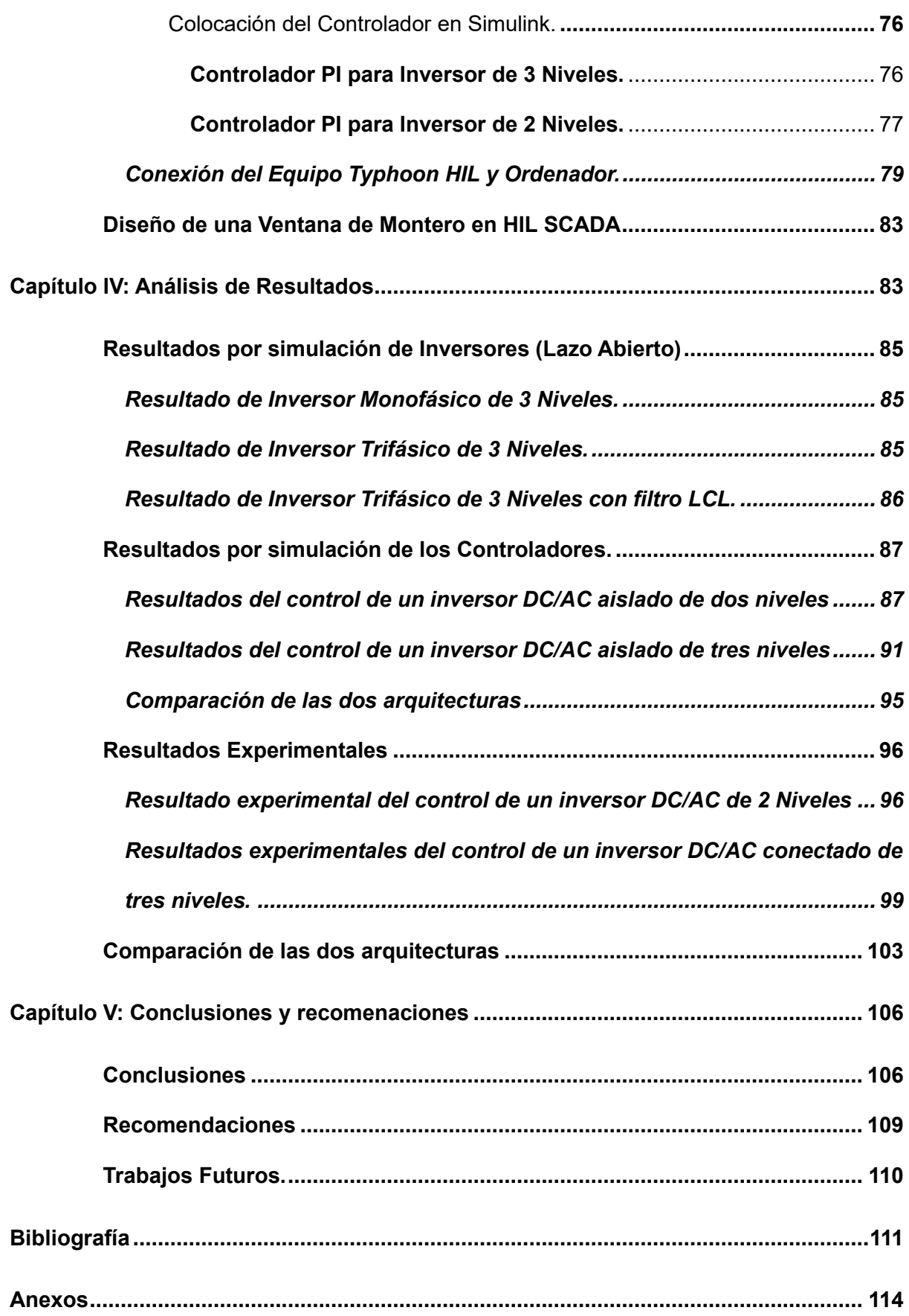

# <span id="page-13-0"></span>**Índice de Figuras**

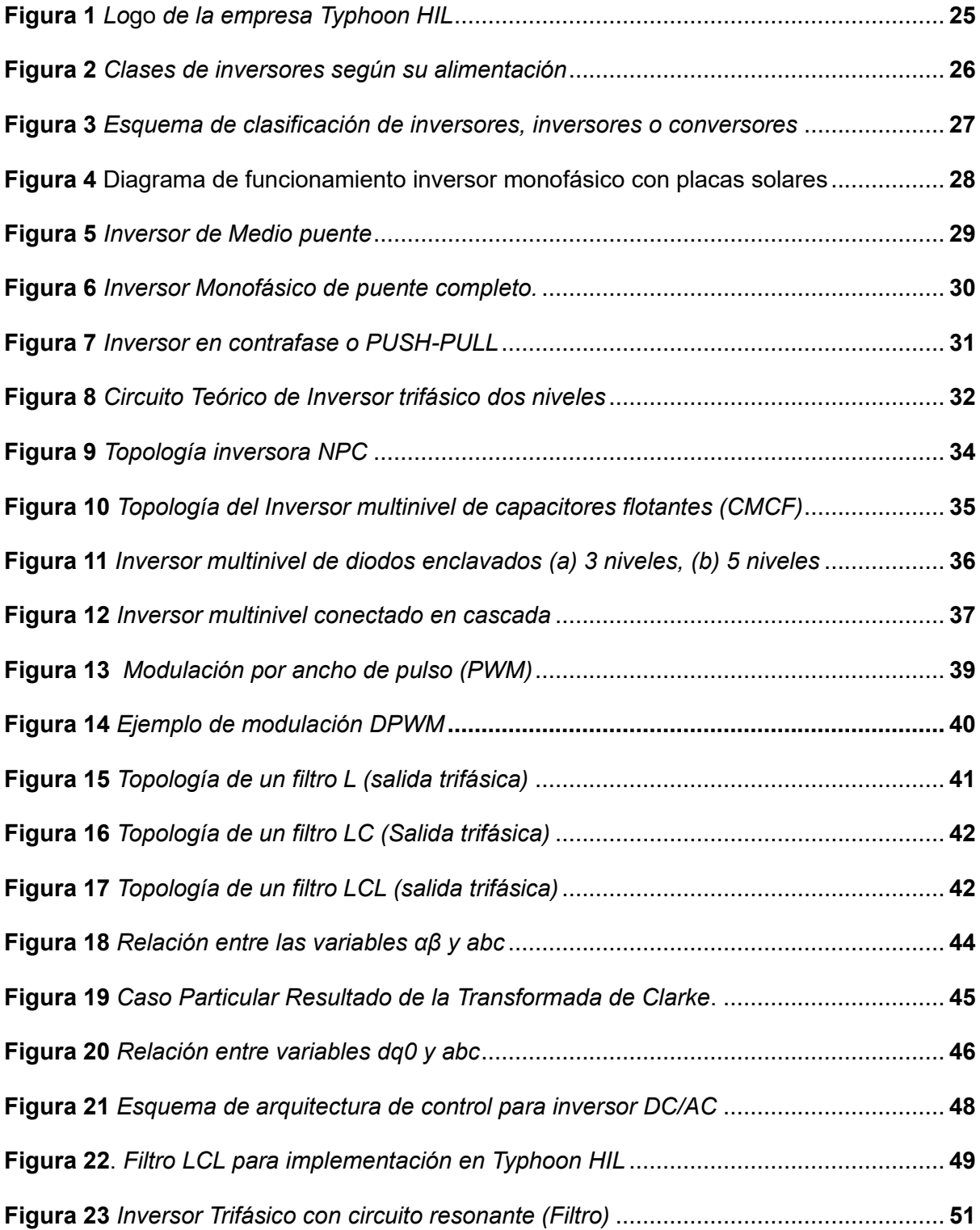

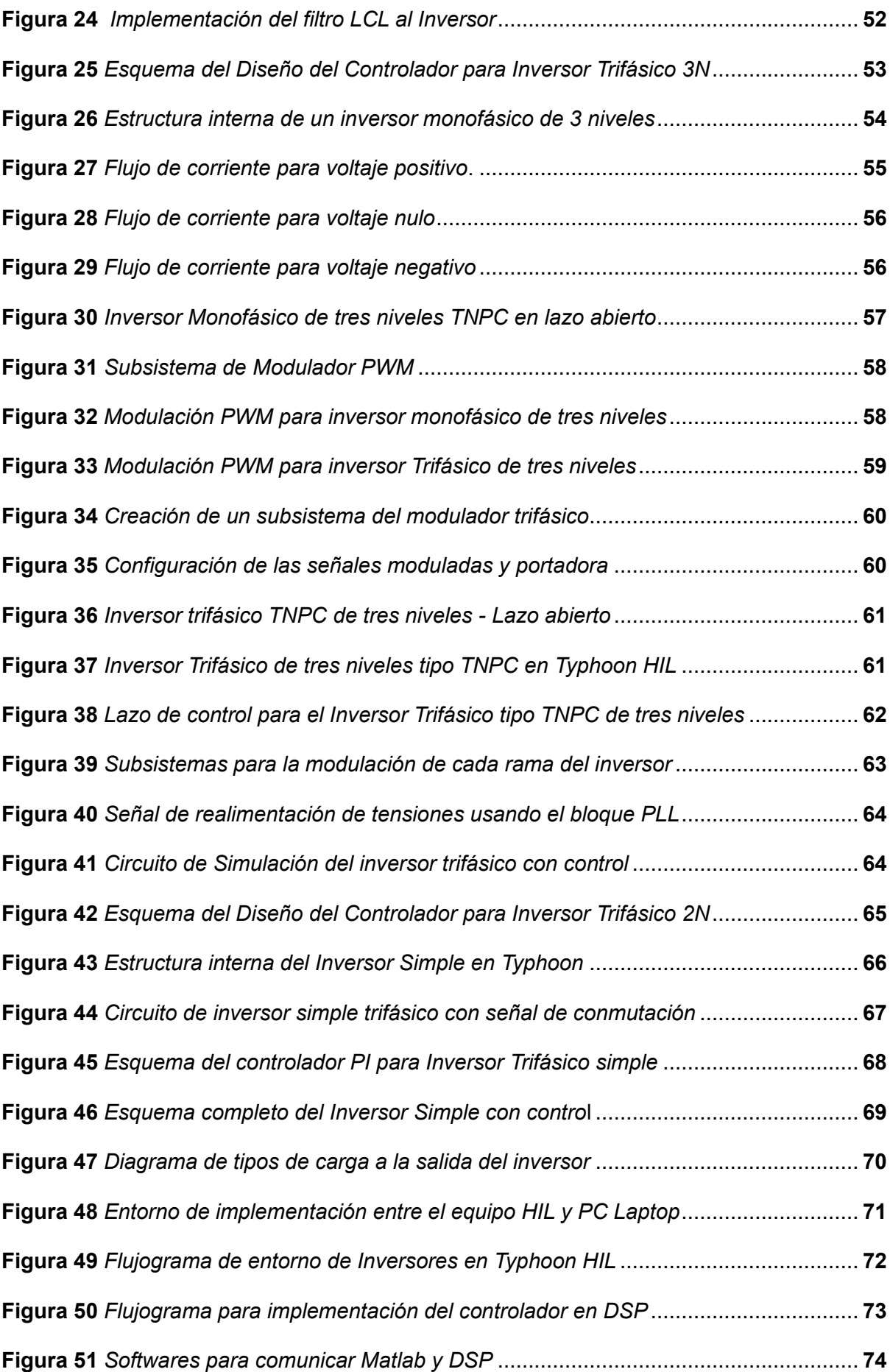

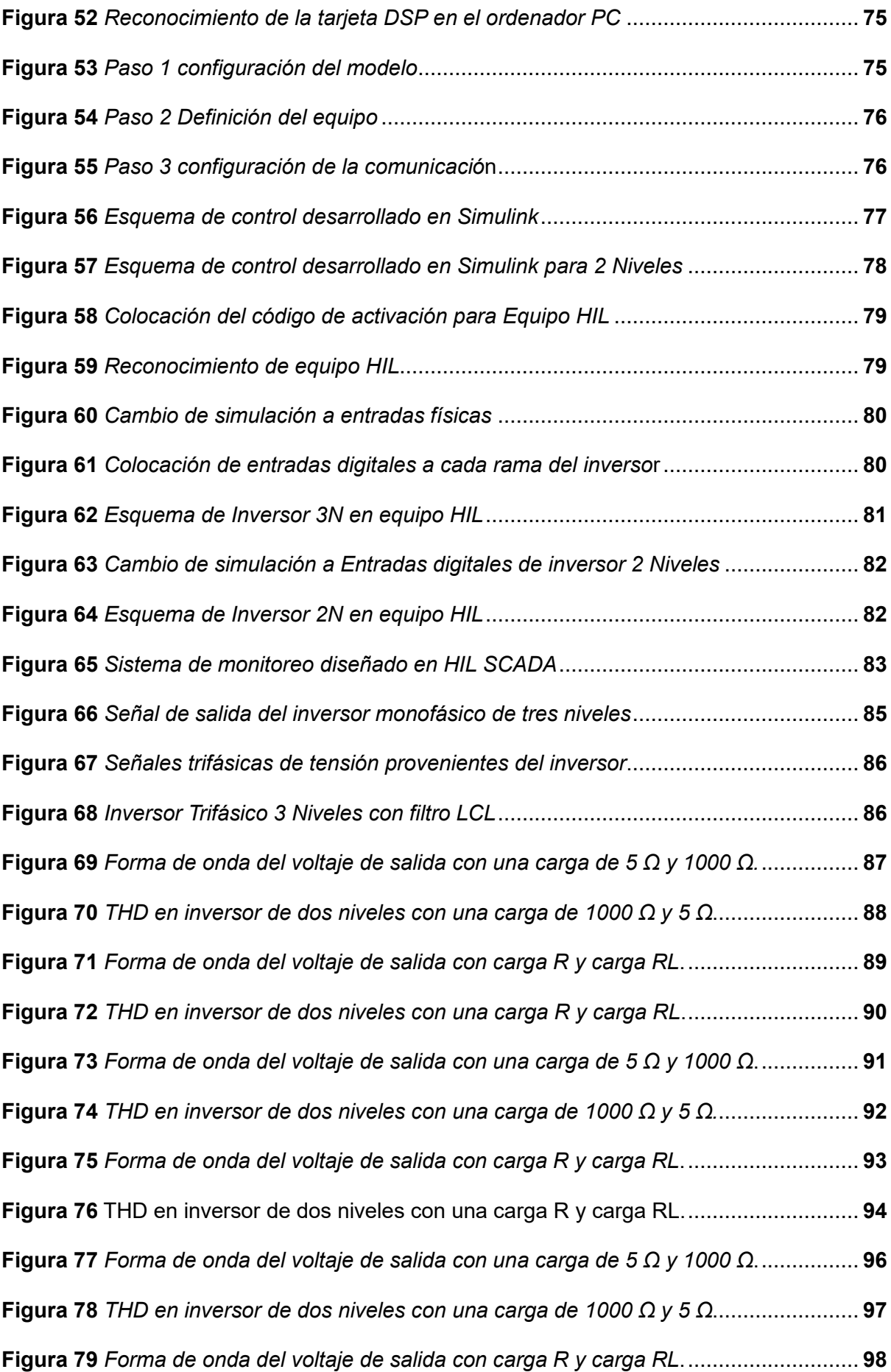

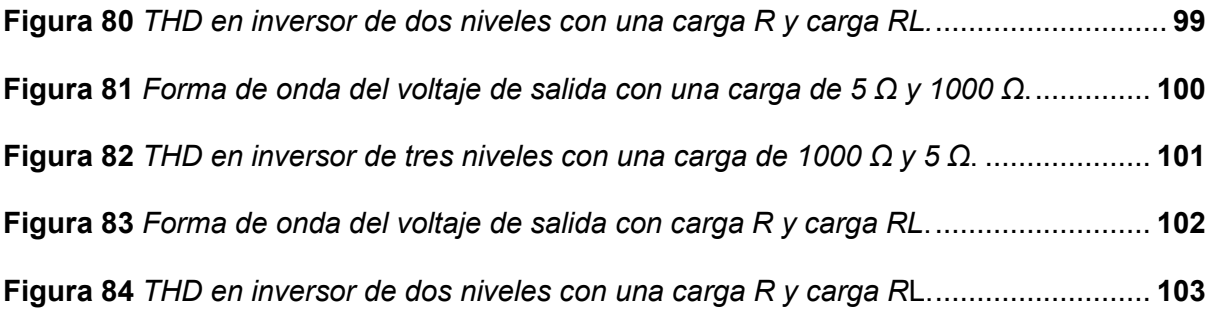

## <span id="page-17-0"></span>**Índice de Tablas**

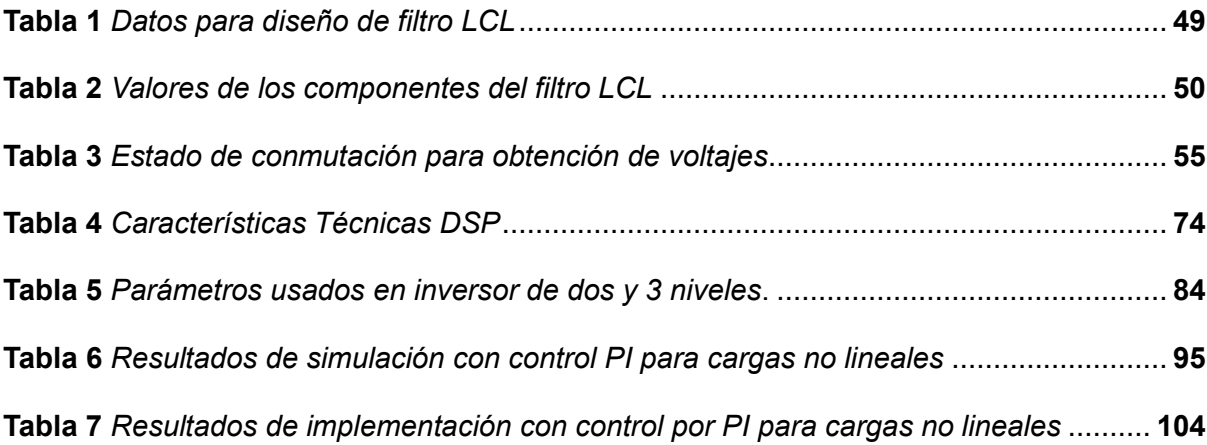

#### <span id="page-18-0"></span>**Resumen**

Actualmente existe aumento en la demanda de energía eléctrica y se conoce que, a pesar de los esfuerzos por abastecer de energía eléctrica, existe un pequeño porcentaje de personas que no tienen acceso a este recurso. Frente a esta problemática, los sistemas fotovoltaicos son alternativa de generación eléctrica para estas zonas de difícil acceso. Los paneles fotovoltaicos, entregan energía en corriente directa, pero, la mayor parte de cargas se alimentan con corriente alterna por lo que se requiere inversores DC/AC que son de diferentes topologías que permiten mejorar la calidad de la potencia generada y su vez presentan dificultad en el control. Por lo tanto, en esta tesis se propone el diseño, simulación e implementa de un algoritmo de control para un inversor de tres niveles DC/AC implementado en un Sistema Typhoon Hardware in-the-Loop (HIL), que permita entregar potencia constante a una carga en modo aislado. Para validar la funcionalidad de propuesta primero se crea un simulador y posteriormente se implementa en el sistema HIL, este permite diseñar el inversor en el dispositivo Typhoon con operación en tiempo real y el controlador en una tarjeta de procesador de señal digital (DSP). Para validar la efectividad se realiza una comparación de dos topologías una dos niveles y tres niveles tipo NPC con un controlador PI, que fueron sometidas a cargas resistivas e inductivas. Los resultados demuestran que las topologías multinivel generan voltajes y corrientes con menos armónicos, presentan THD < 5% cumpliendo con el estándar de calidad de la energía.

*Palabras Clave***:** inversor NPC, control PI, Inversor DC/AC, hardware-in-the-loop, DSP.

#### <span id="page-19-0"></span>**Abstract**

Currently there is an increase in the demand for electricity and it is known that, despite the efforts to supply electricity, there is a small percentage of people who do not have access to this resource. Faced with this problem, photovoltaic systems are an alternative for electricity generation for these areas of difficult access. Photovoltaic panels deliver energy in direct current, but most of the loads are fed with alternating current, which requires DC/AC inverters that are of different topologies that improve the quality of the generated power and at the same time present difficulties in the control. Therefore, this thesis proposes the design, simulation and implementation of a control algorithm for a three-level DC/AC inverter implemented in a Typhoon Hardware in-the-Loop (HIL) system, which allows delivering constant power to a load in isolated mode. To validate the proposed functionality, a simulator is first created and then implemented in the HIL system, which allows designing the inverter in the Typhoon device with real-time operation and the controller in a digital signal processor (DSP) card. To validate the effectiveness, a comparison of two topologies, a two-level and a three-level NPC type with a PI controller, which were subjected to resistive and inductive loads, is performed. The results show that the multilevel topologies generate voltages and currents with less harmonics, present THD < 5% and comply with the power quality standard.

*Key words:* NPC inverter, PI control, DC/AC inverter, hardware-in-the-loop, DSP.

#### **Capítulo I**

## **Introducción**

## <span id="page-20-1"></span><span id="page-20-0"></span>**Antecedentes**

La implementación de energías renovables tales como eólicas, hidráulicas, marinas, y solares se están aplicando actualmente de forma masiva en el mundo con el fin de poder solventar las demandas de consumo energético de forma amigable con el medio ambiente, esto requiere un aumento de la escala, complejidad e interdependencia de las conversiones de energía con la flexibilidad en gestionar o controlar cada una de ellas (NationalGrind, 2020)

La tecnología de los paneles fotovoltaicos se encuentra en constante evolución y mejora, considerado un foco importante en la investigación a nivel mundial. El avance de la tecnología transformadora de energía posibilitará que la energía solar sea no sólo la opción más ecológica, sino también, en la más productiva y económica de las opciones de energía renovable. (Chávez & Norma, 2019)

El sistema del inversor solar es uno de los elementos más importantes de un sistema fotovoltaico de potencia. Este convierte la corriente continua CC de los paneles solares en corriente alterna AC, que puede ser inyectada a la red pública de electricidad o utilizada localmente en un sistema autónomo como las cargas domésticas. (SolarEdge, 2013)

El continuo avance de la electrónica de potencia y de los semiconductores han permitido varios avances en la conversión de potencia. Por otro lado, gracias al desarrollo de procesadores más rápidos se logra ejecutar técnicas de control más complejas. En este trabajo se usa un controlador PI (Proporcional-Integral) el cual se basa principalmente en el diseño de un controlador óptimo, lo cual se alcanza mediante buena elección de las ganancias  $K_p$  y  $K_i$  de dicho controlador (Ogata, 2010). En este proyecto en particular el controlador PI va a estar encargado de controlar el voltaje del sistema, es decir el voltaje

presente en la carga de la planta de generación eléctrica. De esta manera, el aporte del trabajo propuesto a los antecedentes se menciona a continuación:

El proyecto de investigación completo consiste en diseñar simular e implementar estrategias de control para un panel fotovoltaico conectado una carga AC de manera aislada, que permita un buen desempeño del sistema fotovoltaico y aprovechar al máximo el recurso solar cumpliendo condiciones técnicas.

El proyecto de investigación propone el diseño e implementación de un controlador de un inversor DC/AC de tres niveles para alimentar a cargas locales resistivas e inductivas resistivas, la propuesta de tesis tiene alta aplicabilidad porque puede ser usado para conectar paneles fotovoltaicos o turbinas eólicos, baterías conectadas a la red eléctrica o en operación aislada.

Para la ejecución del proyecto se realiza las siguientes etapas: i) Modelamiento de la interface de electrónica de potencia del inversor conectado a una carga trifásica es decir inversor DC/AC, ii) Diseño y simulación de un controlador para el inversor DC/AC de dos niveles, iii) Diseño y simulación de un control para el inversor DC/AC de tres niveles, iii) Validación y comparación del desempeño de los dos inversores por simulación, iv) Implementación de los inversores en el sistema Typhoon HIL, v) Implementación del controlador para los inversores DC/AC de dos y tres niveles en un sistema DSP, vi) Validación y comparación de los controladores y las topologías de inversores usados.

## <span id="page-21-0"></span>**Planteamiento del problema y Justificación**

El gobierno nacional ha impulsado varios objetivos propuestos en el Plan de Nacional de Desarrollo, cuyas políticas promueven la provisión de un suministro energético de calidad. Además, el Banco Interamericano de Desarrollo aprobó un préstamo de US\$ 280 millones a Ecuador para respaldar los avances en la transformación de la matriz energética, las mejoras en la eficiencia energética y la promoción del acceso a la electricidad con fuentes renovables. (BID, 2020). Gracias a este impulso en 2021, un 18,5% de la oferta energética en el país estuvo constituida por fuentes de carácter renovable,

destacando de manera principal la hidroenergía. Si consideramos la generación eléctrica dentro del sistema nacional interconectado, la participación de estas fuentes supera el 90%. A pesar de esto la cobertura eléctrica en el país solo pasó de 96% en 2011 a 97,3% en 2021.

Se calcula que actualmente 1.100 millones de personas no tienen acceso a la electricidad en el mundo. En ecuador, la Región Amazónica es la zona con menor tasa de electrificación. (ARCONEL, 2015). Frente a esta problemática, los sistemas fotovoltaicos se convierten en una alternativa de generación eléctrica para estas zonas de difícil acceso brindando la posibilidad de producir energía limpia. Así, este proyecto plantea una solución enfocada en la generación energética renovable que satisfaga el derecho a la energía eléctrica en zonas asiladas de difícil acceso en el Ecuador.

Sin embargo, se conoce que los paneles fotovoltaicos entregan corriente continua y la mayor parte de cargas requieren una alimentación de corriente alterna. Es por esto, que se requiere inversores DC/AC. Pero los inversores por sí mismos no tienen capacidad de entregar un voltaje sinusoidal puro cuando están conectados a cargas lineales, presentándose distorsiones armónicas, por lo que se requiere una estrategia de control y una topología del inversor que reduzcan al mínimo el fenómeno mencionado.

Finalmente, el desarrollo de este proyecto de investigación permitirá ejecutar el trabajo de integración curricular "Diseño de una Estrategia de Control Avanzada para un Sistema Fotovoltaico Conectado a la Red Implementado en Typhoon HIL", esta es la primera etapa, Además, apoyar la ejecución del proyecto vigente de investigación "MIRA ESTE", y el proyecto de investigación "Sistema Óptimo de Gestión Energético para Sistemas de Generación Híbrida".

## <span id="page-23-0"></span>**Hipótesis**

¿Un inversor DC/AC de tres niveles en topología NPC controlado, para una planta fotovoltaica en modo aislado permitirá mejorar la calidad de la energía que alimenta a una carga local, que un inversor DC/AC de dos niveles controlado?

## <span id="page-23-1"></span>**Objetivos**

## <span id="page-23-2"></span>*Objetivo General*

• Diseñar validar e implementar un controlador aplicado al inversor DC/AC para un sistema de generación de energía fotovoltaica.

## <span id="page-23-3"></span>*Objetivos específicos*

- Diseñar y validar por simulación un controlador para un inversor DC/AC de dos niveles.
- Diseñar y validar por simulación un controlador para un inversor DC/AC de tres niveles NPC trifásico.
- Comparar el desempeño por simulación de los controladores para inversores de dos y tres niveles NPC trifásico.
- Implementar los controladores para los inversores de dos y tres niveles conectados a una carga trifásica en el DSP.
- Validar y comparar experimentalmente los controladores diseñados a partir de la implementación de la interfaz de electrónica de potencia (inversor DC/AC) en Typhoon Hardware-in-the-Loop con respecto a los resultados de simulación.

#### **Capítulo II**

## **Marco Teórico**

#### <span id="page-24-1"></span><span id="page-24-0"></span>**Funcionalidad de Typhoon HIL**

Typhoon HIL Inc. es el líder del mercado y de la tecnología en el campo de rápido crecimiento de la simulación de controlador-hardware-en-la-banda (C-HIL) de alta fidelidad para la electrónica de potencia, las microrredes y las redes de distribución. Proporcionamos soluciones de prueba verticalmente integradas y probadas en la industria, junto con la más alta calidad de soporte al cliente. La empresa se fundó en 2008 y, desde entonces, ha creado productos que se distinguen por la máxima facilidad de uso, un rendimiento inigualable, tecnología punta y asequibilidad. Su logo se muestra en la [Figura 1](#page-24-3) (Typhoon-HILL, 2022)

## <span id="page-24-3"></span>**Figura 1**go *de la empresa Typhoon HIL*

*Logo de la empresa Typhoon HIL*

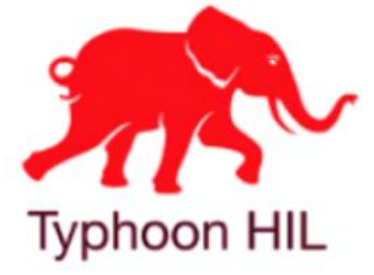

*Nota*. La figura mostrada es la imagen que representa a la empresa que identifica al hardware a usar en este trabajo.

#### <span id="page-24-2"></span>**Inversores de Corriente Continua a Corriente Alterna (DC/AC).**

<span id="page-24-4"></span>Los inversores DC-AC también denominados *inversores* en la terminología anglosajona, u inversores en la terminología francófona, se definen como un procesador de energía, el cual puede estar alimentado por una magnitud eléctrica sea esta tensión o corriente continua y que a su salida brinda una o varias magnitudes de alterna. Entre tanto concepto es posible generalizar que el inversor es una máquina estática de energía eléctrica de cuatro cuadrantes, estos pueden estar alimentados por voltaje o corriente

eléctrica continua o directa y que a su salida obtiene una o diversas magnitudes de alterna. En los múltiples usos los inversores, estos son llamados de enlace directo, esto se refiere a que la etapa de conversión estática está construida en su totalidad por interruptores. Como se puede observar en la [Figura 2](#page-25-0) se distinguen dos tipos de inversores; aquellos que son alimentados por tensión y los que son por corriente ambos de forma continua. (Ballester & Piqué, 2011)

## <span id="page-25-0"></span>**Figura 2.** *Clases de inversores según su alimentación*

*Clases de inversores según su alimentación*

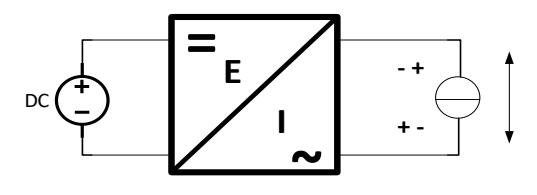

A) Ondulador de Tensión

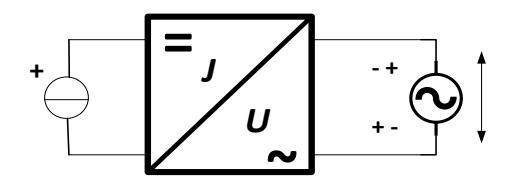

B) Conmutador de Corriente

*Nota.* La figura representa a los tipos de inversores estudiados en la electrónica de potencia.

Según el número de las fases de la señal de salida del inversor se clasifican en inversores monofásicos y trifásicos (con carga en estrella o triangulo). Según su topología existen configuraciones como semi-puente o puente completo y su señal de salida puede clasificarse en distintas formas de onda (cuadrada, cuasi-cuadrada, modulada y cuasisenoidales) y en función de la demanda de la magnitud de excitación se dividen en inversores de tensión (VSI, Voltage-Source Inverter) e inversores de corriente (CSI, Current-Source Inverter), con mejor detalle se muestra en la [Figura 3.](#page-26-1)

## <span id="page-26-1"></span>**Figura 3** *Esquema de clasificación de inversores, inversores o conversores*

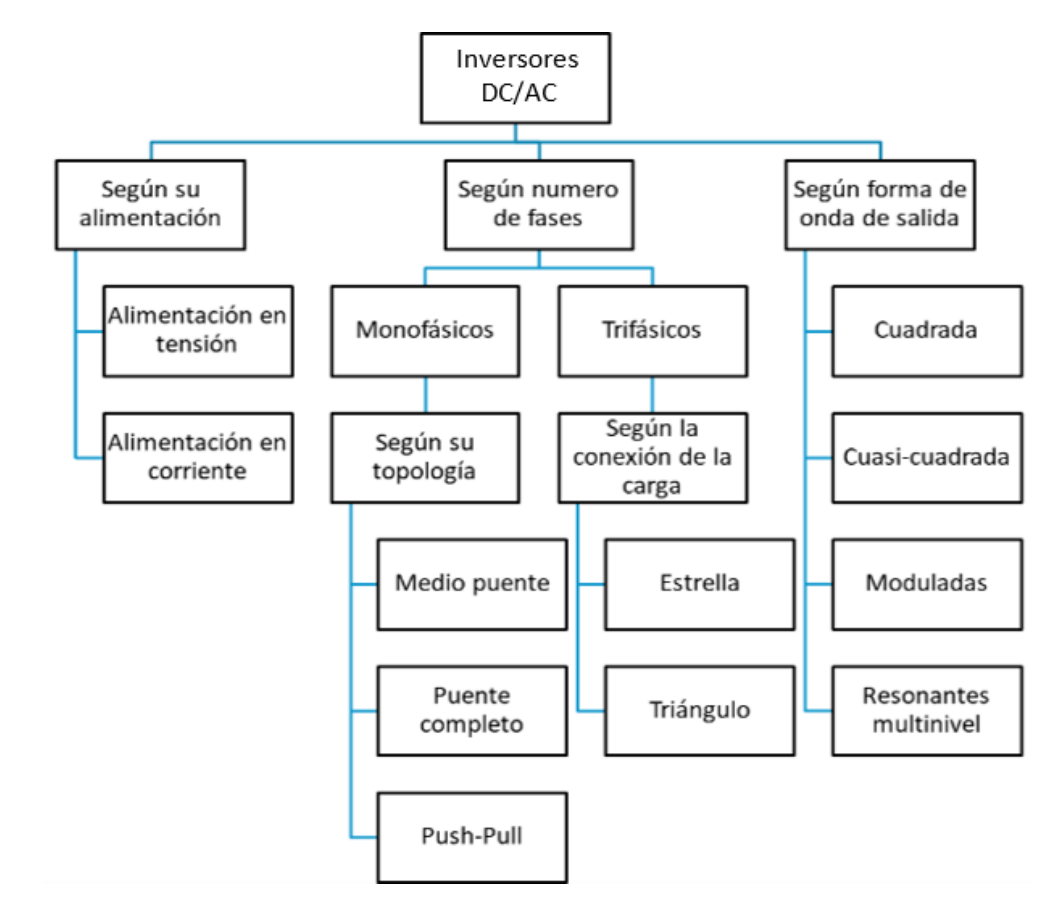

*Esquema de clasificación de inversores, convertidores u onduladores*

*Nota.* La figura representa los tipos de inversores que existen según sus características

## <span id="page-26-0"></span>*Conversores de Tensión*

Los inversores DC/AC alimentados en tensión o inversores de tensión tiene como característica que la fuente primaria de tensión acostumbra a ser un sistema de comportamiento similar a una batería que tenga bajo rizado en tensión, capaz de imponer en la carga una o varias tensiones de valor medio nulo mediante la actuación de los interruptores del inversor. La carga mencionada es un receptor inductivo tal como puede ser una maquina eléctrica de corriente alterna asíncrona a la cual se requiere alimentar imponiéndole una cierta tensión. (Ballester & Piqué, 2011)

## <span id="page-27-0"></span>**Inversores de Tensión Monofásicos.**

Un inversor monofásico es aquel que transforma la energía solar procedente de los paneles solares, en electricidad corriente para su consumo en una sola fase. Es decir, toda aquella que sale a través de cualquier enchufe de nuestra casa o empresa. En este proceso, se cambia el tipo de corriente. Pasamos de corriente continua (luz solar) a corriente alterna (final). La característica principal del inversor monofásico es el modo final en el que viaja la energía que convertimos de las placas solares. Esta inicia su recorrido en un único sentido y finaliza con la misma intensidad para cada electrodoméstico instalado o enchufe disponible. Dicho de otra forma, es como si hubiera un solo circuito (de ahí "mono") por el que circula la energía que nutren todos los aparatos eléctricos que necesitan energía. (tunergía, 2022)

## <span id="page-27-1"></span>**Figura 4** *Diagrama de funcionamiento inversor monofásico con placas solares*

*Diagrama de funcionamiento inversor monofásico con placas solares*

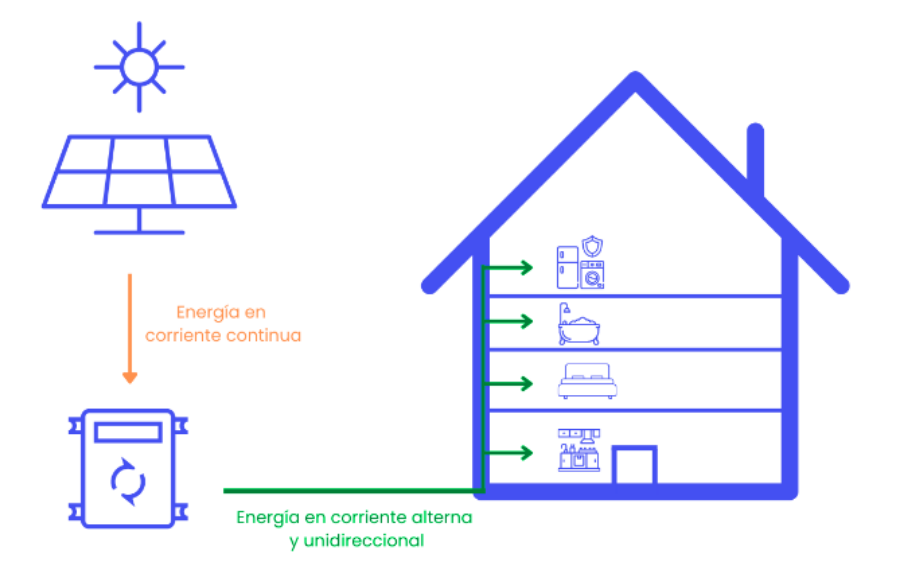

*Nota*. en la figura se muestra un sistema de inversión de energía mediante un inversor usando un panel para alimentar a un domicilio de manera aislada, obtenido de (tunergía, 2022).

## <span id="page-28-0"></span>*Inversor de tensión monofásico en medio puente.*

Basado en la figura 5, se considera la implementación de un inversor de medio puente en el cual dos capacitores de igual valor se conectan en serie de tal forma que sea la entrada de tensión DC hacia el circuito y la unión de estos está en potencial medio en cada capacitor. Rescatar que el valor de los capacitores debe ser grande con la finalidad que el valor del potencial sea constante con respecto a la referencia *N*. La lógica común identifica el funcionamiento de los interruptores donde estos deben trabajar de forma complementaria de manera que se evite el cortocircuito. (Mohan, Undeland, & Robbins, 2009)

#### <span id="page-28-1"></span>**Figura 5.**

*Inversor de Medio puente*

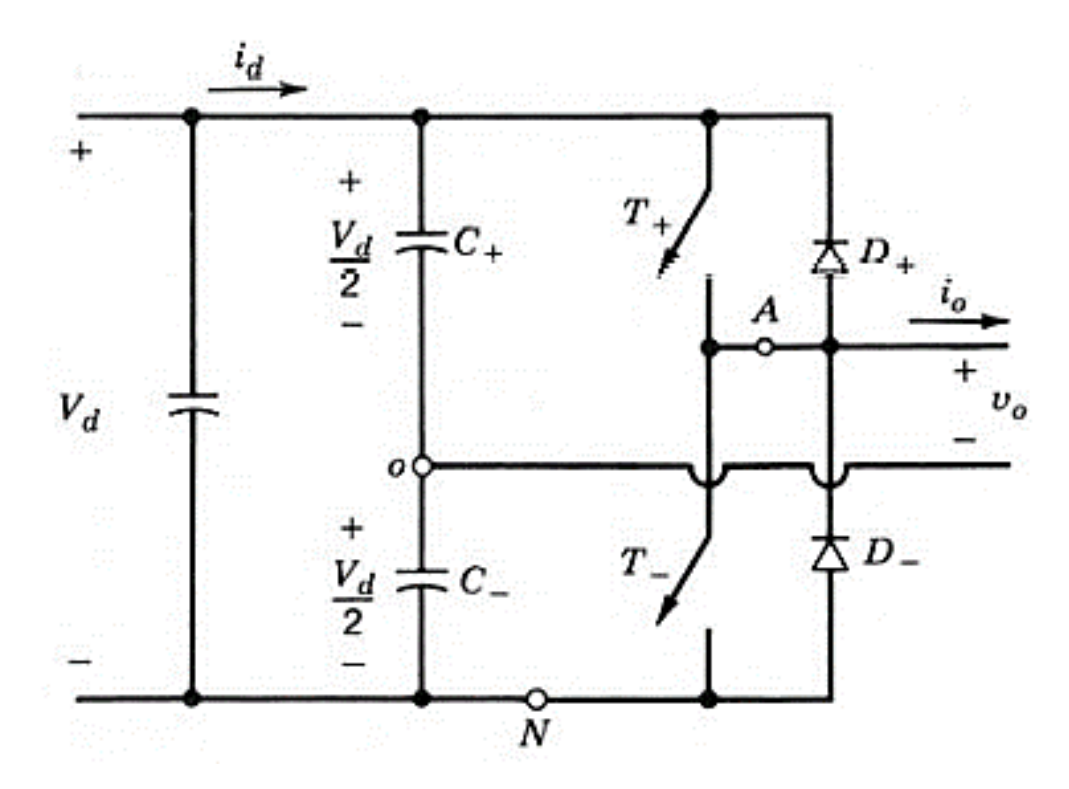

*Nota*. La figura muestra una topología de medio puente con divisor de tensión mediante capacitores, obtenido de (Mohan, Undeland, & Robbins, 2009)

## <span id="page-29-0"></span>*Inversor de tensión monofásico en puente completo.*

En la [Figura 6,](#page-29-1) se presenta un inversor de puente completo se construye con cuatro trocea dores o la unión paralela de dos inversores de medio puente, esta topología se usa ante otras cuando se pretende trabajar con potencias nominales altas en el consumo. Con el mismo valor de alimentación que en medio puente, el valor máximo de tensión de salida con un puente full-bridge es el doble del inversor half-bridge. Se recalca que, para niveles de potencia alta, es una ventaja pues no se requiere muchas conexiones paralelas de dispositivos. En este caso los interruptores de cada rama deben cumplir un trabajo complementario y paralelo a la otra rama es decir que en cada rama debe funcionar solo un interruptor con la razón que al cerrar el circuito el trabajo de estos elementos genere una magnitud de alterna monofásica. (Mohan, Undeland, & Robbins, 2009)

## <span id="page-29-1"></span>**Figura 6***Inversor Monofásico de puente completo.*

*Inversor Monofásico de puente completo.*

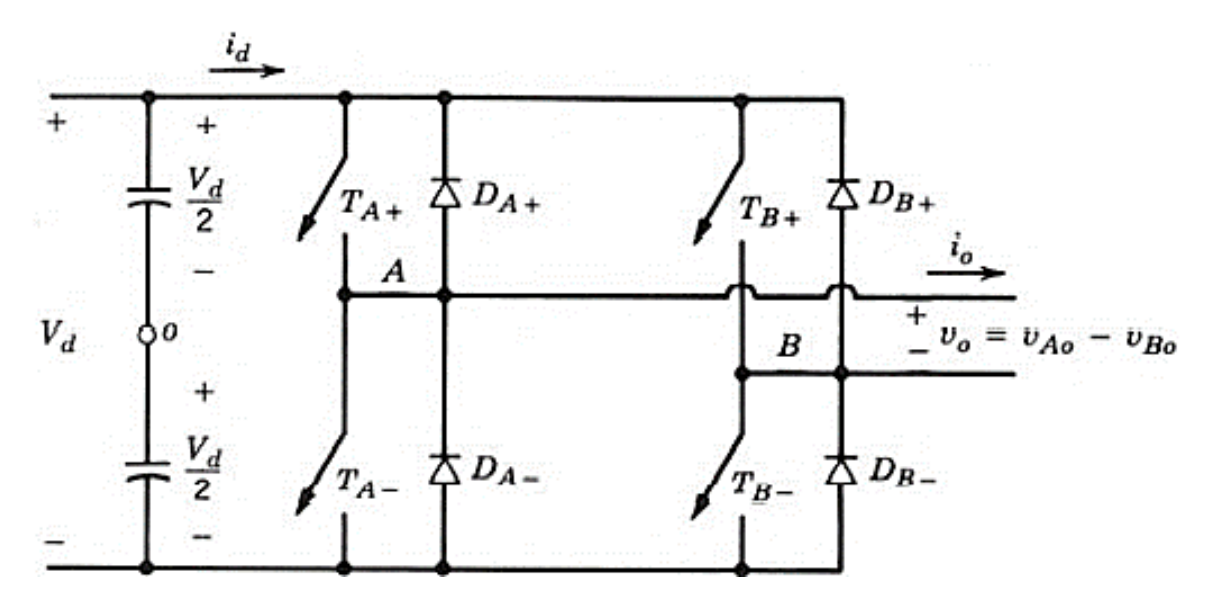

*Nota*. El inversor mostrado en la figura es de puente completo usando un divisor de tensión capacitivo, obtenido de (Mohan, Undeland, & Robbins, 2009)

## <span id="page-30-0"></span>*Inversor de tensión PUSH-PULL.*

Para aquellos usos donde se necesita un aislamiento galvánico como se muestra en la, es factible el control de los interruptores si este puede estar referenciado al punto común del circuito eléctrico, llamado también como inversor en contrafase es un inversor de onda cuadrada ya que se usa un control complementario de los interruptores, tolerando una tensión que es el doble de la tensión de la alimentación. (Ballester & Piqué, 2011)

## <span id="page-30-2"></span>**Figura 7***nversor en contrafase o PUSH-PULL*

*Inversor en contrafase o PUSH-PULL*

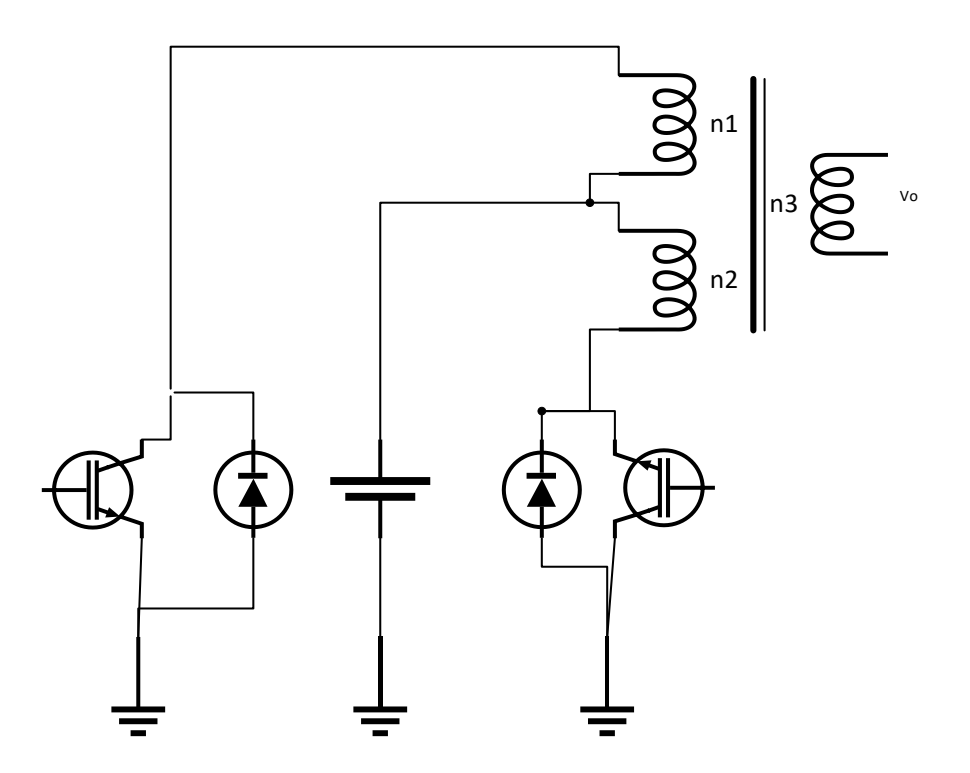

## <span id="page-30-1"></span>**Inversores de Tensión Trifásicos.**

Los inversores trifásicos más comunes utilizados son los derivados del inversor en medio puente, formados por tres ramas inversoras, esta topología permite una carga en estrella o en triangulo, con la posibilidad de usar una toma a neutro. Si la carga es trifásica, esta debe ser alimentada mediante magnitudes desfasadas de 120°, por lo que el control debe estar considerado aquella premisa. (Ballester & Piqué, 2011)

"Normalmente los inversores trifásicos se utilizan en aplicaciones de alta potencia." (Rashid, 2015)

En aplicaciones como fuentes de alimentación no interrumpibles y motores de CA, los inversores trifásicos son comunes para alimentar cargas trifásicas. Es posible alimentar una carga trifásica por medio de tres inversores monofásicos separados, donde cada inversor produzca una salida desplazada por 120° (de la frecuencia fundamental) entre sí. Aunque este arreglo puede ser preferible en ciertas circunstancias, requiere ya sea un transformador de salida trifásico o accesos separados a cada una de las tres fases de la carga. (Mohan, Undeland, & Robbins, 2009)

## <span id="page-31-0"></span>**Figura 8** *Circuito Teórico de Inversor trifásico dos niveles*

*Circuito Teórico de Inversor trifásico dos niveles*

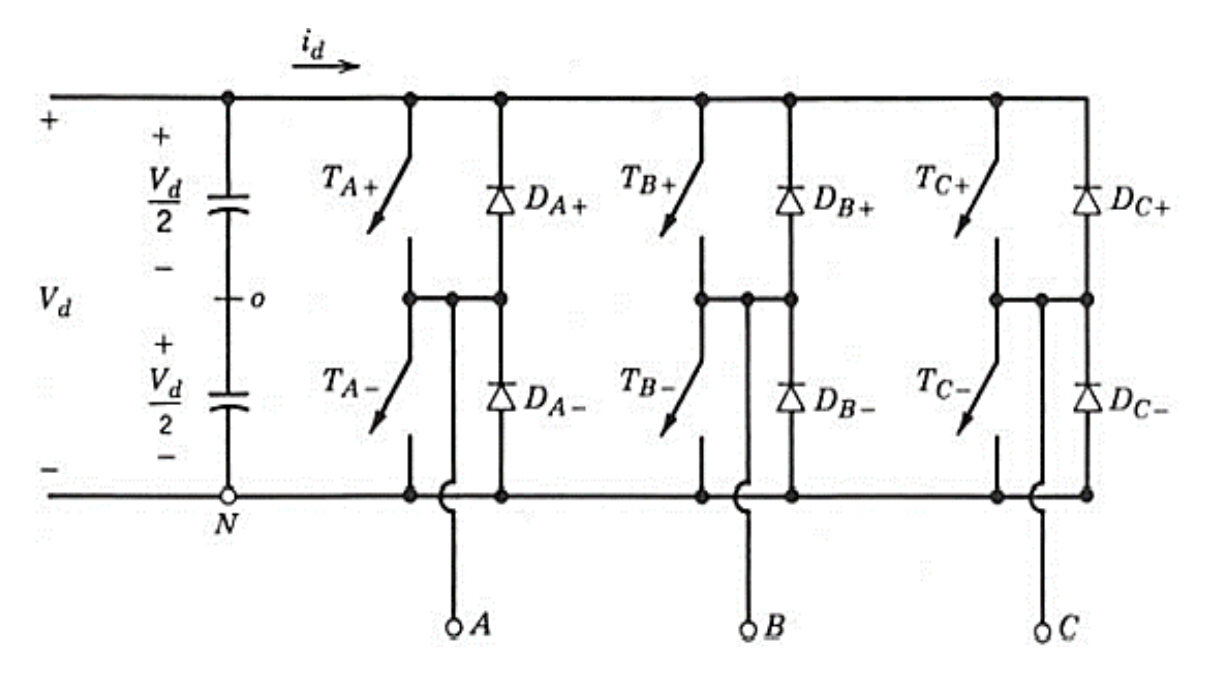

*Nota*. Inversor trifásico compuesto por 3 inversores de medio puente con referencia de voltaje de un divisor de tensión capacitivo

#### <span id="page-32-0"></span>*Inversores de Corriente*

Los inversores DC/AC alimentados en corriente también llamados conmutadores de corriente o inversores de corriente, se muestra en la [Los inversores DC-AC también](#page-24-4)  denominados inversores *en* [la terminología anglosajona, u inversores en la terminología](#page-24-4)  [francófona, se definen como un procesador de energía, el cual puede estar alimentado por](#page-24-4)  [una magnitud eléctrica sea esta tensión o corriente continua y que a su salida brinda una o](#page-24-4)  [varias magnitudes de alterna. Entre tanto concepto es posible generalizar que el inversor es](#page-24-4)  [una máquina estática de energía eléctrica de cuatro cuadrantes, estos pueden estar](#page-24-4)  [alimentados por voltaje o corriente eléctrica continua o directa y que a su salida obtiene una](#page-24-4)  [o diversas magnitudes de alterna. En los múltiples usos los inversores, estos son llamados](#page-24-4)  [de enlace directo, esto se refiere a que la etapa de conversión estática está construida en](#page-24-4)  [su totalidad por interruptores. Como se puede observar en la Figura 2](#page-24-4) se distinguen dos [tipos de inversores; aquellos que son alimentados por tensión y los que son por corriente](#page-24-4)  [ambos de forma continua.](#page-24-4) 

[Figura 2](#page-24-4) (B), el comportamiento de una fuente de corriente se acostumbra a implementar a partir de un sistema de comportamiento cercano al de una batería, al que se le conecta en serie una bobina para disminuir el rizado de corriente de entrada. La carga es un receptor de tensión, como ejemplo se considera una máquina de corriente alterna síncrona, con una FEM propia al que se le requiere alimentar imponiéndole la corriente. (Ballester & Piqué, 2011)

## <span id="page-32-1"></span>*Inversores Multinivel.*

Los inversores multinivel se los puede usar en muchas aplicaciones, por ejemplo: fuentes de energía ininterrumpida UPS (UninterruptiblePowerSupply), en compensadores de energía reactiva, en filtros activos, en la generación eléctrica desde fuentes no convencionales (plantas fotovoltaicas o eólicas), en la industria a través de control de motores, etc. Las ventajas que presentan frente a los inversores convencionales de dos o tres niveles es que los inversores multinivel presentan una baja distorsión armónica de voltaje en la salida, una mayor capacidad de potencia. (Chauca, Llerena, & Chico, 2014)

## <span id="page-33-0"></span>**Topologías de inversores multinivel.**

## <span id="page-33-1"></span>*Inversor multinivel tipo T-NPC*

El inversor de 3 niveles con diodo anclado al neutro, comúnmente conocido por sus siglas en inglés (Neutral point clamped), NPC. Es el inversor multinivel más ampliamente estudiado y aplicado de todas las topologías mencionadas con anterioridad. Una alternativa para los inversores DC/CA convencionales se encuentra en las topologías multinivel. Su principal característica es la de sintetizar la tensión de salida en escalones de tensión de manera que los dispositivos semiconductores solo manejan el valor de tensión de un escalón. Asimismo, el bajo contenido armónico que presentan en la salida y las mínimas perdidas por conmutación que se pueden conseguir hace de las topologías multinivel una excelente opción en la conversión DC/CA. (Garzón de los Santos, 2018)

## <span id="page-33-2"></span>**Figura 9** *Topología inversora NPC*

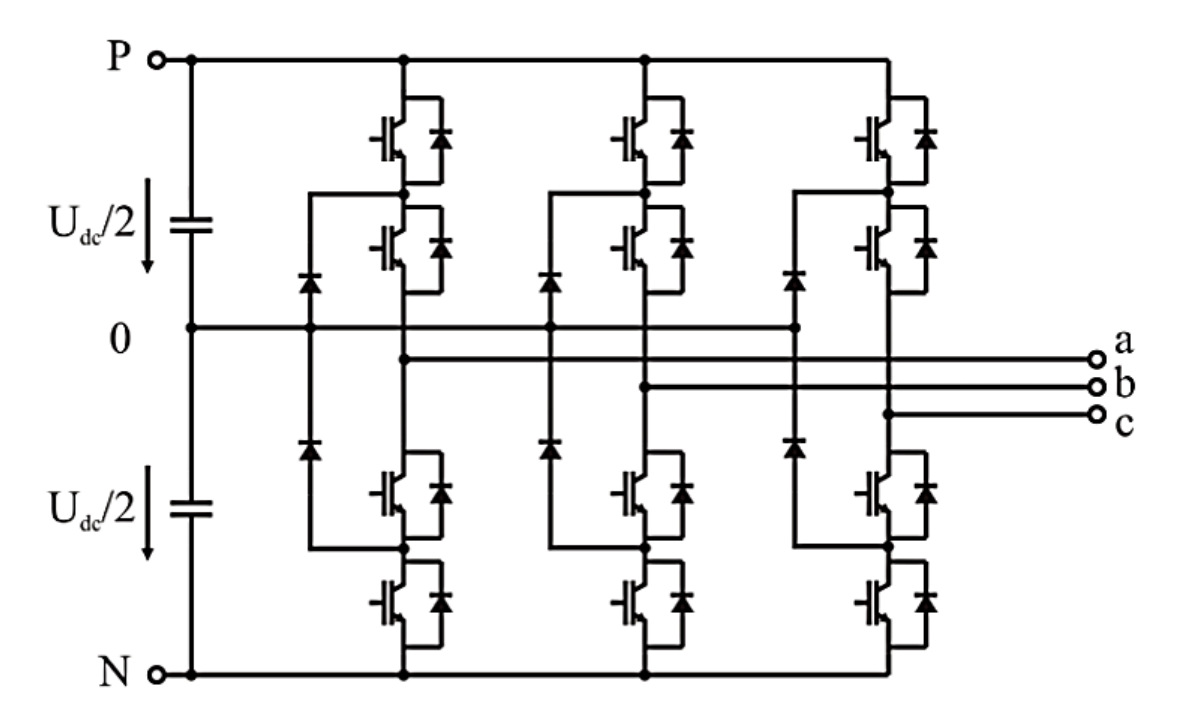

*Topología inversora NPC*

*Not*a. la figura representa una topología de inversor de tres niveles con salida de tensión, usando como valor de entrada de tensión un divisor de tensión capacitivo, obtenido de: (Garzón de los Santos, 2018)

#### <span id="page-34-0"></span>*Capacitores Flotantes*

La topología de inversores multinivel de capacitores flotantes (CMCF) ha demostrado ser una excelente elección en aplicaciones donde se requiere alta densidad de potencia. La estructura de un CMCF está conformada por celdas de potencia. Cada celda de potencia se compone por un par de interruptores y un capacitor flotante. El número de niveles en la salida del CMCF puede incrementarse añadiendo más celdas al CMCF, sin embargo, se requieren más capacitores e interruptores. Cada capacitor flotante debe ser cargado a un voltaje nominal de cierto nivel. Dependiendo del estado de los interruptores de la celda, el capacitor flotante, aportará o no, su voltaje a la salida del inversor. Para la operación correcta del CMCF se debe mantener una distribución balanceada en los voltajes de los capacitores flotantes: cada uno de ellos debe mantener un voltaje nominal equivalente a una fracción del voltaje total del bus de CD dividido entre el número de celdas. Para lograr la operación correcta del CMCF se realizan dos procesos independientes conocidos como precarga y balanceo (o regulación) de los voltajes en los capacitores flotantes. (Aguilar, y otros, 2020)

## <span id="page-34-1"></span>**Figura 10**

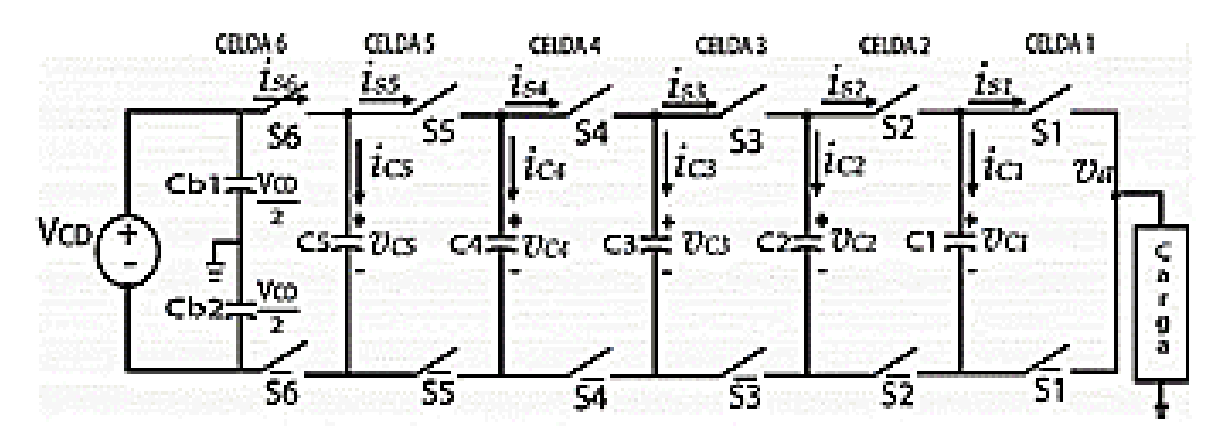

*Topología del Inversor multinivel de capacitores flotantes (CMCF)*

## <span id="page-35-0"></span>*Diodos enclavados*

Este inversor se caracteriza por dividir la tensión continua de alimentación en una cierta cantidad de niveles por medio de condensadores conectados en serie. La cantidad de capacitores necesarios para ello está dada por  $(m - 1)$ , donde m representa el número de niveles del inversor. Requiere también  $\frac{(m-1)(m-2)}{2}$  diodos de enclavamiento, los cuales deben ser capaces de bloquear la tensión proveniente del capacitor. El número de interruptores electrónicos esta dado por  $2(m − 1)$  por cada fase deseada. (Maldonado, 2013)

## <span id="page-35-1"></span>**Figura 11***Inversor multinivel de diodos enclavados (a) 3 niveles, (b) 5 niveles*

*Inversor multinivel de diodos enclavados (a) 3 niveles, (b) 5 niveles*

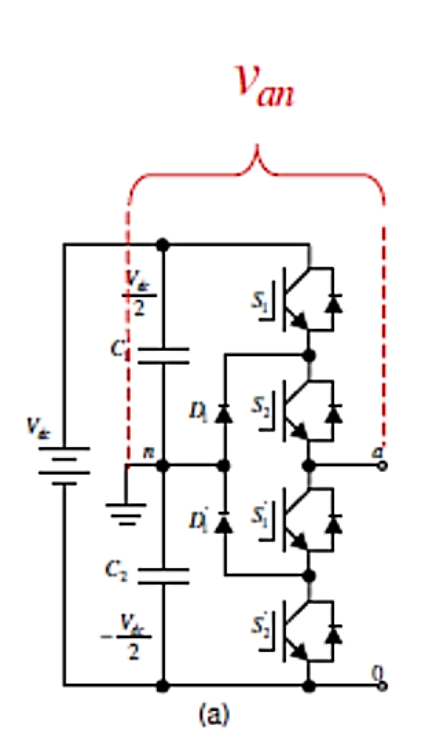

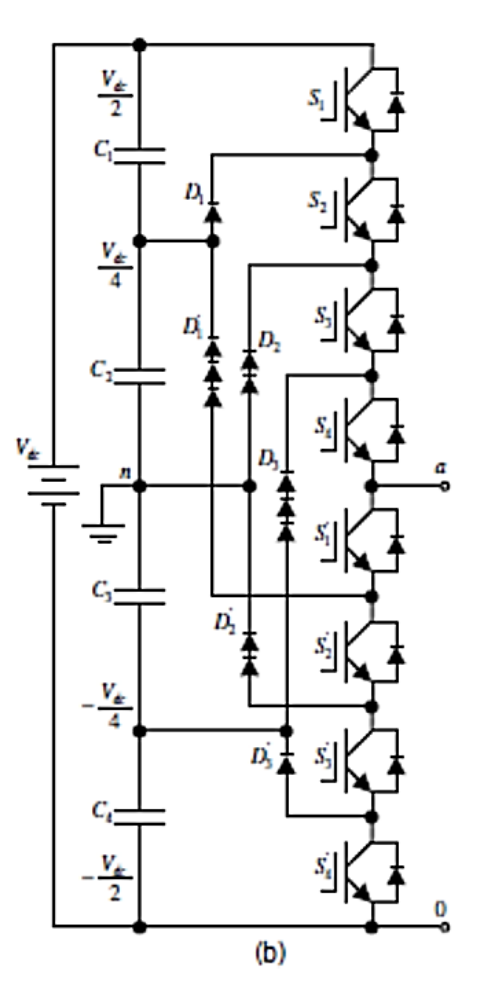
### *Inversores multinivel conectado en cascada*

Esta topología se constituye como la conexión de varios inversores de tres niveles en cascada, cada uno de ellos alimentado por una tensión directa independiente. La salida es la suma de las tensiones de cada uno de los inversores de tres niveles. Con esta topología es posible obtener niveles de tensión de acuerdo con la siguiente expresión  $2n +$ 1, donde *n* representa al número de inversores de tres niveles. Los inversores multinivel conectados en cascada pueden ser a su vez clasificados como inversores simétricos y asimétricos. La diferencia entre ellos radica en la magnitud de la fuente de alimentación de cada inversor de tres niveles. Los inversores simétricos requieren que las fuentes de alimentación tengan la misma magnitud, en cambio los asimétricos poseen fuentes de tensión de valores diferentes. Lo anterior se refleja en la cantidad de niveles que pueden generar con base en la misma secuencia de encendido. Los inversores asimétricos pueden generar más niveles de tensión que los simétricos. (Maldonado, 2013)

## **Figura 12**

Inversor multinivel conectado en cascada

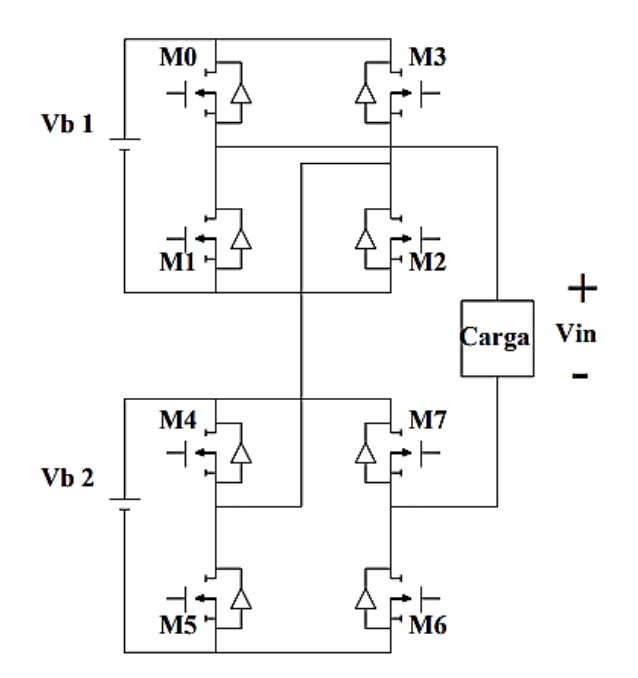

#### *Modo de Operación de inversores*

### **Modo Isla (The Grid-Forming)**

Un inversor con o sin control funciona en modo aislado o modo isla cuando la energía del sol es lo suficientemente enérgica, este suministro energético carga y almacena la energía fotovoltaica en baterías, y existe un desgaste cuando la energía capta en el panel es insuficiente, las baterías preceden a desconectarse. Dependiendo la demanda sea corriente o voltaje este inversor puede trabajar en modo aislado o conectado a un enganche a la red. Este tipo de sistema funcionará como analogía a un generador autónomo de energía (voltaje) a una viviendo sin estar conectado a la red eléctrica. (Suresh, 2023)

#### **Seguimiento de la Red (The Grid-Following)**

Es una forma de operación de los inversores que por concepto están alimentados por un suministro de voltaje continuo sea proveniente de alguna etapa anterior que aprovecha la energía de alguna energía renovable, la funcionalidad de un inversor enganchado a la red ocurre relevante cuando el exceso de corriente alterna pueda inyectarse a la red de maneta que se pueda vender energía a la empresa principal. (Anónimo, 2023)

#### **Tipos de Modulación**

## *Modulación por ancho de pulso (PWM)*

Los circuitos inversores, PWM son más complejo en el cuales buscamos en la salida del inversor, sea una onda sinusoidal, con una magnitud y una frecuencia controlable. Para esto se comparará una señal de control sinusoidal de la misma frecuencia que deseamos que sea la frecuencia de la tensión de salida con una forma de onda triangular de mayor frecuencia. La frecuencia de la onda triangular establece la conmutación del inversor (interruptores del inversor) y esta se mantiene contante junto con su amplitud, como se ve en la [Figura 13.](#page-38-0) (Rodríguez , 2017)

# <span id="page-38-0"></span>**Figura 13** *Modulación por ancho de pulso (PWM)*

*Modulación por ancho de pulso (PWM)*

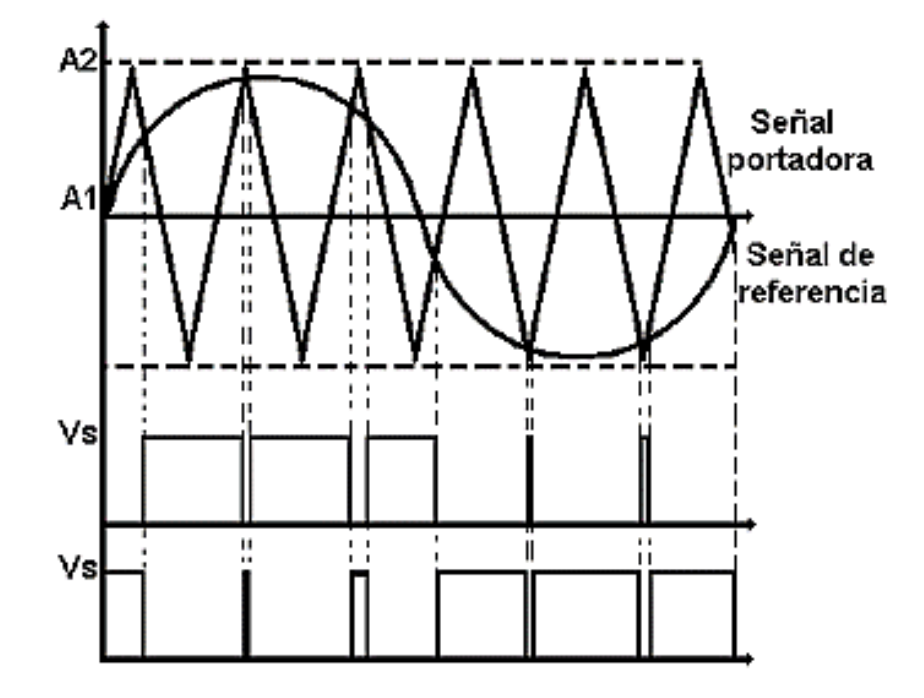

## *Modulación por vector espacial*

La modulación por vector espacial (SVM) es muy diferente de los métodos de PWM. Con los métodos de PWM se puede considerar que el inversor está formado por tres etapas distintas de control equilibradas o simétricas, las cuales crean cada forma de onda de fase de manera independiente. La SVM, sin embargo, trata al inversor como una sola unidad; específicamente, el inversor puede ser llevado a ocho estados únicos, La modulación se logra conmutando el estado del inversor. La SVM es una técnica de modulación digital cuyo objetivo es generar voltajes de línea de carga por PWM que en promedio sean iguales a un voltaje de línea de carga dado (o de referencia). Esto se hace en cada periodo de muestreo con la selección apropiada de los estados de conmutación del inversor y el cálculo apropiado del periodo de cada uno. La selección de los estados y sus periodos se logra con la transformación del vector espacial. (Rashid, 2015)

# *Modulación PWM Discontinua (DPWM)*

Una de las estrategias más importante en la actualidad es la modulación PWM discontinua, existen varios tipos de algoritmos que poseen en común la inyección de una señal de secuencia cero (ZSS). En los inversores trifásicos, estas señales de secuencia cero pueden agregar en la modulación con el propósito de mejorar su rendimiento, esta estrategia permite aumentar el rango lineal de índice de modulación en el inversor. A su vez, los armónicos incorporados se cancelan en las tensiones de línea. Su principal objetivo es la reducción de las pérdidas de conmutación en los dispositivos electrónicos que conforman la topología del inversor. (Artal, Dufo, & Bernal, 2020)

### **Figura 14** *Ejemplo de modulación DPWM*

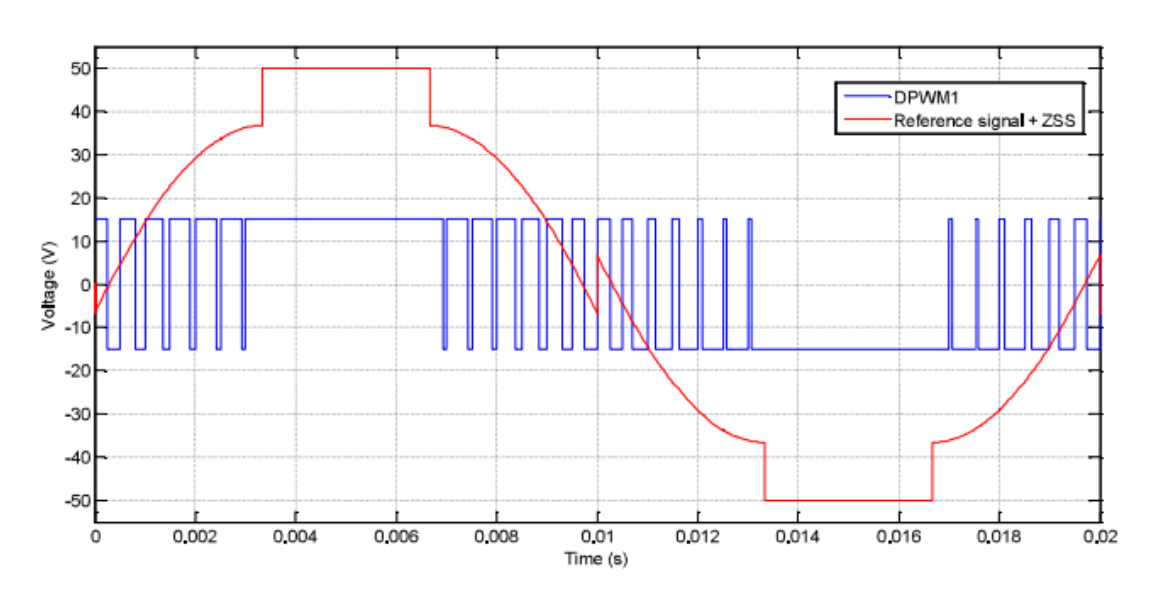

#### *Ejemplo de modulación DPWM*

## **Filtros para conexión a la Red Eléctrica**

En los inversores para poder realizar una interconexión con la red eléctrica es necesario tener un filtro a la salida de los inversores electrónicos de potencia, debido a que una conexión directa ocasionaría un corto circuito en el inversor. El objetivo de los filtros a la salida es el de atenuar las corrientes armónicas de alta frecuencia, para lo cual en primera instancia se pensaría que puede ser utilizado un simple filtro de tipo inductivo. En estos

filtros una alta atenuación requiere de un valor alto de inductancia, lo cual representa un aumento en el tamaño y costo del filtro. (Romero, 2017)

### *Topología de filtros pasivos*

# **Filtro L**

"Los filtros L tienen una atenuación de 20 dB/década sobre todo su rango de frecuencias". (Romero, 2017)

Según (Carvalheiro & Castro, (s/f)): es un filtro de primer orden, que se obtiene mediante una bobina instalado en serie con cada fase, para reducir el contenido de corriente armónica, donde el valor de la inductancia L se elige para limitar la ondulación de la corriente de salida del inversor. Su configuración se puede ver en la [Figura 15.](#page-40-0)

## <span id="page-40-0"></span>**Figura 15** *Topología de un filtro L (salida trifásica)*

*Topología de un filtro L (salida trifásica)*

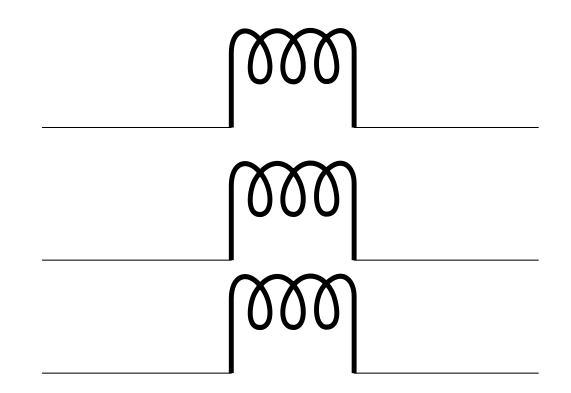

## **Filtro LC**

Según (Carvalheiro & Castro, (s/f)): Dependiendo del nivel de contaminación armónica de frecuencia más alta, el filtro L puede no ser suficiente para filtrar (atenuar) estos componentes, por lo que es necesario introducir una impedancia en paralelo con la inductancia L. El elemento que presenta estas características de impedancia es el condensador. Así, cuando una mayor atenuación a frecuencias más altas, se utiliza un filtro LC de segundo orden como se ve en la [Figura 16.](#page-41-0)

# <span id="page-41-0"></span>**Figura 16** *Topología de un filtro LC (Salida trifásica)*

*Topología de un filtro LC (Salida trifásica)*

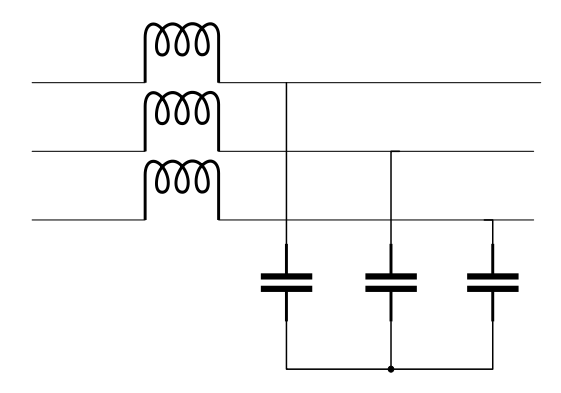

# **Filtro LCL**

Según (Romero, 2017): En los inversores para poder realizar una interconexión con la red eléctrica es necesario tener un filtro a la salida de los inversores electrónicos de potencia, debido a que una conexión directa ocasionaría un corto circuito en el inversor. En estos filtros una alta atenuación requiere de un valor alto de inductancia, lo cual representa un aumento en el tamaño y costo del filtro.

Según (Carvalheiro & Castro, (s/f)): Es un filtro de tercer orden, que tiene principalmente dos ventajas en comparación con el filtro anterior: mejor atenuación para dimensiones idénticas, y por otro lado, tiene una salida inductiva a la red eléctrica, reduciendo la contribución del contenido armónico de la corriente inyectada por el capacitor a la red potencia en el punto de interconexión, su configuración se ve en la [Figura 17.](#page-41-1)

# <span id="page-41-1"></span>**Figura 17** *Topología de un filtro LCL (salida trifásica)*

*Topología de un filtro LCL (salida trifásica)*

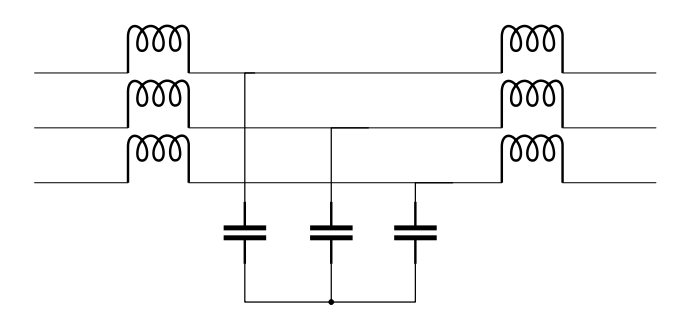

# **Transformación de ejes arbitrarios.**

En el estudio de sistemas de potencia, las transformaciones matemáticas son usadas para desacoplar variables y, por tanto, facilitar la solución de ecuaciones complejas con coeficientes variantes en el tiempo (Chee-Mun, 1998)

En el caso del motor trifásico de inducción se habla de un sistema, cuyo modelo matemático es multivariable, no lineal y altamente acoplado, lo cual dificulta su solución y obviamente su control. Ejemplo de transformación de ejes arbitrarios se tiene, el Método de Componentes Simétricas desarrollado por Fortescue, el mismo que utiliza una transformación compleja para desacoplar las variables de fase abc: (Barba Naranjo & Ron Sánchez, 2012)

$$
[f_{012}] = [T_{012}] \cdot [f_{abc}]
$$

Donde *f* puede ser corrientes, voltajes o flujos. La transformación [T<sub>012</sub>] está dada por.

$$
[T_{012}] = \frac{1}{3} \begin{bmatrix} 1 & 1 & 1 \\ 1 & a & a^2 \\ 1 & a^2 & a \end{bmatrix} \text{ donde: } a = e^{j\frac{2\pi}{3}}
$$

La transformación de Componente Simétrica es aplicable a vectores en estado estacionario o valores instantáneos. (Chee-Mun, 1998)

Otra transformación comúnmente usada es la transformación de un sistema polifásico a un sistema bifásico ortogonal. Para transformar un sistema de n-fases a un sistema ortogonal de dos fases, se puede expresar en la siguiente forma:

$$
[f_{xy}] = [T(\theta)] \cdot [f_{123...n}]
$$

$$
[T(\theta)] = \sqrt{\frac{2}{n}} \cdot \left[ \cos\left(\frac{P}{2}\theta\right) \cos\left(\frac{P}{2}\theta - \alpha\right) ... \cos\left(\frac{P}{2}\theta - (n-1)\alpha\right) \right]
$$

$$
\sin\left(\frac{P}{2}\theta\right) \sin\left(\frac{P}{2}\theta - \alpha\right) ... \sin\left(\frac{P}{2}\theta - (n-1)\alpha\right) \right]
$$

Donde  $\alpha$  es el ángulo eléctrico entre ejes magnéticos adyacentes de los arrollamientos de las n-fases uniformemente distribuidas. El coeficiente  $\sqrt{2/n}$  es introducido para realizar la transformación de energía invariante (Chee-Mun, 1998)

# *Transformación de Clarke*

Esta transformación permite al modelo matemático de un sistema trifásico representado en variables  $abc$ , (denotado así por las tres fases), convertirse en un sistema estacionario de dos variables, denotadas como  $\alpha$  (alfa) y  $\beta$  (beta).

Como se muestra en la [Figura 18](#page-43-0) el eje-  $\alpha$  coincide con el eje de la fase a, y el eje- $\beta$ está atrasado 90º. Para que esta transformación sea bidireccional, una tercera variable conocida como componente de secuencia-cero se adiciona.

# <span id="page-43-0"></span>**Figura 18**

*Relación entre las variables αβ y abc*

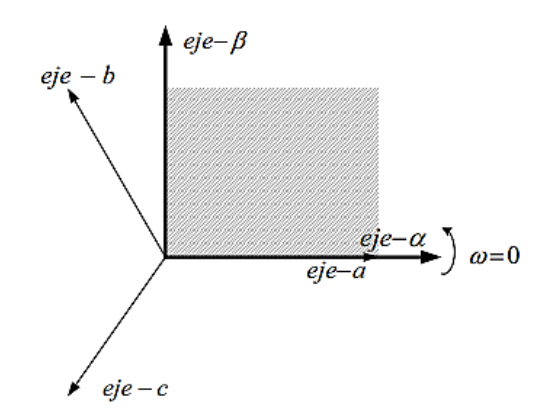

Sea el inicio de la transformada definida como:

$$
[f_{\alpha\beta 0}] = [T_{\alpha\beta 0}] \cdot [f_{abc}]
$$

La matriz de transformación  $[T_{\alpha\beta 0}]$  está dada por:

$$
[T_{\alpha\beta 0}] = \sqrt{\frac{2}{3}} \cdot \begin{bmatrix} 1 & -\frac{1}{2} & -\frac{1}{2} \\ 0 & \frac{\sqrt{3}}{2} & -\frac{\sqrt{3}}{2} \\ \frac{1}{\sqrt{2}} & \frac{1}{\sqrt{2}} & \frac{1}{\sqrt{2}} \end{bmatrix}
$$

La transformada inversa es:

$$
\begin{bmatrix} T_{\alpha\beta 0} \end{bmatrix}^{-1} = \sqrt{\frac{2}{3}} \cdot \begin{bmatrix} 1 & 0 & \frac{1}{\sqrt{2}} \\ -\frac{1}{2} & \frac{\sqrt{3}}{2} & \frac{1}{\sqrt{2}} \\ -\frac{1}{2} & -\frac{\sqrt{3}}{2} & \frac{1}{\sqrt{2}} \end{bmatrix}
$$

# **Figura 19** *Caso Particular Resultado de la Transformada de Clarke.*

*Caso Particular Resultado de la Transformada de Clarke.*

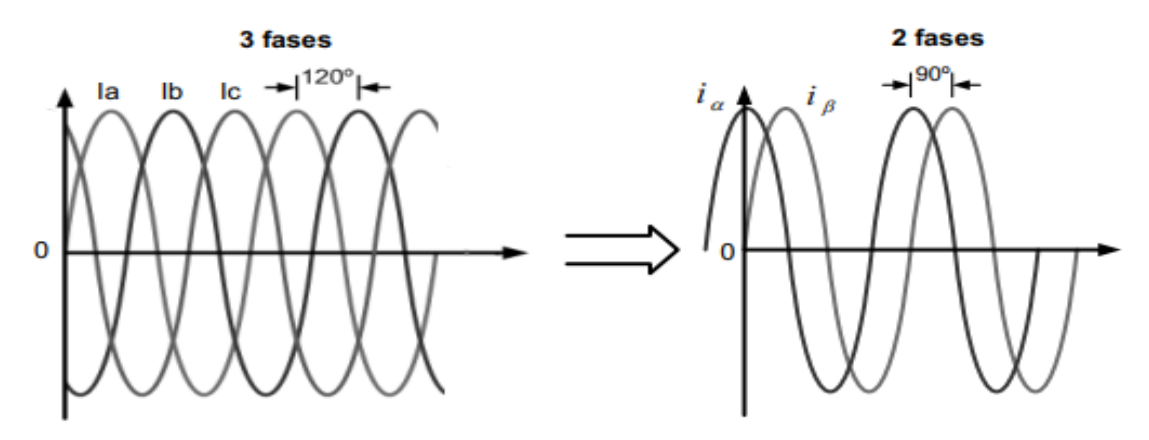

# *Transformación de Park*

La Transformada de Park es más conocida por la transformación de tres fases a dos fases en el análisis de máquinas sincrónicas. La ecuación de transformación es de la forma:

$$
\left[f_{dq0}\right] = \left[T_{dq0}\right] \cdot \left[f_{abc}\right]
$$

Donde la matriz transformación  $dq0$  está definida por:

$$
\begin{bmatrix} T_{dq0}(\theta_d) \end{bmatrix} = \sqrt{\frac{2}{3}} \cdot \begin{bmatrix} \cos \theta_d & \cos \left( \theta_d - \frac{2\pi}{3} \right) & \cos \left( \theta_d + \frac{2\pi}{3} \right) \\ -\sin \theta_d & -\sin \left( \theta_d - \frac{2\pi}{3} \right) & -\sin \left( \theta_d + \frac{2\pi}{3} \right) \\ \frac{1}{\sqrt{2}} & \frac{1}{\sqrt{2}} & \frac{1}{\sqrt{2}} \end{bmatrix}
$$

La matriz inversa está dada por:

$$
\begin{bmatrix} T_{dq0}(\theta_d) \end{bmatrix}^{-1} = \sqrt{\frac{2}{3}} \cdot \begin{bmatrix} \cos \theta_d & -\sin \theta_d & \frac{1}{\sqrt{2}} \\ \cos \left(\theta_d - \frac{2\pi}{3}\right) & -\sin \left(\theta_d - \frac{2\pi}{3}\right) & \frac{1}{\sqrt{2}} \\ \cos \left(\theta_d + \frac{2\pi}{3}\right) & -\sin \left(\theta_d + \frac{2\pi}{3}\right) & \frac{1}{\sqrt{2}} \end{bmatrix}
$$

# **Figura 20** *Relación entre variables dq0 y abc*

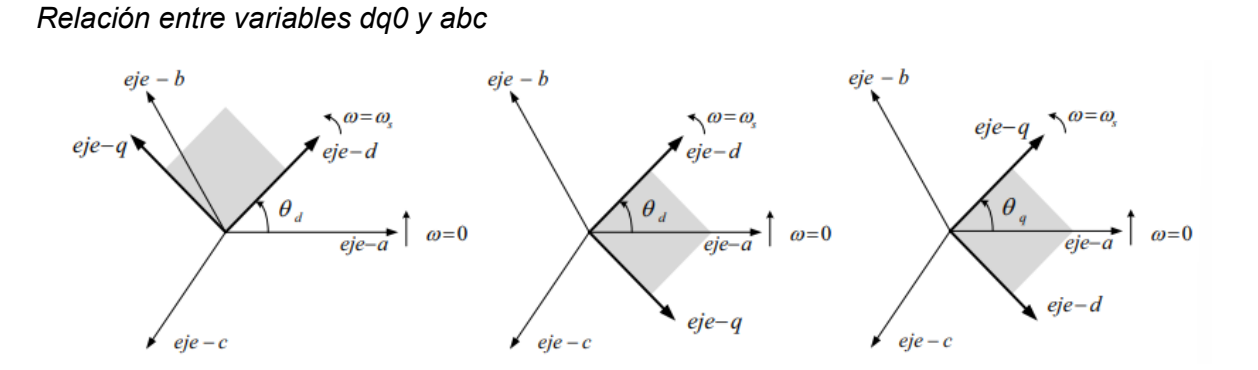

La transformación de Park es usada para transformar las cantidades del estator en el marco de referencia  $dq$ , el cual está fijo al rotor, con el eje positivo d alineado con el eje magnético del devanado de campo. El eje positivo q está adelantado 90º al eje positivo d en la transformación original. (Barba Naranjo & Ron Sánchez, 2012)

#### **Capítulo III**

### **Diseño de Controladores para un Inversor DC/AC**

En este capítulo se describe las estrategias de control diseñadas para un inversor DC / AC de dos niveles, así como también para uno de tres niveles, para operación en modo aislado o también conocido como Grid-Forming Inverter usados para sistemas fotovoltaicos. Se presenta además la implementación en el sistema HIL, que describe el sistema implementado es decir el inversor en Typhoon HIL en la interfaz de programación y los controladores implementados en el dispositivo de control DSP.

## **Arquitectura de control de tensión para un inversor DC/AC en modo aislado.**

En la [Figura 21](#page-47-0) se muestra la arquitectura de control que se utilizará para los inversores que serán puestos a comparación, para el sistema se tiene como entrada el valor de tensión continúa proveniente de convertidor elevador de tensión que para este caso de estudio será representado por una fuente de voltaje continua el cual entra el circuito de potencia que representa a un inversor de corriente continua a alterna (indistintamente de su topología) a la salida del mismo se encuentra un filtro LCL el cual según la literatura científica es la forma de malla que mejor rendimiento tiene cuando se desea alimentar a una carga o a su vez un enganche a la red eléctrica (cuya opción está fuera de esta obra), llegando así a su destino el cual es alimentar una carga trifásica (puede ser una máquina eléctrica). En cuanto al controlador se propone una estrategia utilizando un control clásico el cual es el PI cuya realimentación de estados de tensión de las fases es mediante el uso del PLL el cual realiza una transformación mediante componentes simétricas de abc a dq, las cuales entraran a una comparación para tener la señal de error, el control PI es aplicado para ambos tipos de modelo de inversores.

## <span id="page-47-0"></span>**Figura 21***squema de arquitectura de control para inversor DC/AC*

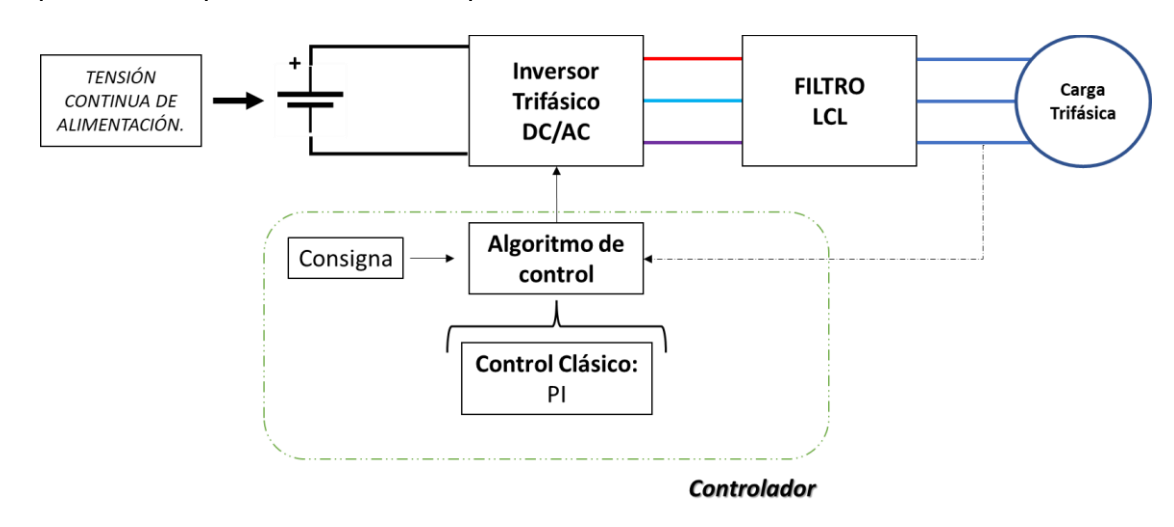

Esquema de arquitectura de control para inversor DC/AC

# **Diseño de filtro LCL para inversor Trifásico**

El filtro LCL es usado para el inversor de dos niveles y el de tres niveles. Un inversor en especial aquellos que son denominados multinivel se los puede llegar a denominar como inversores resonantes añadiéndole como circuito resonante, el cual es excitado por la onda de salida de cada rama del inversor, se coloca este tipo de circuito con la búsqueda de lograr un aspecto cuasi-sinusoidal de la onda de salida o aspecto próximo al sinusoidal. El uso de filtros L y LC no son aptos para realizar un control en lazo cerrado y mucho menos si se deseará una conexión a la red para futuras investigaciones, el filtro LCL es el más adecuado para realizar el control de tensión según (Carvalheiro & Castro, (s/f)).

Para tener un mejor rendimiento en el control según (Romero, 2017) los filtros con mayor rendimiento son los *LC y LCL* la funcionalidad del filtro deberá verse reflejada cuando el inversor esté conectado o no a una carga de consumo, claro está que en vacío o sin carga la presencia de armónicos será más notoria. un circuito de este tipo debe funcionar en lazo cerrado y abierto, siendo en este último más visible la presencia de armónicos en la señal de tensión de salida de cada fase. El filtro LCL que se muestra en la [Figura](#page-48-0) *22*

# <span id="page-48-0"></span>**Figura 22***. Filtro LCL para implementación en Typhoon HIL*

*Filtro LCL para implementación en Typhoon HIL*

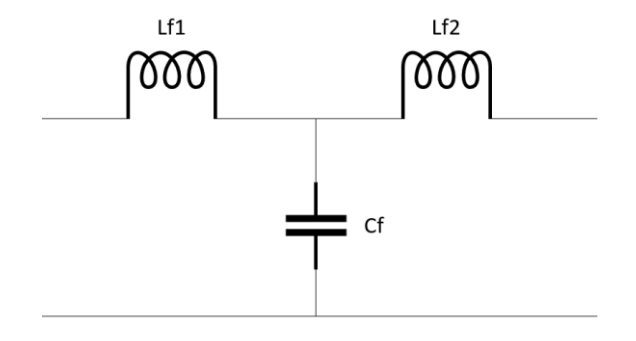

Según (Tech, 2020) para el diseño del filtro se toma en cuenta aspectos distintos por cada elemento como se muestra en la [Tabla 1](#page-48-1) a continuación, se explica detalladamente los cálculos.

## <span id="page-48-1"></span>**Tabla** *1 Datos para diseño de filtro LCL*

*Datos para diseño de filtro LCL*

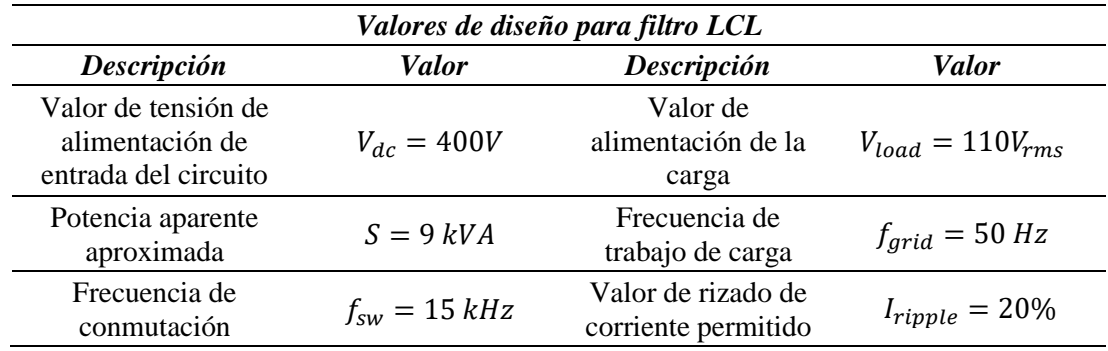

Los datos mostrados en la son valores de referencia que se tiene debido al comportamiento actual tales como es el valor de tensión continua de alimentación y valor de consumo esperado de la carga, así como a la frecuencia que funcione que es la misma que la red, la frecuencia de conmutación es un valor colocado por autoría respetando que debe ser menos que la frecuencia de muestreo, el rizado de la corriente es un valor definido por (Tech, 2020) y en cuando al valor de la potencia aparente es una valor estimado de máximo consumo con una carga relevante.

### • *Cálculo del valor del inductor de entrada*

Basado en el máximo de rizado que puede tener la corriente permisible, se coloca un 20% de la corriente nominal que entrega:

$$
L_{f1} = \frac{V_{dc}}{4 \cdot f_{sw} \cdot \Delta l_{pico_{MAX}}}
$$

$$
L_{f1} = \frac{400}{4 \cdot 15 \, kHz \cdot (\sqrt{2} \cdot 20\% \cdot 28,92A)} = 2.71 \, mH
$$

## • *Cálculo del Capacitor del filtro*

Usando la fórmula de potencia reactiva  $(Q)$  e igualando a un valor establecido por diseño de filtros se acoge la siguiente fórmula y se calcula en base a los valores impuestos en la tabla 1.

$$
Q = \frac{V_{pico}^2}{\frac{1}{2\pi f_{grid}C_f}}
$$

$$
Q = (5\%) de S [VA]
$$

Despejando la capacitancia:

$$
C = \frac{(0.05)(9000 \, [VA])}{2\pi(\sqrt{2}(110)[V])^2(50 \, Hz)} = 10.96 \, \mu\text{F}
$$

# • *Cálculo del valor del inductor de salida*

El valor de la segunda instancia se selecciona en función de la caída de tensión máxima en el inductor siendo esta el 10% de voltaje nominal

$$
V_{L_1+L_2} = I \cdot X_{L1+L_2} = I * 2\pi f (L_{f1} + L_{f2}) = (10\%) V_{\text{nom}(L1+L2)}
$$
  

$$
L_{f1} + L_{f2} = \frac{10\% V_{load}^2}{\frac{S}{V_{load}} * (2\pi f_{grid})} \rightarrow L_{f2} = \frac{10\% V_{load}^2}{\frac{S}{V_{load}} * (2\pi f_{grid})} - L_{f1}
$$
  

$$
L_{f2} = \mathbf{0.49} \text{ mH}
$$

# <span id="page-49-0"></span>**Tabla 2**

*Valores de los componentes del filtro LCL*

**Filtero LCL**  

$$
L_{f1} = 2.71 \text{ mH}
$$
  $C_f = 10.96 \mu F$   $L_{f2} = 0.49 \text{ mH}$ 

La [Tabla](#page-49-0) *2* muestra los valores del filtro que se usaran para los inversores de 2 niveles y 3 niveles (Trifásicos), cuya frecuencia en la onda de salida es común, así como la frecuencia de la onda portadora para la modulación usada en ambos inversores y los datos de consumo son iguales, pues alimentaran a misma carga.

### **Implementación de filtro LCL para inversor Trifásico**

En la [Figura 23](#page-50-0) se presenta como se coloca la conexión de los tipos de filtros que existe en la amplia literatura para lograr un comportamiento sinusoidal a cada fase del filtro, para este caso de investigación el diseño se lo dirige al filtro LCL por recomendaciones de autores ya antes mencionados, sin embargo, es importante recalcar la forma y tipo de conexiones las cuales deberán ser replicadas en el software de Typhoon.

# <span id="page-50-0"></span>**Figura 23 Inversor** *Trifásico con circuito resonante (Filtro)*

 $\overline{1}$ f Lf ത്ത ത്ത —<br>— Rf Rf **FILTRO LCL** C<sub>f</sub> *FILTRO L* Lf ത്ത **CARGA DE**  Lf Rl **ALTERNA** S1  $\perp$  S2  $\perp$  S3 ത്ത **A** Lf Rf ത്ത Z **B** Lf ത്ത Rf Z **C** Rf Z  $Cf$   $\equiv$   $Cf$   $\equiv$   $Cf$ 

Inversor Trifásico con circuito resonante (Filtro)

Tal como se puede observar en la [Figura 23](#page-50-0) el filtro es un sistema diseñado en base de componentes inductivos y capacitivo con la finalidad de obtener en su salida una forma de onda cuasi-sinusoidal idéntica a señal eléctrica que ingresa a los domicilios sea 110  $V_{RMS}$ o 220  $V_{RMS}$  (Pues estos valores de tensión pueden ser modificados cambiando la consigna

en el lazo de control) con una frecuencia de 50 Hz. Revisar la [Figura](#page-51-0) 24 donde se realiza la conexión en el software de Typhoon

# <span id="page-51-0"></span>**Figura 24** *Implementación del filtro LCL al Inversor*

*Implementación del filtro LCL al Inversor*

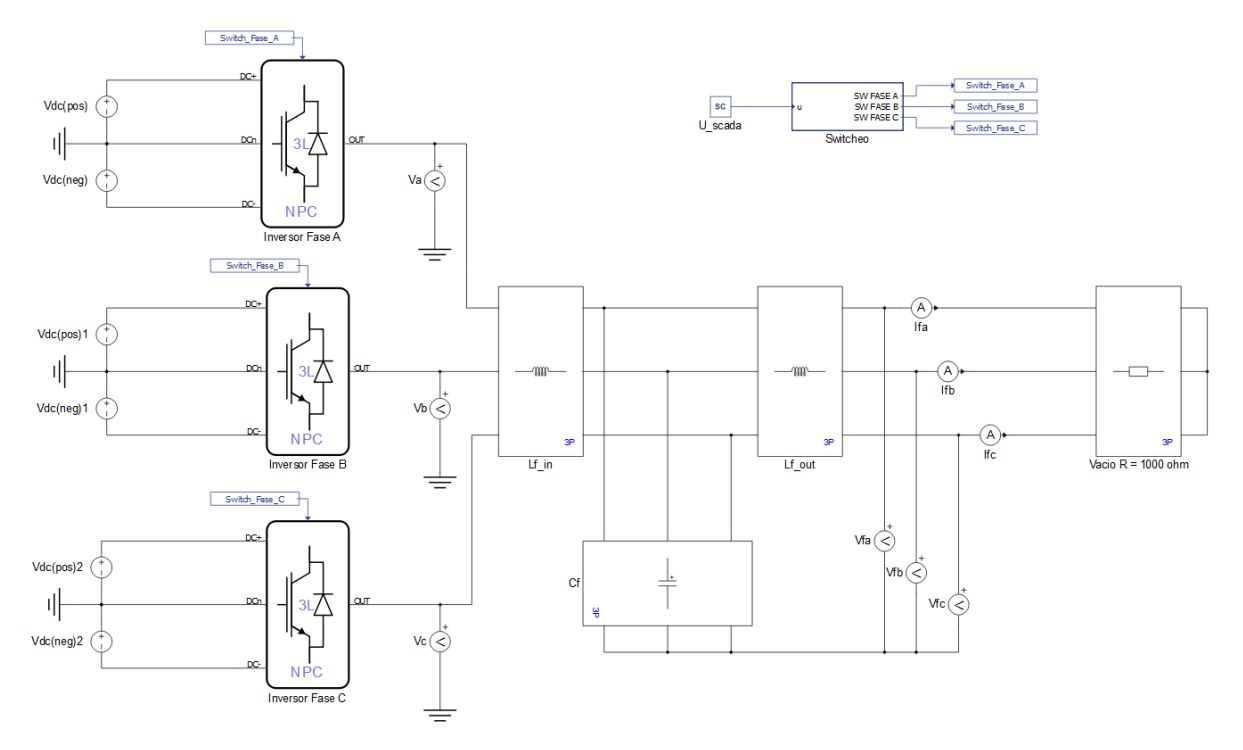

# **Diseño de Controlador del Inversor de 3 Niveles**

El diseño del control se enfoca en la regulación de la tensión de salida ante cualquier carga o perturbación, pues el control debe regular y mantener siempre la tensión asignada a la salida del inversor, siento esté conectado a una carga o en vacío. El lazo de control involucra tanto el algoritmo que para este caso de estudio es un PI, incluye además el tipo de modulación para cada tipo de inversor aplicado, en el inversor de tres niveles trifásico se realiza una modulación en función de cuáles son los interruptores que trabajan y sus complementos. Por lo que el modulador debe realizar el trabajo para cada rama del inversor, un modulador por cada rama internamente respetando el desfase que existe en las ondas moduladas y la portadora.

## **Figura 25** *Esquema del Diseño del Controlador para Inversor Trifásico 3N*

#### Inversor Trifásico 3 Niveles Filtro Carga Trifásica **LCL**  $S_1, S_2, S_3, S_4$ Señales de Disparo Por cada fase PLL  $V_d$ Modulador  $\mathsf{PI}$  $\overline{A}$  $\mathsf{d}$ **PWM**  $V_{abc}$ B  $\mathsf{C}$ q V ref

#### *Esquema del Diseño del Controlador para Inversor Trifásico 3N*

*Nota*. El esquema muestra el lazo de control propuesto para un Inversor de 3L NPC. Se tiene $V_{dc}$  que es el voltaje total de entrada al sistema en el enlace, también se encuentra el filtro LCL,  $V_{abc}$  es el voltaje de enlace AC trifásico a la salida del inversor DC/AC,  $V_d$  el ángulo de fase del vector de voltaje de la carga aislada,  $V_{ref}$  es el voltaje de referencia,  $S_1, S_2, S_3, S_4$  son las señales de disparo las cuales son 4 señales por cada una de las 3 fases  $a, b, c$ .

El sistema propuesto en la figura 25 se compone de los siguientes elementos:

- La fuente de voltaje DC con una tensión total correspondiente a  $V_{dc}$
- Los interruptores de potencia que forman el inversor NPC de 3 niveles.
- Un filtro *LCL* conectado a la salida del inversor
- La carga trifásica conectada a la salida del inversor DC/AC
- Un bloque PLL de transformación de coordenadas abc a un marco ortogonal rotatorio  $dq$ .
- El controlador PI
- Un modulador que transduce la señal de control a un conjunto de señales PWM

## **Entorno de Simulación del Inversor Trifásico de 3 Niveles y su controlador en**

## **Typhoon**

El diseño de un inversor trifásico puede ser construido a partir de la unión de 3 inversores monofásicos, sean estos inversores multinivel o no, por tanto, con antelación se presenta el diseño de un inversor monofásico de tres niveles cuya topología es TNPC.

## **Inversor Monofásico de 3 Niveles (TNPC)**

En el software de Typhoon HIL este inversor se encuentra con el nombre de *NPC-leg* con el cual se lo busca en la librería y se lo coloca en el esquema de trabajo, en la [Figura 26](#page-53-0) se muestra como esta simbolizado en el software dicho inversor y también como esta descrito de manera interna con sus interruptores:

## <span id="page-53-0"></span>**Figura 26** *Estructura interna de un inversor monofásico de 3 niveles*

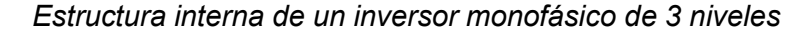

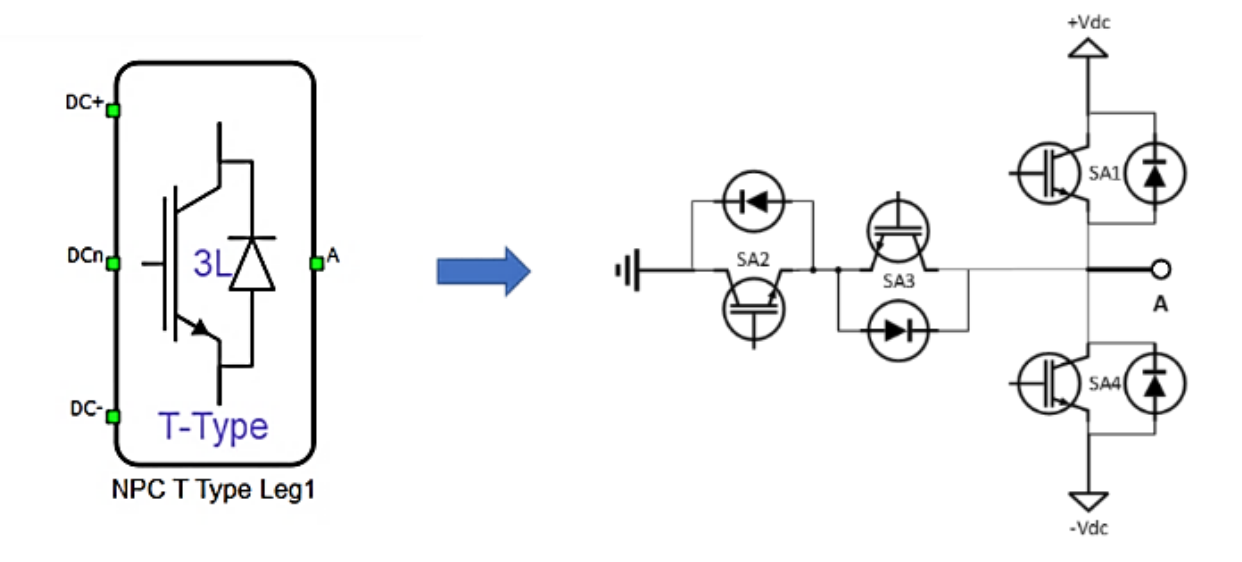

Para realizar la correcta conmutación de los interruptores se plantea en l[a Tabla](#page-54-0) 3, en la cual se muestra cómo obtener los valores de voltajes deseados y ver a la salida del inversor una señal alterna de 3 niveles, además en las [Figura](#page-54-1) 27, 28 y 29 se muestra el paso de corriente en los interruptores activados.

# <span id="page-54-0"></span>**Tabla 3** *Estado de conmutación para obtención de voltajes*

| SA <sub>1</sub> | SA <sub>2</sub> | SA <sub>3</sub> | SA <sub>4</sub> | $V_{AC_{out}}$ [ <i>Volts</i> ] |
|-----------------|-----------------|-----------------|-----------------|---------------------------------|
| ON              | ON              | <b>OFF</b>      | <b>OFF</b>      | $-\frac{V_{DC}}{2}$             |
| <b>OFF</b>      | ON              | ON              | <b>OFF</b>      | O                               |
| <b>OFF</b>      | OFF             | ON              | ON              | $V_{DC}$<br>$\mathcal{P}$       |
| ON              |                 |                 | ON              | No Permitido (corto circuito)   |
|                 | OΝ              | ОN              |                 | No Permitido (corto circuito)   |

*Estado de conmutación para obtención de voltajes*

A continuación, se muestra la forma de conducción de corriente en base a la activación de los Interruptores:

# <span id="page-54-1"></span>**Figura 27** *Flujo de corriente para voltaje positivo.*

*Flujo de corriente para voltaje positivo.*

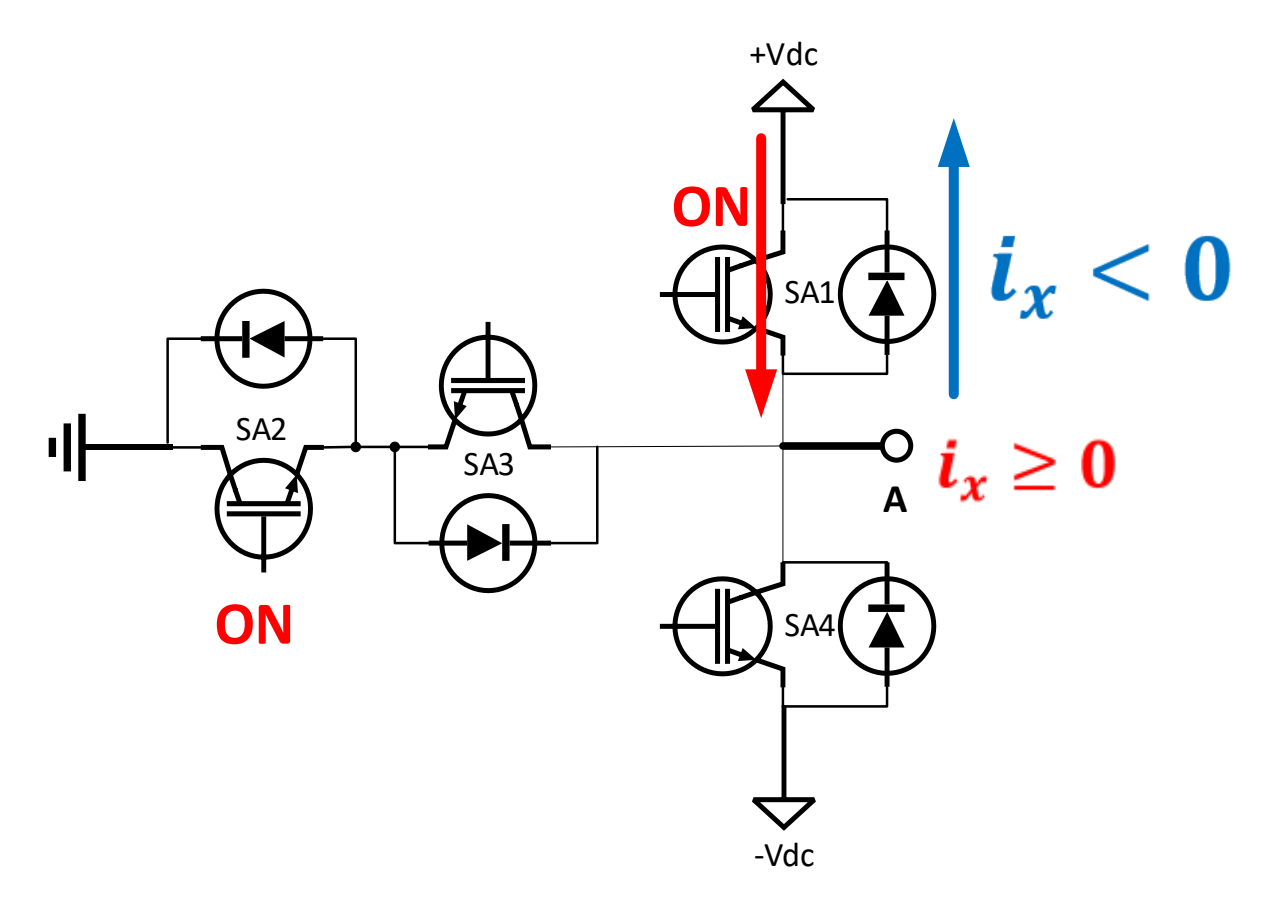

# **Figura 28** *Flujo de corriente para voltaje nulo*

*Flujo de corriente para voltaje nulo.*

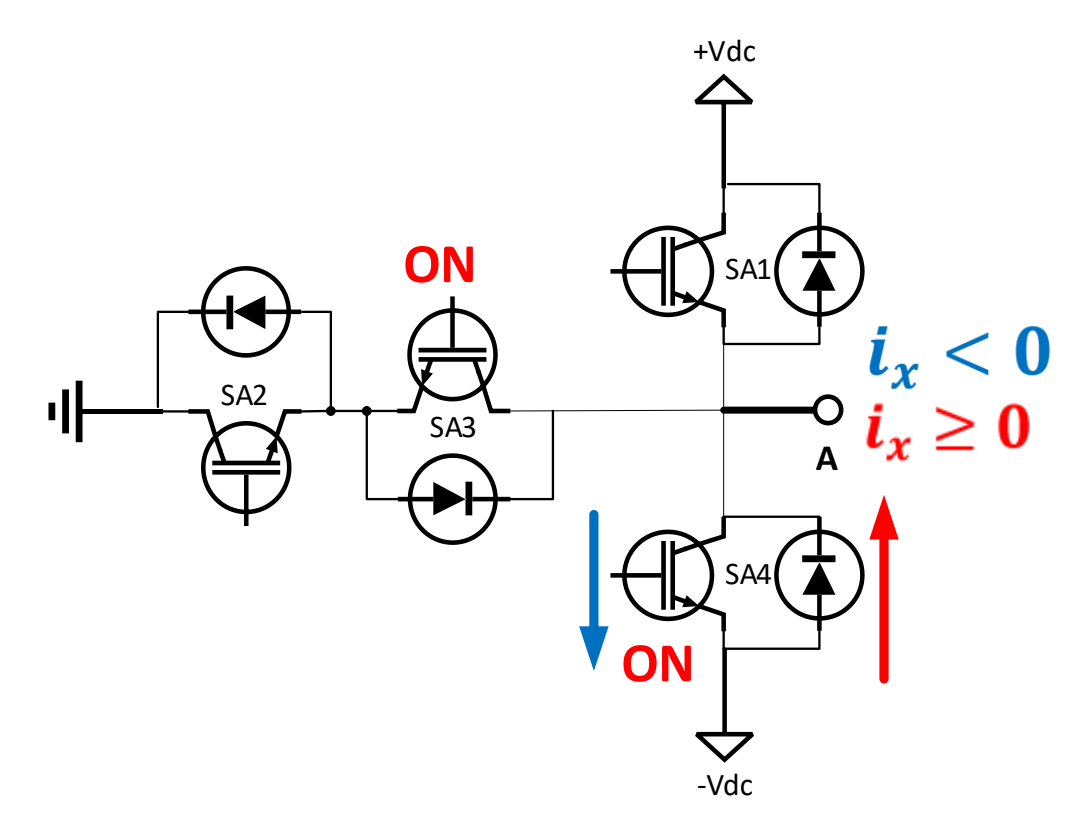

# **Figura 29** *Flujo de corriente para voltaje negativo*

*Flujo de corriente para voltaje negativo.*

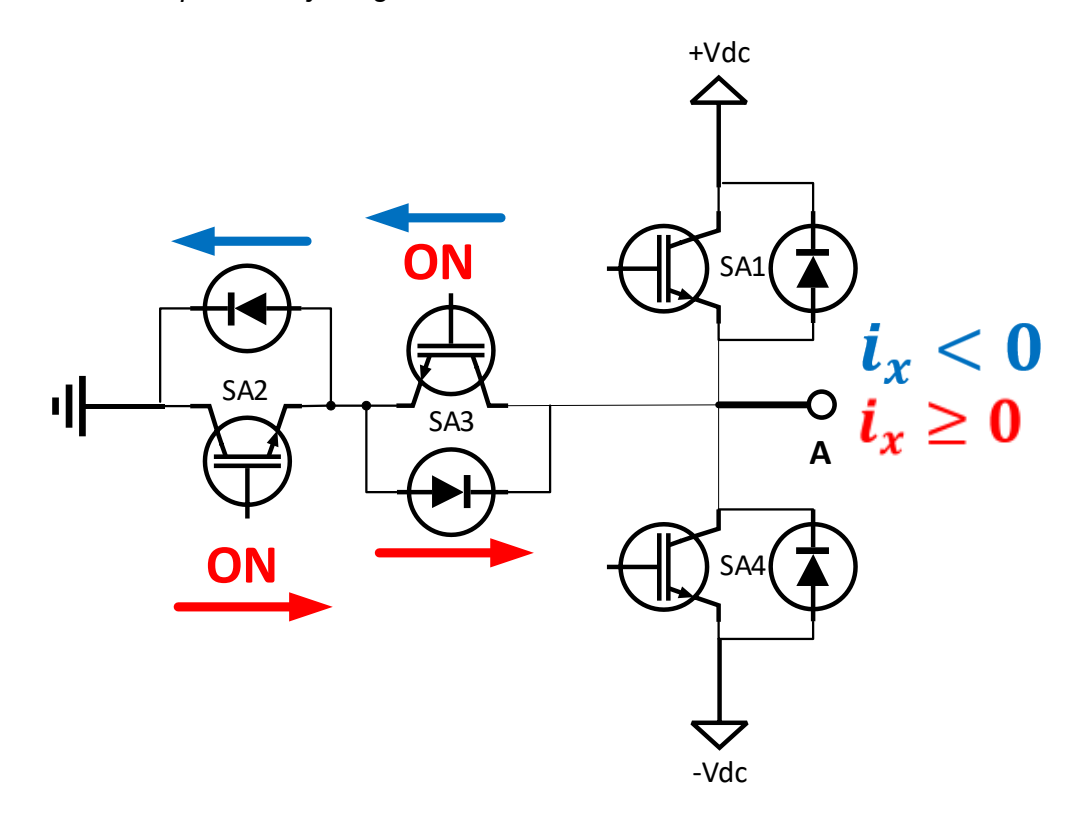

#### **Inversor Monofásico de 3 Niveles en Typhoon.**

En el software de Typhoon las conexiones son internas y se coloca las fuentes de tensión continuas con un voltaje DC de entrada con valor considerado para verificar la salida y forma de onda del inversor, para un inicio en la investigación este valor fue de 30Vdc por cada fuente. En la [Figura 30](#page-56-0) se muestra el circuito del inversor monofásico de tres niveles con su respectiva modulación para la activación de sus interruptores, describiendo de forma general los elementos encontrados se afirma que; "*U\_Scada*" es una variable que manipula la relación de trabajo por ende cuando esta esté al máximo es decir en 1 el valor de tensión del inversor a su salida será el valor de la fuente de tensión continua, la señal sinusoidal no es más que la modulada la cual entra a compararse con la señal triangular cuya frecuencia es sumamente mayor a este se la denomina la señal portadora, de la comparación de ambas, se obtiene la señal PWM.

## <span id="page-56-0"></span>**Figura 30** *Inversor Monofásico de tres niveles TNPC en lazo abierto*

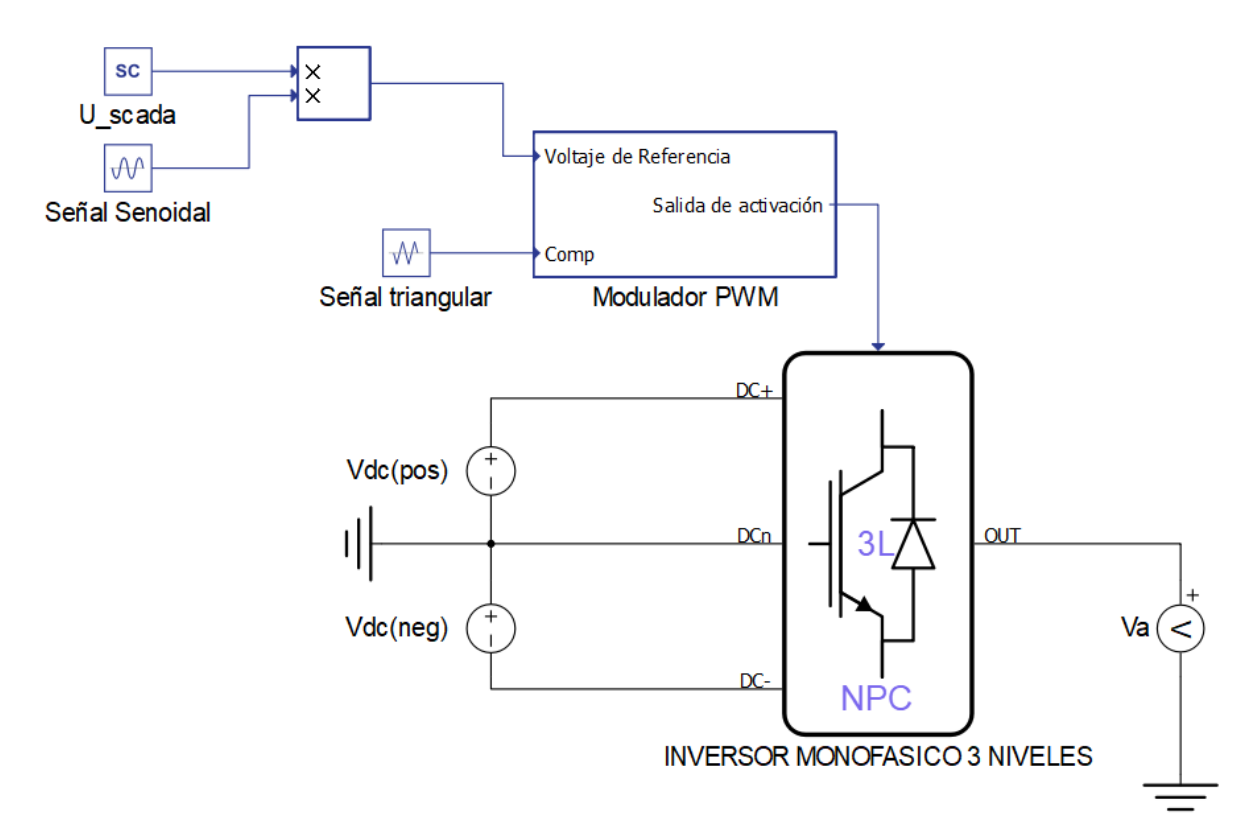

*Inversor Monofásico de tres niveles TNPC en lazo abierto*

En la [Figura 30](#page-56-0) se muestra un subsistema creado denominado "Modulador PWM" internamente este subsistema contine lo que son las comparaciones entre los valores respectivos entre la modulada y la portadora, dando así lugar a las señales de conmutación para cada interruptor respectivamente, considerando aquellas restricciones de activación en los interruptores colocadas en la [Tabla 3,](#page-54-0) la forma de este subsistema se encuentra en la [Figura 31.](#page-57-0)

# <span id="page-57-0"></span>**Figura 31** *Subsistema de Modulador PWM*

# *Subsistema de Modulador PWM*

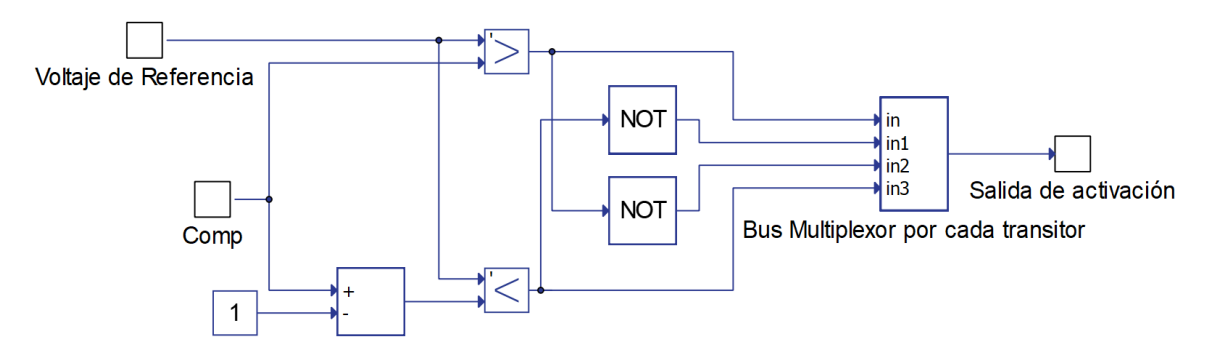

*Nota*. La figura muestra internamente como está colocado las señales de conmutación hacia cada interruptor que para un inversor monofásico de 3N son 4 interruptores.

La [Figura 32](#page-57-1) muestra como están realizándose la comparación entre las señales para la respectiva generación de la señal de conmutación, recalcando que la amplitud de la modula dependerá del valor de la relación de trabajo con el fin de elevar o disminuir la tensión de salida.

# <span id="page-57-1"></span>**Figura 32** *Modulación PWM para inversor monofásico de tres niveles*

*Modulación PWM para inversor monofásico de tres niveles*

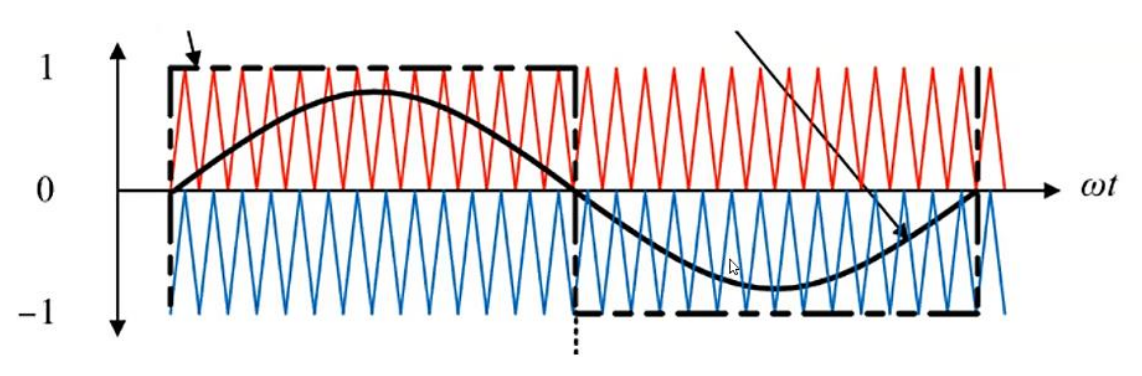

## **Inversor Trifásico de 3 Niveles**

Teniendo como base el inversor monofásico de tres niveles se lo puede usar para realizar el inversor trifásico de la misma topología multinivel. Por tal motivo se puede decir que *(Tres veces un inversor monofásico = Un inversor Trifásico).* Las consideraciones para el diseño son las siguientes:

- Se deben realizar tres moduladores para cada inversor monofásico.
- El orden de conmutación pude ser el mismo para los tres inversores monofásicos, evitando así el cortocircuito la diferencia estará en el valor de ángulo de desfase de las señales sinusoidales.
- La señal triangular es la misma para los tres subsistemas moduladores.
- La señal sinusoidal debe ser independiente para cada modulador, con 0°, 120° y 240° (o -120°) de desfase entre ellas.

La etapa de modulación para el inversor trifásico se presenta de la siguiente manera en la [Figura 33,](#page-58-0) en la cual es evidente como se toma en cuenta las consideraciones anteriores:

# <span id="page-58-0"></span>**Figura 33** *Modulación PWM para inversor Trifásico de tres niveles*

## *Modulación PWM para inversor Trifásico de tres niveles*

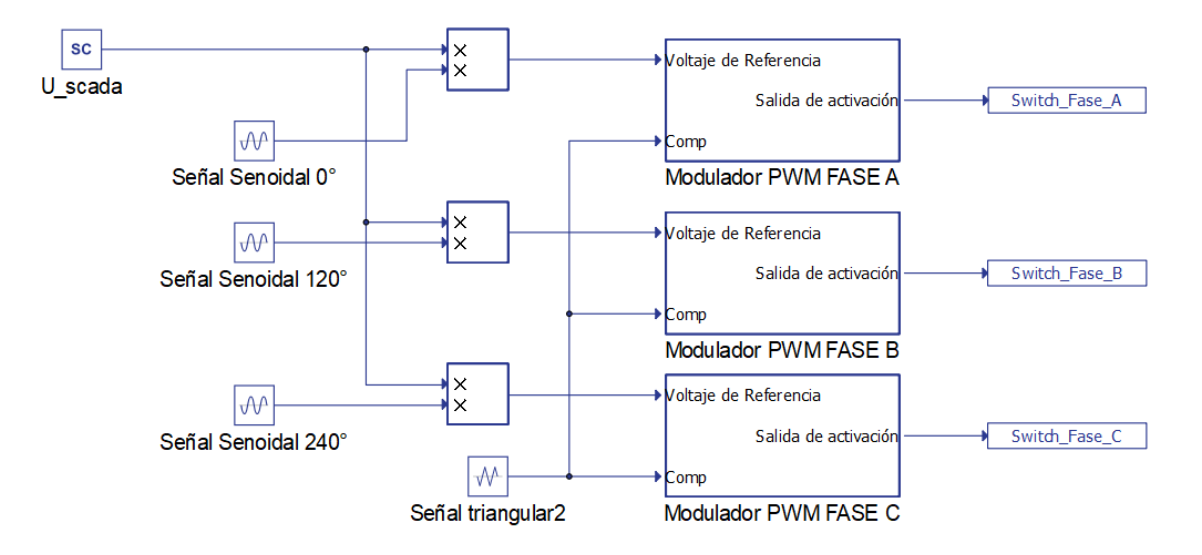

En la [Figura 33](#page-58-0) se muestra de manera general, es conveniente por estética generar un subsistema que abarque de forma general a los tres moduladores por cada fase dejando a la vista únicamente la entrada que será la relación de trabajo y las salidas correspondiente a cada fase, dicha agrupación se muestra en la [Figura 34](#page-59-0)

# <span id="page-59-0"></span>**Figura 34** *Creación de un subsistema del modulador trifásico*

*Creación de un subsistema del modulador trifásico*

![](_page_59_Figure_3.jpeg)

Revisar la figura 36 donde se explican las configuraciones internas de las ondas

modulada y portadora.

# <span id="page-59-1"></span>**Figura 35** *Configuración de las señales moduladas y portadora*

*Configuración de las señales moduladas y portadora*

![](_page_59_Picture_53.jpeg)

![](_page_59_Picture_54.jpeg)

En la teoría el inversor trifásico de tres niveles en lazo abierto se muestra en la [Figura](#page-59-1)  [35](#page-59-1) con su respectiva alimentación de tensión continua:

# **Figura 36** *Inversor trifásico TNPC de tres niveles - Lazo abierto*

*Inversor trifásico TNPC de tres niveles - Lazo abierto*

![](_page_60_Figure_3.jpeg)

En el software de Typhoon HIL se debe realizar la réplica del inversor monofásico 3 veces y colocar el modulador mostrado en la [Figura 33](#page-58-0) con sus respectivas etiquetas teniendo como resultado el siguiente esquema electrónico de potencia de la figura 38.

# **Figura 37** *Inversor Trifásico de tres niveles tipo TNPC en Typhoon HIL*

*Inversor Trifásico de tres niveles tipo TNPC en Typhoon HIL*

![](_page_60_Figure_7.jpeg)

## **Estrategia de Control para inversor trifásico DC/AC de 3 Niveles**

Como se ha mostrado con anterioridad el Inversor Trifásico TNPC se encuentra en lazo abierto y colocado un filtro para su conexión a carga trifásica o a la Red Eléctrica (*si así fuese el caso*), en este apartado se muestra la colocación del sistema en lazo cerrado que se puede observar en la figura 38, obteniendo un control de tensión para las señales de alterna que emite el inversor por cada una de sus fases las cuales tiene su desfase de 120° entre ellas y a una frecuencia de 50 Hz.

### **Figura 38 Lazo** *de control para el Inversor Trifásico tipo TNPC de tres niveles*

![](_page_61_Figure_1.jpeg)

*Lazo de control para el Inversor Trifásico tipo TNPC de tres niveles*

En el lazo de control presentado en la figura 38 se tiene como descripción de cada etapa lo siguiente:

La Consigna (SetPoint). La variable "U\_scada" es aquella que en donde se coloca la referencia en voltaje RMS, pero en realidad se controla el voltaje pico de la onda de alterna por tanto se coloca una conversión interna realizando el producto entre esta variable y una constante (*c\_rms\_to\_pico*) de valor de  $\sqrt{2}$ , teniendo como referencia a voltaje pico, la etiqueta  $Valor<sub>nico</sub>$  es una variable de bifurcación para poder ser visualizada en el SCADA HIL no interviene en el control.

*Controlador (PI).* El controlador propuesto es un proporcional integral al cual le ingresa la señal del error, las constantes de sintonía son colocada mediante el método de prueba y error dando como valores de sintonía lo siguiente  $k_p = 0.01, k_i = 10$ .

*Actuadores (Inversor).* La señal del controlador va hacia el actuador que en el caso de estudio viene a ser el inversor, propiamente la activación a cada interruptor de cada rama del inversor, por tal motivo nos referimos a la modulación que hace el trabajo de activación de cada interruptor como se puede apreciar en la figura 39.

## **Figura 39** *Subsistemas para la modulación de cada rama del inversor*

![](_page_62_Figure_1.jpeg)

*Subsistemas para la modulación de cada rama del inversor*

*Proceso (Carga).* El proceso esta referencia como cada fase de forma individual, la mismas que alimentaran a una carga trifásica.

*Realimentación (Sensor).* Está representada como la señal proveniente de cada medidor de tensión alterna de cada fase, a estos dispositivos de medición se deberá activar el "**s***ignal output*" y colocar el periodo de muestro " $T_{s}$ " para adquirir sus datos, posteriormente cada una de las tres señales son introducidas en un bloque PLL el cual realiza la transformada de Park extrayendo de cada fase sus componentes de fase y cuadratura*, la señal que se necesita es aquella que indica el valor de tensión "d"* siendo esta señal la señal medida necesaria para realizar la comparación con la consigna y definir en el lazo de control la señal del error, tal colocación se usa con bifurcaciones que en Typhoon HIL se denominan "goto" y "from", esta conexión está presente en la [Figura 43,](#page-65-0) por otra parte como se realizó la extracción de señales antes definida para la realimentación está identificada en la figura 40.

# **Figura 40** *Señal de realimentación de tensiones usando el bloque PLL*

*Señal de realimentación de tensiones usando el bloque PLL*

![](_page_63_Figure_2.jpeg)

En la figura 41 se expone el circuito final para la simulación de un inversor trifásico tipo TNPC de tres niveles controlado por un regulador de algoritmo PI, seguidamente se coloca el circuito resonante que es un filtro LCL con sus valores correspondientes.

Consecuentemente se tiene la conexión a una carga de alta linealidad o vacío, en paralelo a la misma se coloca un interruptor triple que acciona la conexión de una carga de cierto consumo, esta carga puede estar definida de valor R o RL, el valor de la carga está basada en (Edminister, 1988) donde  $R = 5\Omega$  y  $L = 0.6mH$ .

# **Figura 41** *Circuito de Simulación del inversor trifásico con control*

*Circuito de Simulación del inversor trifásico con control*

![](_page_63_Figure_7.jpeg)

## **Diseño de Controlador del Inversor de 2 Niveles**

El lazo de control propuesto para el inversor clásico de dos niveles, mantiene la lógica anterior con cambios únicamente en la topología del inversor y en la forma del modulador pues este debe obedecer al orden de activación de cada interruptor por cada rama.

# **Figura 42** *Esquema del Diseño del Controlador para Inversor Trifásico 2N*

*Esquema del Diseño del Controlador para Inversor Trifásico 2N*

![](_page_64_Figure_4.jpeg)

*Nota*. El esquema muestra el lazo de control propuesto para un Inversor trifásico dos niveles. Se tiene $V_{dc}$  que es el voltaje total de entrada al sistema en el enlace, también se encuentra el filtro LCL,  $V_{abc}$  es el voltaje de enlace AC trifásico a la salida del inversor DC/AC,  $V_d$  el ángulo de fase del vector de voltaje de la carga aislada,  $V_{ref}$  es el voltaje de referencia o setpoint,  $S_1, S_2$  son las señales de disparo las cuales son 2 señales por cada una de las 3 fases  $a, b, c$ .

El sistema propuesto en la figura 42 se compone de los siguientes elementos:

- La fuente de voltaje DC con una tensión total correspondiente a  $V_{dc}$
- Los interruptores de potencia que forman el inversor NPC de 3 niveles.
- Un filtro LCL conectado a la salida del inversor
- La carga trifásica conectada a la salida del inversor DC/AC
- Un bloque PLL de transformación de coordenadas  $abc$  a un marco ortogonal rotatorio  $dq.$
- El controlador PI
- Un modulador que transduce la señal de control a un conjunto de señales PWM

# **Entorno de Simulación del Inversor Trifásico de 2 Niveles y su controlador en**

# **Typhoon**

En la figura 43 se detalla como este compuesto internamente el bloque de inversor trifásico simple de dos niveles, definido por tres inversores monofásicos con una totalidad de 2 interruptores por cada rama, la cual tiene una señal de salida de tensión alterna de dos niveles únicamente voltaje positivo y negativo cuyos valores máximos de salida son el valor de referencia de tensión continua que alimenta al circuito inversor. Es necesario recalcar que los dos interruptores que están en la misma rama trabajan de forma complementaria, es decir que no pueden estar activados al mismo instante de tiempo, pues se produciría un corto circuito.

#### <span id="page-65-0"></span>**Figura 43** *Estructura interna del Inversor Simple en Typhoon*

*Estructura interna del Inversor Simple en Typhoon*

![](_page_65_Figure_8.jpeg)

#### **Modulación para el Inversor Trifásico de 2 niveles.**

Para que el circuito presentado en la [Figura 43](#page-65-0) pueda funcionar de manera adecuada debe realizarse una modulación o activación hacia los interruptores, el circuito de la [Figura 43](#page-65-0) muestra una salida trifásica, es decir que cada fase debe tener un Angulo de desfase de 120° entra ellas, dicha observación es implementada en las señales moduladas de tipo senoidal que se muestran en la [Figura 44.](#page-66-0)

## <span id="page-66-0"></span>**Figura 44**

![](_page_66_Figure_3.jpeg)

*Circuito de inversor simple trifásico con señal de conmutación*

# **Estrategia de Control para inversor trifásico DC/AC de 2 Niveles**

De la misma forma que se realiza la lógica de control para el inversor trifásico de tres niveles se aplica al inversor de 2 niveles o simple, el controlador mantiene el esquema sin embargo en la forma de la modulación existe un cambio pues en el inversor multinivel por cada fase se tiene 4 interruptores, en el simple se tiene únicamente 2, los cuales trabajan de forma complementaria, por lo tanto esa consideración debe colocare en el modulador, el cual es explicado en la [Figura 45,](#page-67-0) en consideraciones de la modulada se tiene que la amplitud es de 1 y frecuencia de 50 Hz, con un ángulo de desface entre ellas de 120°. Con respecto a la portadora o señal triangular mantiene una frecuencia de 15 kHz con una amplitud de 1.

# <span id="page-67-0"></span>**Figura 45** *Esquema del controlador PI para Inversor Trifásico simple*

![](_page_67_Figure_1.jpeg)

*Esquema del controlador PI para Inversor Trifásico simple*

En la [Figura 46](#page-68-0) se presenta el esquema completo del inversor trifásico simple con el filtro diseñado con anterioridad e impuesto un lazo de control cuya lógica es idéntica al control de inversor multinivel con sus cambios en la modulación debido al modelo del inversor, este esquema permitirá evaluar puntos de tensión como consigna y realizar la comparación con el multinivel, el valor de la carga es variable siendo esta en vacío y en consumo, usando los mismo valores de prueba que en el inversor multinivel.

## <span id="page-68-0"></span>**Figura 46** *Esquema completo del Inversor Simple con control*

# $SFTP$  $-1$  $\frac{1}{2}$  sub SOR DE DOS NIVELES TRIFASICO PERTURBACION C Carga de **FILTRO LCL**  $W$  $\begin{array}{c} \begin{array}{c} \begin{array}{c} \end{array}\\ \begin{array}{c} \end{array} \end{array}$ loa  $\bigcirc$ Z  $\odot$  $181$  $\frac{Va\ \overline{m}}{*(sc)}$  $\frac{VD_{rms}}{sec}$  $\begin{matrix} + \text{Sc} \\ \text{THD_F} \\ \text{THD_F} \end{matrix}$  $\overline{HID}$  FB

## *Esquema completo del Inversor Simple con control*

# **Modelamiento y Explicación de Cargas conectadas al Inversor.**

Para la simulación (Software de Typhoon) e implementación (Equipo HIL) se requiere comprobar el funcionamiento del inversor controlado cuando el inversor se encuentra sin carga es decir un consumo nulo o  $P = 0W$  (aproximadamente) y cuando este conectado una carga simbólica en el cual exista un consumo de energía.

Tanto en simulación y con el equipo conectado para subir el inversor y se requiera observar el funcionamiento sin carga (puesto que el control de tensión debe mantener la tensión deseada con y sin carga la salida del filtro) no se puede colocar elementos de medición si una carga que alimentar y para evitar errores en la compilación del esquemático, se requiere usar un artificio basado en la lógica usando la Ley de Ohm la cual se puede observar cómo actúa en la figura 47, a continuación se expresa como colocar el valor de la carga:

# **Figura 47**

![](_page_69_Figure_1.jpeg)

![](_page_69_Figure_2.jpeg)

## **Carga de Consumo nulo y Carga de Consumo de energía**

Partiendo con la ley de Ohm de la que se expresa como:

$$
v(t) = i(t)Z \to i = \frac{v(t)}{Z}
$$

Donde *i* es la corriente y Z la impedancia. Si la impedancia está conformada de una parte real y otra imaginaria se puede expresar con la fórmula:  $Z = R \pm j X^C_L$ , si la parte reactiva es nula entonces:  $Z = R$  por lo que la ley de Ohm queda expresada como:  $i = \frac{v(t)}{R}$  $\frac{(\iota)}{R}$ . En el caso de que el inversor esté en funcionamiento y sin carga en la entrega de tensión *(después del filtro LCL)* se puede entender lo siguiente:

$$
\boldsymbol{i}=\frac{v(t)}{R} \text{ , si } R\to\infty \text{ : } \boldsymbol{i}\to\boldsymbol{0}[A].
$$

El valor de infinito en la resistencia puede ser reemplazable por un valor considerablemente grande, como en este caso de estudio  $R = 5000 \Omega$  con este valor es evidente que el consumo de energía (Potencia) es aproximadamente nulo, expresándose como:

$$
P = i(t)v(t) \quad , \quad \text{sii} \approx 0 \, [A] \quad , \quad \text{entonces} \ P = 0[W].
$$

Llegando a la conclusión que para la simulación  $R$  debe ser un valor grande para realizar una analogía a una conexión en vacío. Consecuentemente para visualizar un

consumo de energía es necesario colocar un valor de impedancia razonable (pequeño en consideración al caso anterior), en la figura 46 se muestra una conexión de vacío a carga con un valor usado en (Edminister, 1988) siendo un valor razonable y bibliográfico.

# **Entorno de Implementación de los Inversores y Controlador.**

Como se muestra en la figura 48, el entorno de implementación usa el dispositivo Typhoon HIL que se conecta mediante USB a una Pc para la conexión con el Software Typhoon donde se encuentra el sistema SCADA para el monitoreo de la variable voltaje de salida del inversor. El Typhoon HIL se une a la Placa DSP mediante Placa de interfaz de microrred y desde la Placa DSP se conecta mediante USB a la PC donde se encuentra el esquema del controlador en el Software Simulink de Matlab.

# **Figura 48** *Entorno de implementación entre el equipo HIL y PC Laptop*

![](_page_70_Figure_4.jpeg)

*Entorno de implementación entre el equipo HIL y PC Laptop*

El entorno de implementación mostrada en la figura 48 está compuesta por los elementos que se detallan a continuación:

• Typhoon HIL: Typhoon es uno de los dispositivos hardware-in-the-loop (HIL) que simula todos los componentes electrónicos de potencia en tiempo real.

- Placa DSP: Los controladores DSP son la placa DSP F2833 de Texas Instrument. Son capaces de procesar cualquier algoritmo de control y generar señales de activación de las patas IGBT de los convertidores de potencia.
- Placa de interfaz de microrred: Conecta entradas/salidas analógicas de Typhoon a los DSP y enruta las señales digitales al Typhoon.

# *Implementación de los inversores en Typhoon*

El flujograma representado por la [Figura 49](#page-71-0) indica los pasos necesarios para poder colocar el diseño del circuito de potencia en el equipo físico de Typhoon HIL.

## <span id="page-71-0"></span>**Figura 49** *Flujograma de entorno de Inversores en Typhoon HIL*

*Flujograma de entorno de Inversores en Typhoon HIL*

![](_page_71_Figure_6.jpeg)

La planta en este caso el inversor trifásico de 2 y 3 Niveles dependiendo el caso, debe realizarse ciertas modificaciones en sus componentes y previamente debe ser eliminado el lazo de control realizado en la simulación, es decir que el esquema di simulación es el mismo que se carga en el equipo HIL, siendo así que el equipo físico Typhoon HIL simula al Inversor y la tarjeta es el Controlador, la visualización y monitoreo se
realiza desde la interfaz creada en HIL SCADA con la variante que la consigna está

colocada en Simulink, dando a cumplir los requisitos de la filosofía de Hardware in the Loop.

### *Implementación de controladores en DSP*

En la [Figura 50](#page-72-0) se muestra un flujograma de los pasos iniciales y previos para poder desarrollar el controlador y posteriormente cargarlo en la tarjeta DSP.

## <span id="page-72-0"></span>**Figura 50** *Flujograma para implementación del controlador en DSP*

*Flujograma para implementación del controlador en DSP*

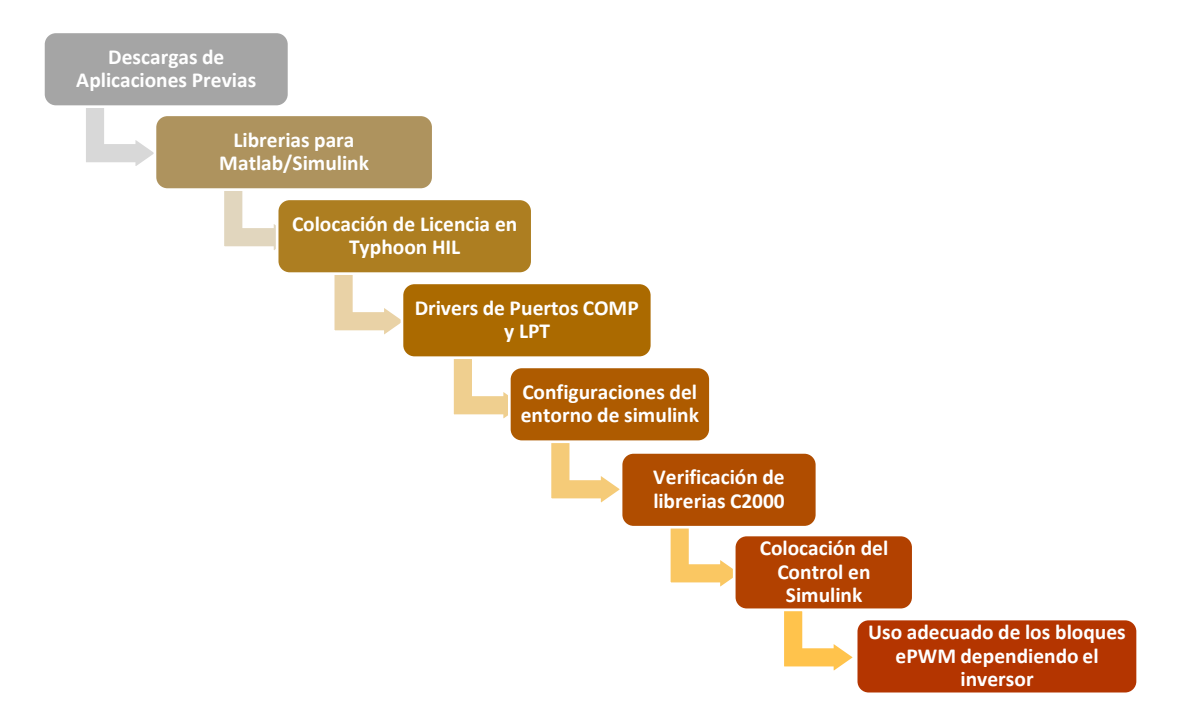

# **Aplicaciones Previas.**

Para el desarrollo previo a diseñar el controlador PI en el software de Matlab&Simulink es necesario descargar un paquete de soporte para poder cargar el programa diseñado en Simulink hacia la tarjeta DSP la cual previamente debe estar colocada y conectada hacia los terminales I/O del equipo *TYPHOON HIL* Mediante el uso del explorador en Matlab (add-ons) se realiza el proceso descrito en la figura 51, con lo cual el software está listo para poder cargar el controlador hacia la tarjeta.

# **Figura 51** *Softwares para comunicar Matlab y DSP*

Softwares para comunicar Matlab y DSP

# Softwares para comunicar Matlab y DSP

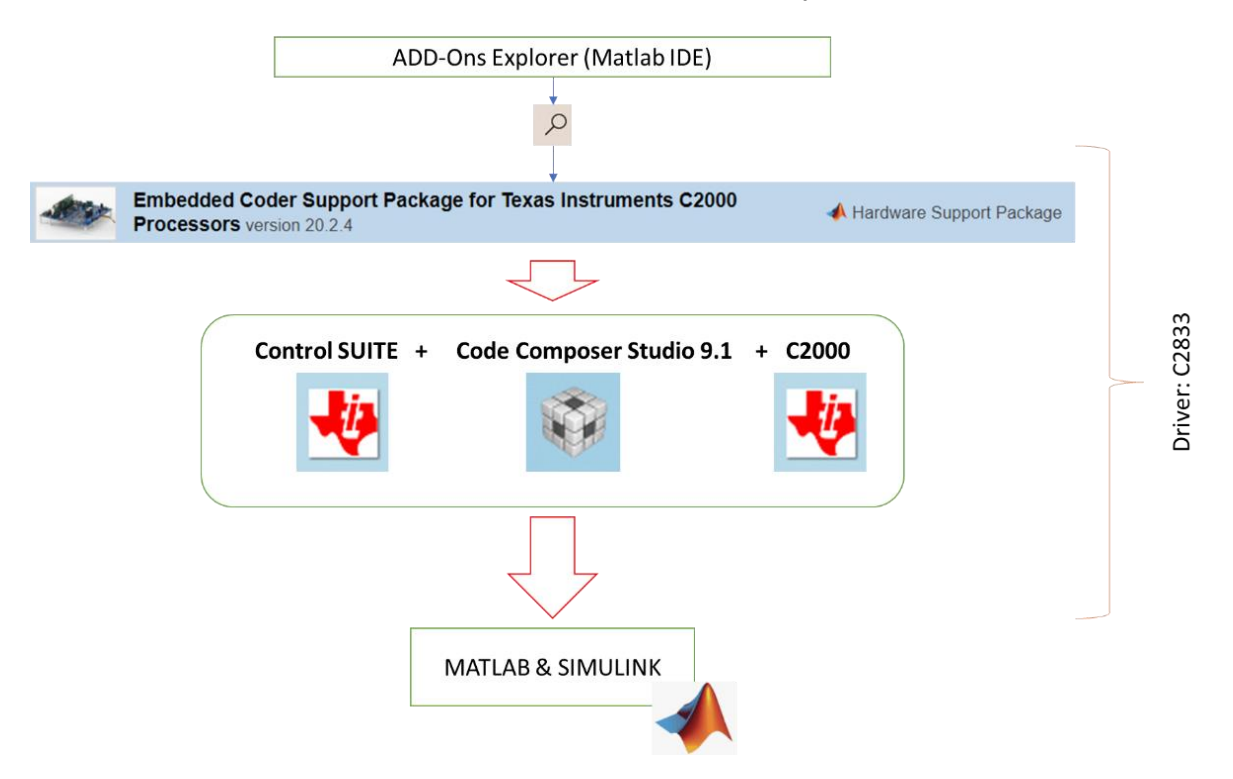

## **Características de la Tarjeta DSP**

La [Tabla 4](#page-73-0) muestra las características de la tarjeta DSP que en este caso de implementación es necesario considerar pues los canales PWM son los que se usará para emitir la señal de control hacia el equipo de Typhoon HIL y dependiendo el tipo de inversor se usará cierto número de pines.

## <span id="page-73-0"></span>**Tabla 4** *Características Técnicas DSP*

*Características Técnicas DSP*

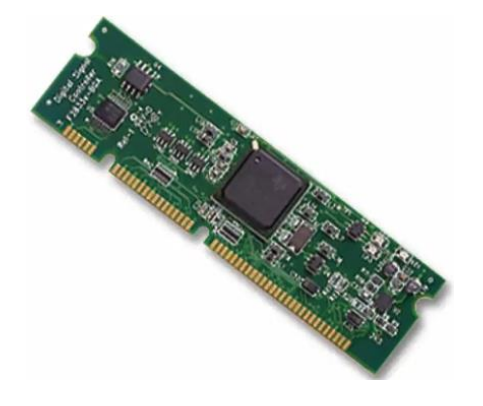

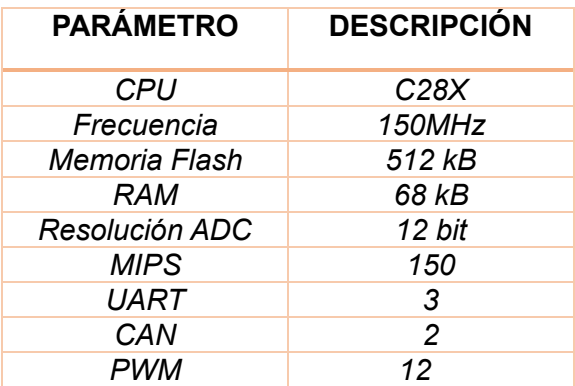

# **Desarrollo del Controlador en Simulink y Exportación a Tarjeta DSP.**

# *Configuraciones del entorno de Simulink*

Con anterioridad es necesario saber dónde está conectada el DSP en nuestro ordenador, se busca en el *administrados de equipos* y enfocamos en Puertos COM, usamos el puerto que reconozca el nombre de XDS100 tal como se muestra en la figura 52.

# **Figura 52** *Reconocimiento de la tarjeta DSP en el ordenador PC*

*Reconocimiento de la tarjeta DSP en el ordenador PC*

Puertos (COM y LPT) Puerto de comunicaciones (COM3) USB Serial Port (COM6) USB Serial Port (COM7) XDS100 Class USB Serial Port (COM5)

En Simulink específicamente en la librería se busca el paquete previo instalado "*Embedded Code Suport Package for Texas*" y se escoge el bloque **C2833X,** con lo cual verificamos que este instalado el paquete necesario. En el entorno se realiza los siguientes pasos de configuración mostrado por la figura 53, figura 54, figura 55.

# **Figura 53** *Paso 1 configuración del modelo*

*Paso 1 configuración del modelo*

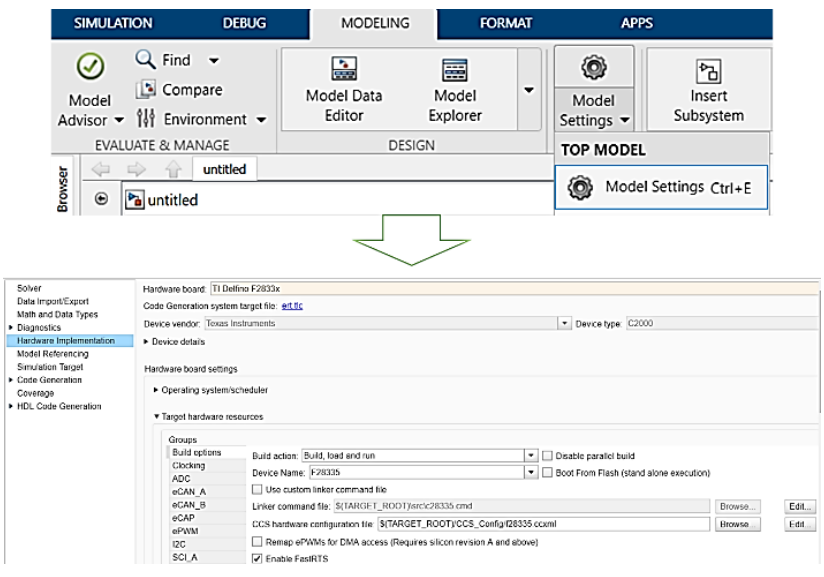

# **Figura 54**

### *Paso 2 Definición del equipo*

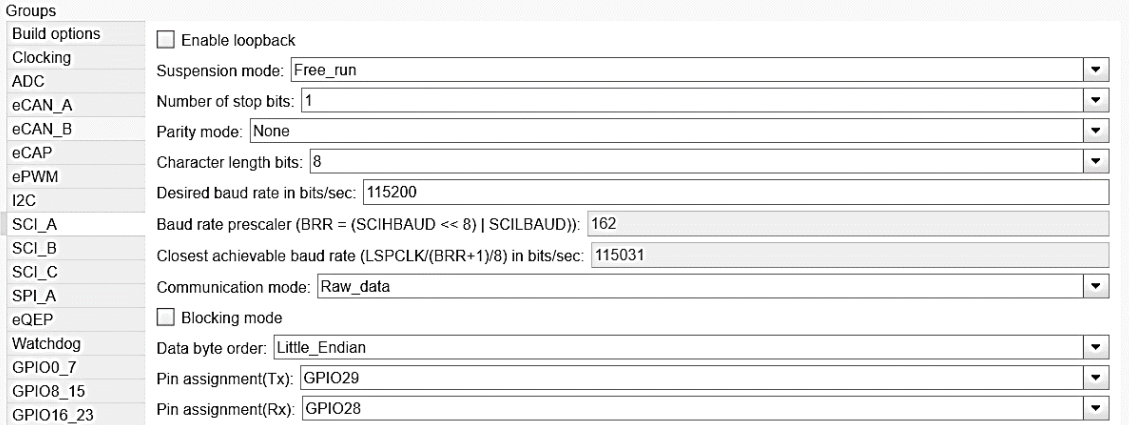

# **Figura 55** *Paso 3 configuración de la comunicación*

# *Paso 3 configuración de la comunicación*

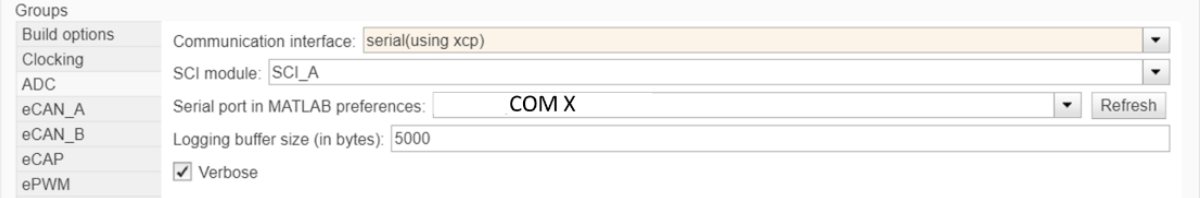

### *Colocación del Controlador en Simulink.*

## **Controlador PI para Inversor de 3 Niveles.**

En la figura 56 se muestra el lazo de control desarrollado en Simulink para el inversor trifásico de 3 Niveles, a continuación, se procede a describir el lazo de control implementado el cual es cargado hacia la tarjeta DCP.

*Set Point.* Se coloca un valor constante el cual tendrá el tiempo de ejecución igual al de entorno es decir "inf" este valor será la consigna al que deberá llegar el valor pico de las tensiones de las 3 fases del inversor.

*Realimentación.* Se comunica con el Typhoon mediante el lector de salidas

analógicas del valor de las tensiones de salida.

*Error de Control.* Diferencia entre la consigna y la realimentación de los estados del valor de tensión de cada fase.

*Controlador PI discreto.* Debido a que la simulación se colocó un valor de periodo de muestreo es un regulador discreto, por tanto, se coloca los mismos valores de sintonía en el Simulink con los antes colocados por simulación en el Typhoon.

**Señal de Modulación.** Para el Inversor Trifásico de 3 Niveles se debe colocar como señales moduladas a 3 sinusoidales discretas (muestreadas) cada una con un desfase de 120° entre ellas y manteniendo una amplitud 1 es decir [-1 +1], para poder tener a la salida los tres estados del inversor:  $+V_{dc}$ , 0V y  $-V_{dc}$ .

*Salida PWM (bloques ePWM).* Cada Bloque PWM son correspondientes a cada rama del inversor para poder logra tener los tres niveles de tensión característicos del mismo, por cada rama se tiene los puertos (1 y 2; 3 y 4; 5 y 6) los cuales deben ser colocados en el interior de estos bloques.

# **Figura 56** *Esquema de control desarrollado en Simulink*

*Esquema de control desarrollado en Simulink para 3 Niveles*

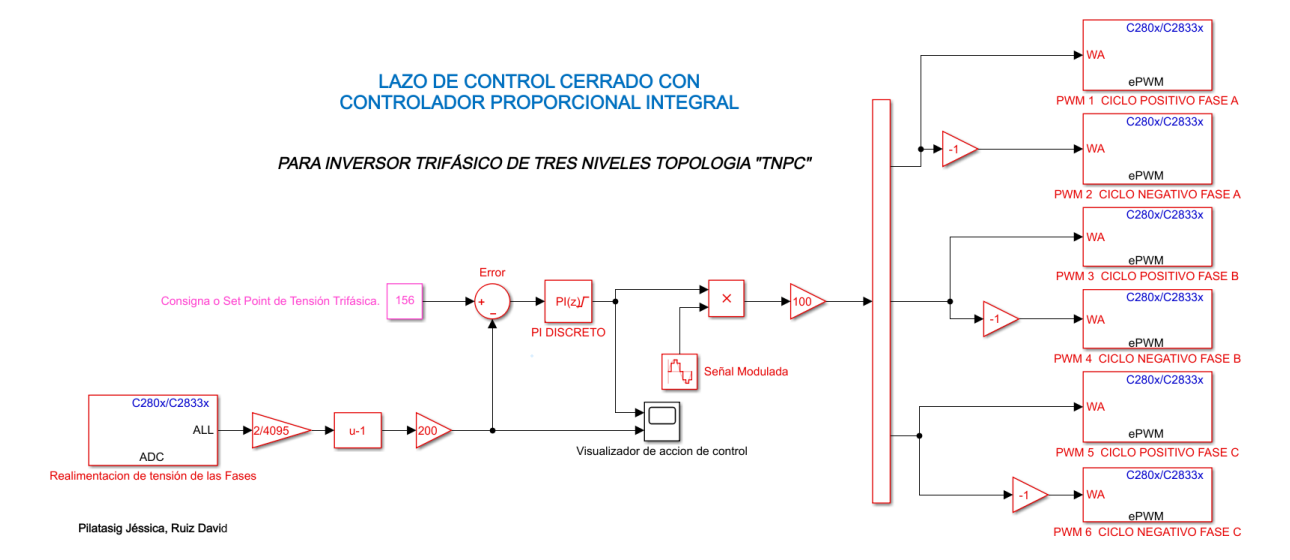

### **Controlador PI para Inversor de 2 Niveles.**

En la figura 57 se muestra el lazo de control desarrollado en Simulink para inversor trifásico de dos niveles, a continuación, se procede a describir el lazo de control implementado el cual es cargado hacia la tarjeta DCP.

### **Figura 57** *Esquema de control desarrollado en Simulink para 2 Niveles*

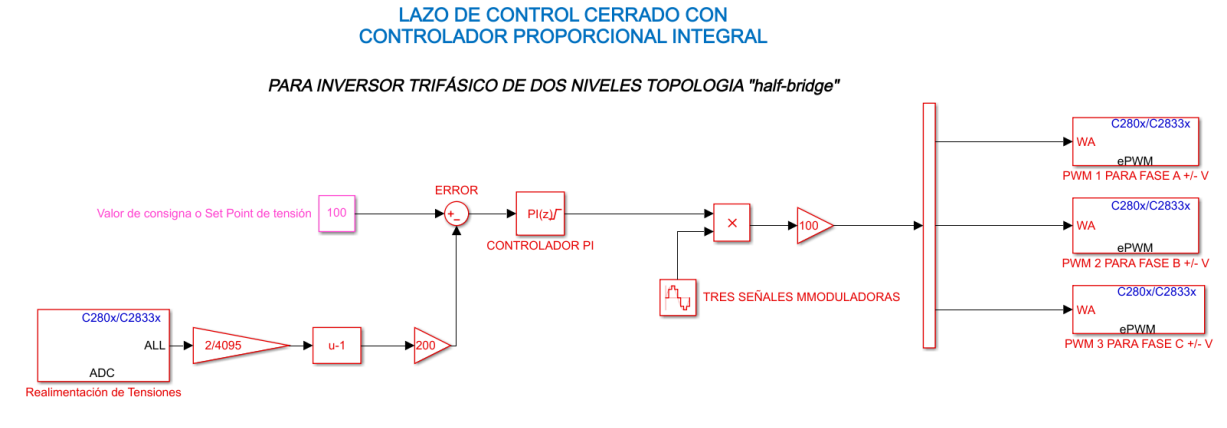

*Esquema de control desarrollado en Simulink para 2 Niveles*

Pilatasig Jéssica, Ruiz David

*Set Point.* Se coloca un valor constante el cual tendrá el tiempo de ejecución igual al de entorno es decir "inf" este valor será la consigna al que deberá llegar el valor pico de las tensiones de las 3 fases del inversor.

*Realimentación.* Se comunica con el Typhoon mediante el lector de salidas analógicas del valor de las tensiones de salida.

*Error de Control.* Diferencia entre la consigna y la realimentación de los estados del valor de tensión de cada fase.

*Controlador PI discreto.* Debido a que la simulación se colocó un valor de periodo de muestreo es un regulador discreto, por tanto, se coloca los mismos valores de sintonía en el Simulink con los antes colocados por simulación en el Typhoon.

**Señal de Modulación.** Para el Inversor Trifásico de 2 Niveles se debe colocar como señales moduladas a 3 sinusoidales discretas (muestreadas) cada una con un desfase de 120° entre ellas y manteniendo una amplitud de 0.5 con un rango entre [0 +1], para poder tener a la salida los dos estados del inversor: +Vdc, y -Vdc.

*Salida PWM (bloques ePWM).* Cada Bloque PWM son correspondientes a cada rama del inversor para poder logra tener los dos niveles de tensión característicos del mismo, por cada rama se tiene los puertos (1, 2 y 3) los cuales deben ser colocados en el interior de estos bloques.

### **Conexión del Equipo Typhoon HIL y Ordenador.**

La conexión del equipo requiere una alimentación del mismo el cual es un suministro eléctrico por un cargador incluido el cual es conectado a una toma de 110  $Vac$ , el equipo consta con un pulsador ON/OFF para la previa inicialización además para la conexión y carga de programas desde el software de Typhoon a el equipo HIL se lo realiza mediante la comunicación usando un cable USB que se dirige a un puerto de la PC en el cual el IDE de Typhoon en la sección de *Device* deberá reconocerlo para poder cargar el esquema del inversor trifásico de dos y tres niveles (únicamente la planta sin control). Las partes esenciales para reconocer a plena vista y las conexiones hacia el ordenador son descritas con claridad en la [Figura 48.](#page-70-0)

### *Carga de Inversor trifásico de hacia el equipo de Typhoon HIL.*

Se inicializa el Software de Typhoon HIL con normalidad, en la ventana de inicio se debe realizar el cambio de licencia con el Código de activación propio del equipo como se muestra en la [Figura 58,](#page-78-0) se deberá cerrar y abrir nuevamente la aplicación. Para el reconcomiendo del equipo es necesario tener conectado con anticipación el mismo hacia los puertos COM y si es necesario el software por defecto pedirá la actualización del Firmware dicha interfaz se lo puede observar en la [Figura 59.](#page-78-1)

## <span id="page-78-0"></span>**Figura 58** *Colocación del código de activación para Equipo HIL*

*Colocación del código de activación para Equipo HIL*

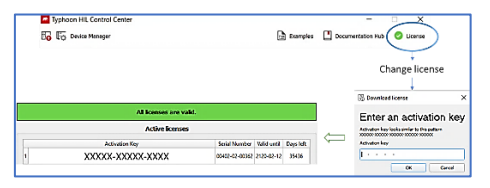

# <span id="page-78-1"></span>**Figura 59**

*Reconocimiento de equipo HIL*

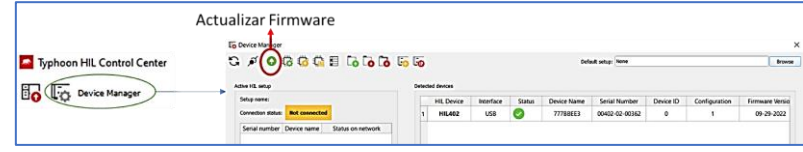

Se presenta el esquema inicial en la [Figura](#page-68-0) 46, para el cual debe ser removido el lazo de control dejando un sistema en lazo abierto, teniendo en cuenta los bloques donde se encuentran los interruptores que van a realizar la conmutación deben ser configurados para funcionar usando el equipo HIL, estas configuraciones se muestran a continuación en la [Figura 60](#page-79-0) en donde el modelo del inversor deja de estar en el ordenador para ser colocado en el equipo físico y el primer paso es colocar el uso de entradas digitales:

# <span id="page-79-0"></span>**Figura 60** *Cambio de simulación a entradas físicas*

*Cambio de simulación a entradas físicas inversor 3 Niveles*

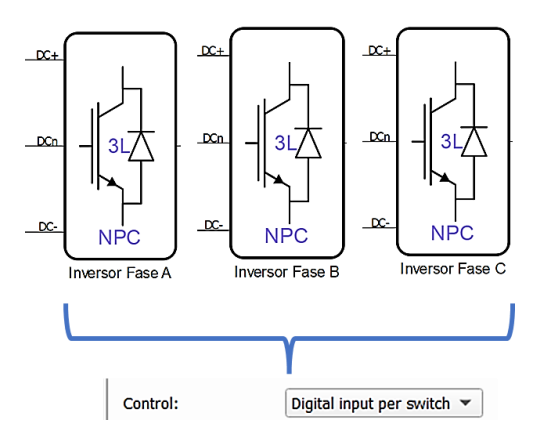

En las propiedades de cada rama del inversor que se muestra en la [Figura 61,](#page-79-1) debe colocarse los pines digitales del equipo teniendo en cuenta que cada interruptor tiene su complemento contrario para evitar choques en la conmutación y se deberá respetar la [Tabla](#page-54-0)  [3,](#page-54-0) y siguiendo correctamente la designación de pines dados por el manual del equipo.

## <span id="page-79-1"></span>**Figura 61** *Colocación de entradas digitales a cada rama del inversor*

*Colocación de entradas digitales a cada rama del inversor*

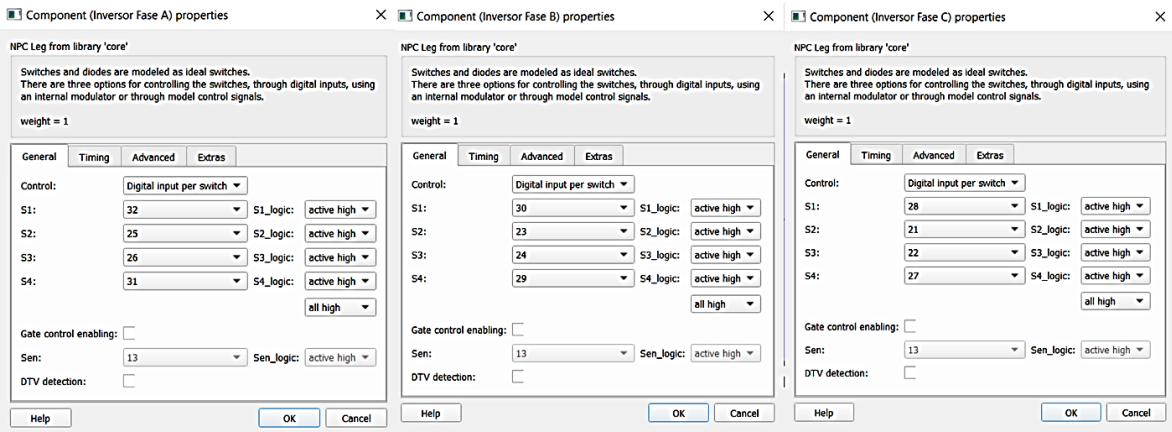

*Nota.* Realizado estos cambios y retirado el control del esquemático en el Typhoon HIL, está listo para ser compilado y cargado el equipo el diseño desarrollado anteriormente para simulación hacia el equipo real.

En la [Figura 62](#page-80-0) se muestra el esquema en Typhoon el cual representa únicamente al inversor trifásico de 3 Niveles tipo TNPC sin control alguno y los instrumentos de medida de las distintas magnitudes, este esquemático es el que se descargará en el equipo físico HIL el cual vendrá a simular la planta.

### <span id="page-80-0"></span>**Figura 62** *Esquema de Inversor 3N en equipo HIL*

*Esquema de Inversor 3N en equipo HIL*

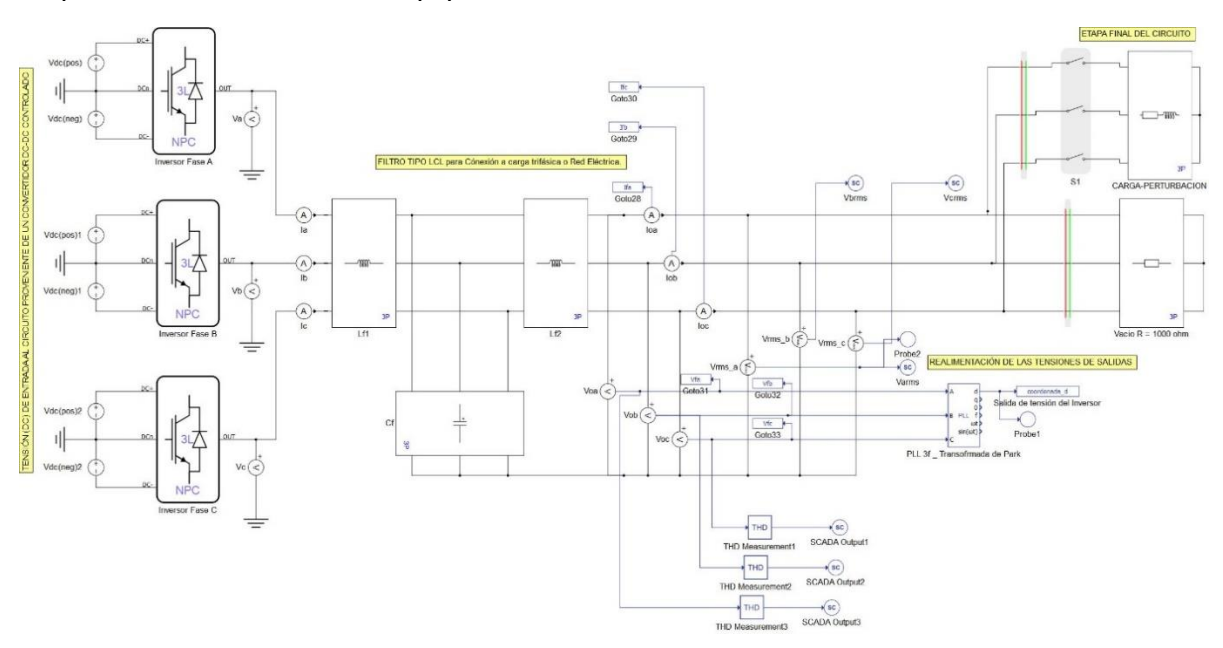

En la [Figura 63](#page-81-0) se muestra el mismo proceso de cambio con los pines a usar el principal y su complementario, pero en el inversor de 2 niveles, se muestra otra forma de colocar la activación en los pines de entradas digitales a diferencia de la [Figura 61.](#page-79-1) Y para poder cargar el modelo al equipo HIL se sigue el mismo proceso como cuando se realiza la simulación. Recalcando que el esquema del inversor trifásico de dos niveles también debe estar retirado el lazo de control.

# <span id="page-81-0"></span>**Figura 63**

# *Cambio de simulación a Entradas digitales de inversor 2 Niveles*

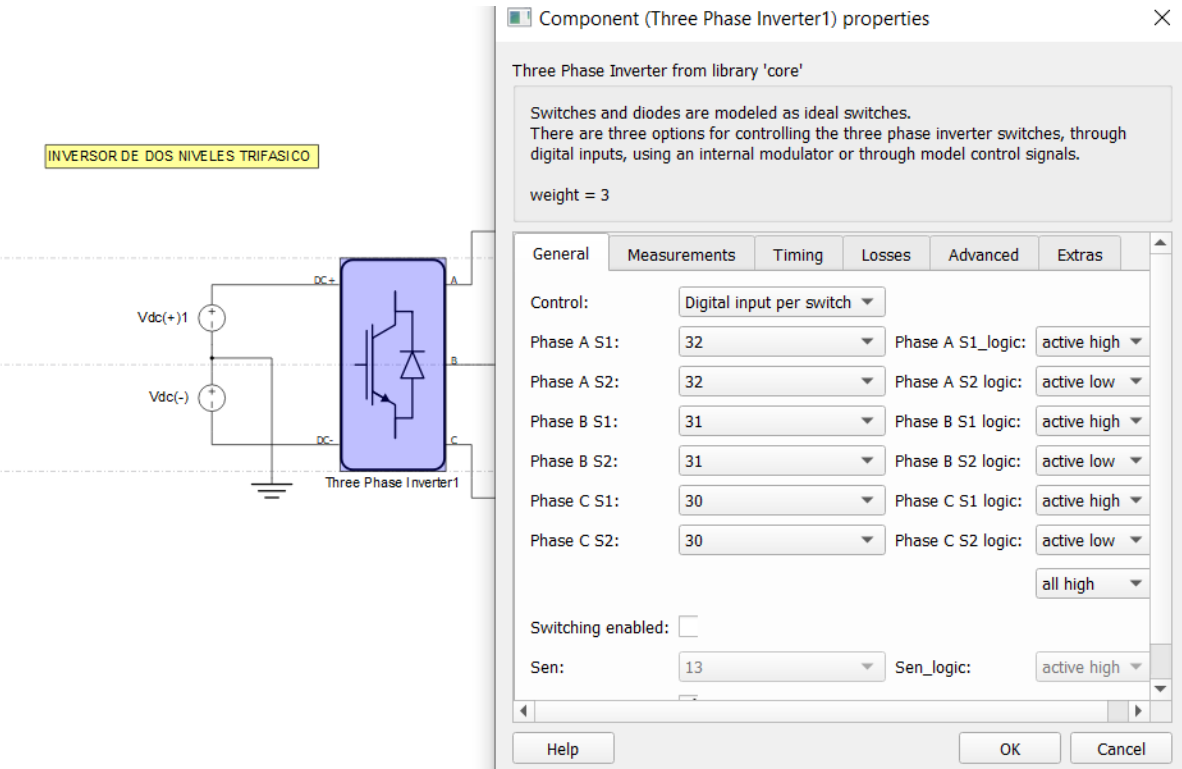

En la [Figura 64](#page-81-1) como en el caso anterior se presenta únicamente al inversor clásico de dos niveles sin control alguno y únicamente los instrumentos de medición y la carga de prueba correspondiente.

# <span id="page-81-1"></span>**Figura 64** *Esquema de Inversor 2N en equipo HILHIL*

*Esquema de Inversor 2N en equipo HIL*

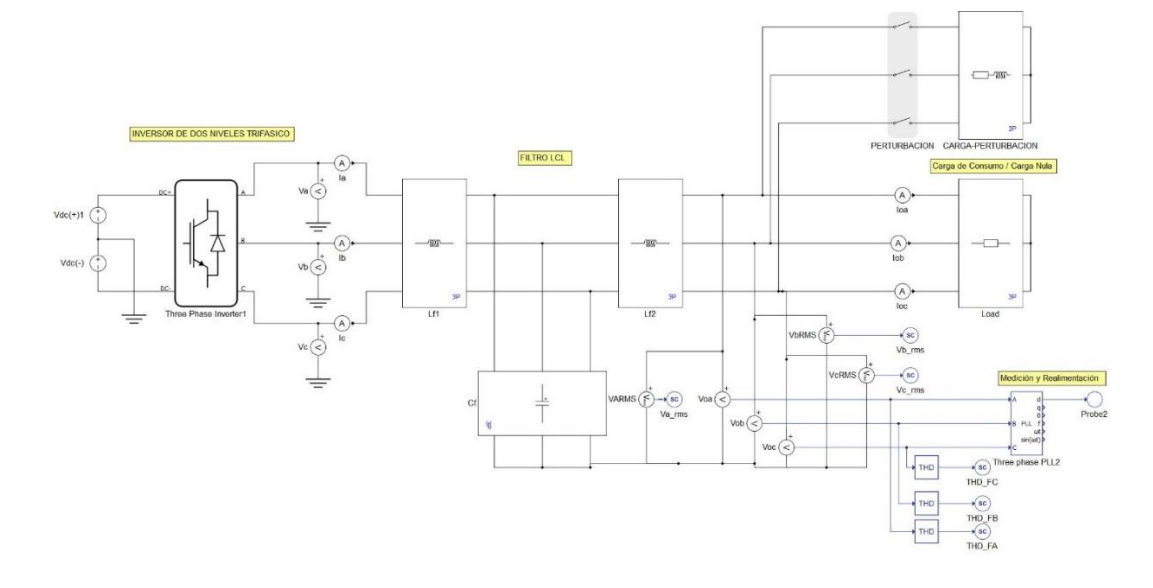

# **Diseño de una Ventana de Montero en HIL SCADA**

En la [Figura 6](#page-82-0)5 se muestra una pantalla de supervisión del sistema implementado en el cual se puede observar las formas de onda de las distintas etapas del inversor, tales como el voltaje proveniente de cada rama de inversor y sus desfases correspondientes también las corrientes antes y después del filtro y las tensiones de fase de cada línea que llega a la carga. También consta de un panel de control en el cual se puede evidenciar la colocación del SetPoint, el error de control entre las tensiones y la activación o conexión de la carga.

# <span id="page-82-0"></span>**Figura 65** *Sistema de monitoreo diseñado en HIL SCADA*

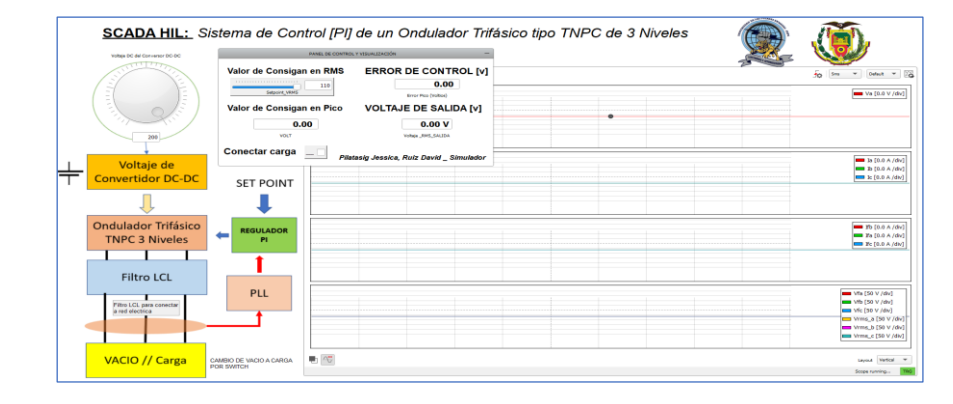

*Sistema de monitoreo diseñado en HIL SCADA* 

#### **Capítulo IV**

# **Análisis de Resultados**

En este capítulo se detallan los resultados alcanzados en la etapa de simulación y en la implementación en HIL. Se comparará los resultados alcanzados en los dos sistemas: PI para un inversor 3L NPC y Pi para un inversor 2L. Los dos sistemas fueron sometidos a dos escenarios de carga: el primero con cargas resistivas, el segundo con cargas resistivoinductivas.

Se ha seleccionado la THD como métrica de desempeño, el cual mide la cantidad de armónicos sobre el voltaje de enlace AC. Se espera que el controlador responda al cambio de estos dos tipos de cargas como una perturbación sin necesidad de que exista un cambio en los parámetros del controlador. De igual manera, se realizará un análisis de la respuesta de los dos sistemas con respecto a perturbaciones en la carga. Aquí se podrá observar la respuesta dinámica de cada sistema en estado transitorio.

Para probar los Inversores con diferentes cargas, por simulación y en la implementación se ha utilizado los siguientes parámetros, que permiten evaluar los inversores sometidos a condiciones similares.

### **Tabla 5** *Parámetros usados en inversor de dos y 3 niveles.*

*Parámetros usados en inversor de dos y 3 niveles.*

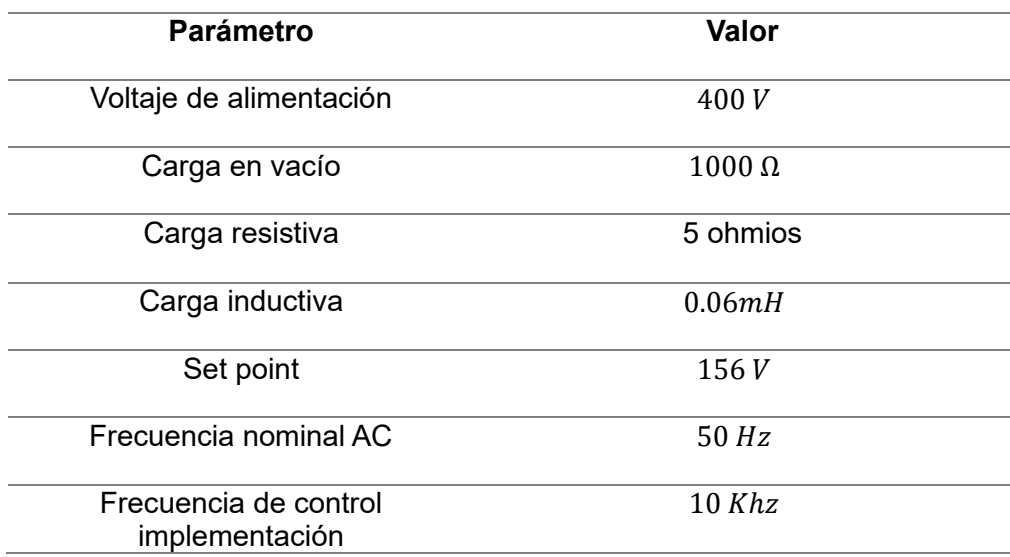

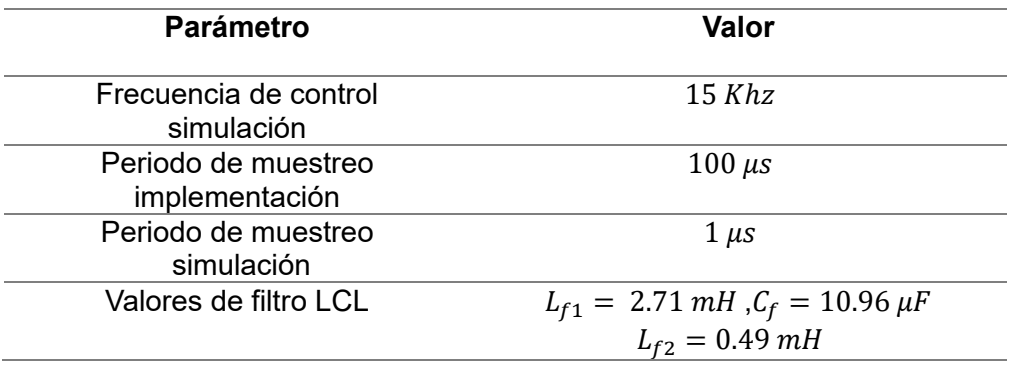

### **Resultados por simulación de Inversores (Lazo Abierto)**

# *Resultado de Inversor Monofásico de 3 Niveles.*

En la [Figura](#page-84-0) 66 se puede observar los tres niveles que se emiten en la [Tabla 3](#page-54-0) visualizando semiciclo positivo, semiciclo negativo y voltaje nulo. Reflejando el funcionamiento correcto del inversor monofásico de tres niveles con topología tipo TNPC, donde el voltaje de alimentación en continua fue colocado 30V (+) y 30V (-) a manera de prueba y es evidente que el valor pico de la señal alterna sea igual a dichos valores siendo este su límite o valor de saturación.

# <span id="page-84-0"></span>**Figura 66** *Señal de salida del inversor monofásico de tres niveles*

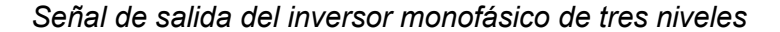

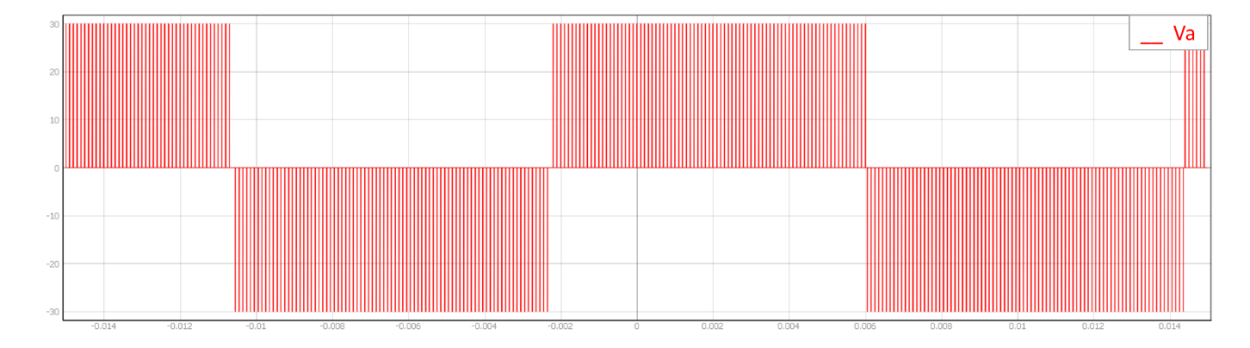

### *Resultado de Inversor Trifásico de 3 Niveles.*

La [Figura](#page-85-0) 67 se muestra la señal de salida de tensión alterna proveniente de cada una de las tres fases del inversor trifásico, recordando que la inclusión de tres inversores monofásicos da vida a un inversor trifásico teniendo en consideración el valor de desfase de 120° entre ellas para poder alimentar a la carga trifásica, del mismo caso anterior a manera de prueba de funcionamiento el valor total de entrada es de  $60$ V $dc$  por tanto el valor máximo de salida de tensión alterna es de 30V para los semiciclos positivos y negativos de las 3 fases.

# <span id="page-85-0"></span>**Figura 67** *Señales trifásicas de tensión provenientes del inversor.*

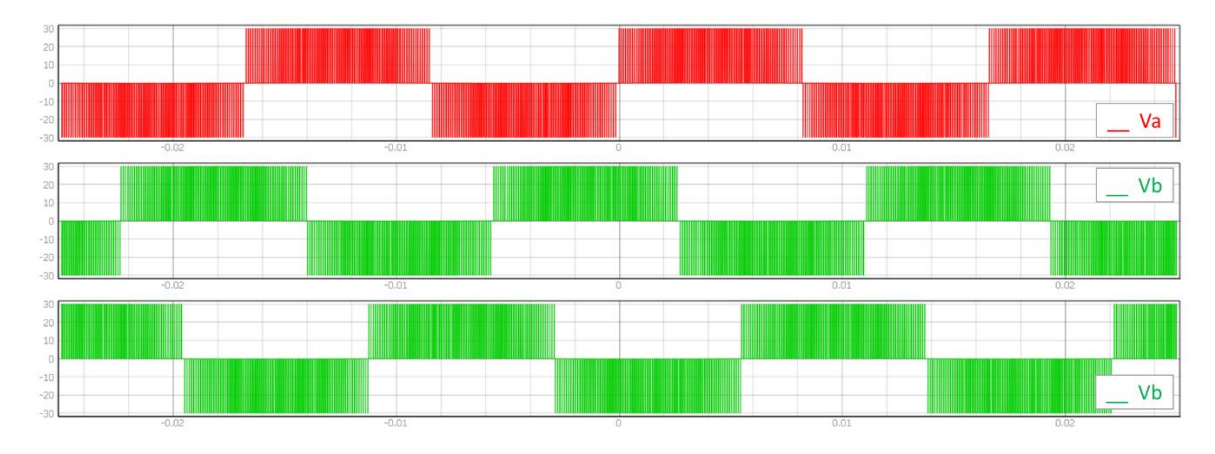

*Señales trifásicas de tensión provenientes del inversor.*

# *Resultado de Inversor Trifásico de 3 Niveles con filtro LCL.*

En la [Figura 68](#page-85-1) se muestra como es la forma de onda de tensiones y corrientes antes y después del filtro LCL diseñado con anterioridad, esta gráfica debe analizarse con respecto al inversor colocado sin carga y con carga lo cual es evidente por una notable distorsión en la continuidad de la forma de onda de tensión y corriente. Se puede afirmar que la presencia de una carga en la salida del inversor reduce notablemente la cantidad de armónicos producidos en vacío. El funcionamiento del filtro no debería afectar al control del inversor, se puede observar que si se obtiene una señal cuasi-sinusoidal.

## <span id="page-85-1"></span>**Figura 68** *Inversor Trifásico 3 Niveles con filtro LCL*

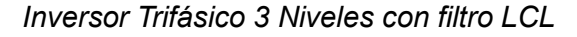

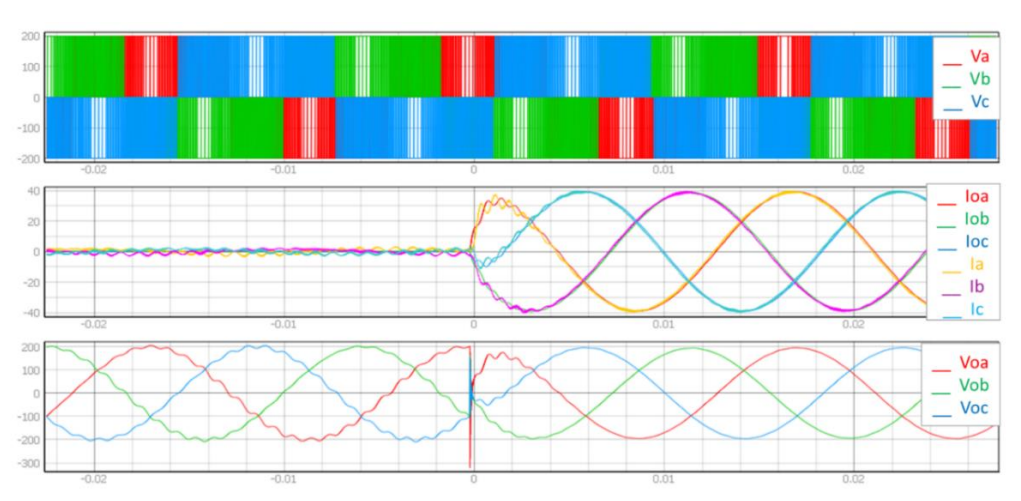

#### **Resultados por simulación de los Controladores.**

## *Resultados del control de un inversor DC/AC aislado de dos niveles*

**Escenario 1:** Cargas Resistivas

La [Figura](#page-86-0) 69 ha sido obtenida del HMI del HIL y en ella se detalla la forma de onda del voltaje y corriente de salida con una carga de1000 Ω conectada a la salida de los inversores. Posteriormente se realiza el cambio a una carga resistiva de 5  $\Omega$ 

#### <span id="page-86-0"></span>**Figura 69**

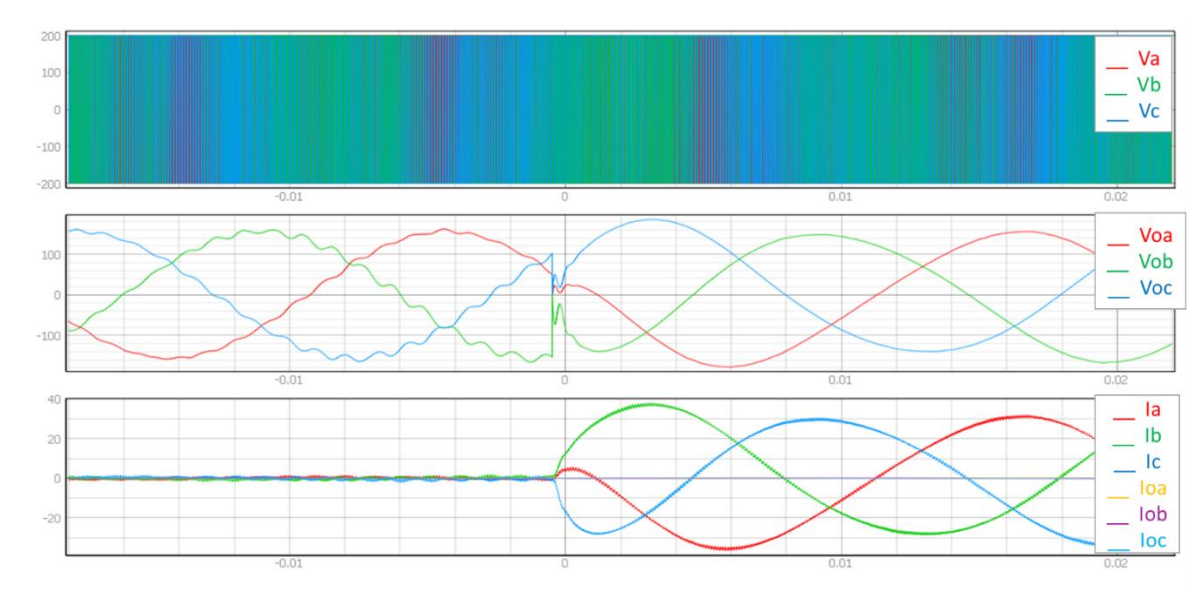

*Forma de onda del voltaje de salida con una carga de 5 Ω y 1000 Ω.*

*Nota.* Se muestra la señal de voltaje y corriente a la entrada y salida del sistema con respecto a una carga de 1000 Ω y 5 Ω. Eje x = tiempo, eje y = Voltaje y corriente. De arriba hacia abajo, la primera grafica corresponde al voltaje de entrada al inversor, la segunda grafica corresponde al voltaje en el filtro colocado a la salida del filtro al inversor, tercera grafica las señales denominadas  $I_{fa}$ ,  $I_{fb}$ ,  $I_{fc}$  corresponde a la corriente de entrada al inversor y las señales denominadas  $I_{oa}$ ,  $I_{ob}$ ,  $I_{oc}$  corresponde a la corriente de salida del inversor.

En la [Figura](#page-86-0) 69, segunda sección se presenta el voltaje después del filtro a la salida del del inversor, se observa que en instante de tiempo -0.1 a 0.1, se presenta una perturbación en la señal producto del cambio de carga del vacío (1000 Ω.) a una carga pequeña de 5 Ω., lo que muestra la efectividad del controlador ya que reacciona a la perturbación y mantienen el voltaje de salida en 156 V que es la consigna designada.

Además, se capturó la variación de la THD en la HMI del HIL durante un intervalo de tiempo. De esta forma, la [Figura 70](#page-87-0) detalla el valor de este parámetro para este inversor analizado.

### <span id="page-87-0"></span>**Figura 70**

*THD en inversor de dos niveles con una carga de 1000 Ω y 5 Ω.*

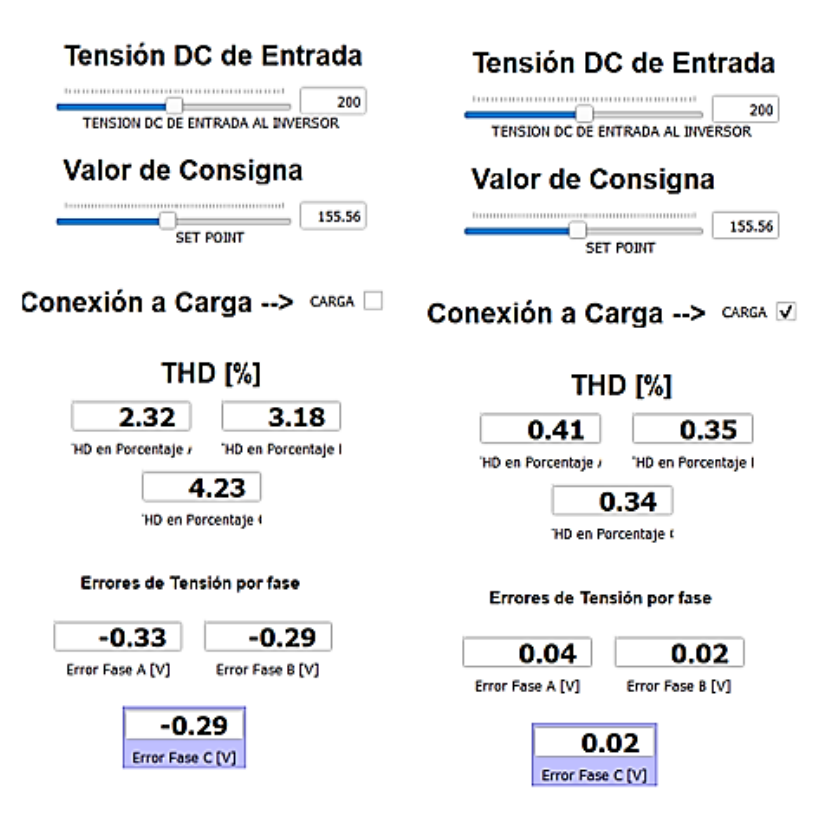

*Nota.* En la [Figura 70](#page-87-0) se evidencia el valor de la THD para el inversor de dos niveles. En la parte izquierda de la [Figura 70](#page-87-0) en la parte izquierda se muestra el valor de THD en % para las fases A, B, C del inversor en vacío (1000 Ω) y en la parte derecha se muestra el valor de THD en % para las fases A, B, C del inversor con carga de 5 Ω.

Los valores de THD obtenidos en vacío fueron 2.32% para la fase A, 3.18% para la fase B y 4.23% para la fase C. Los valores de THD obtenidos con carga fueron 0.41% para la fase A, 0.35% para la fase B y 0.34% para la fase C

## **Escenario 2:** Cargas Resistivo-Inductivas

La [Figura 71](#page-88-0) ha sido obtenida del HMI del HIL y en ella se detalla la forma de onda del voltaje y corriente de salida con una carga de1000 Ω conectada a la salida de los

inversores. Posteriormente se realiza el cambio a una carga resistiva- Inductiva de 5 Ω-

0.6mH.

# <span id="page-88-0"></span>**Figura 71***Forma de onda del voltaje de salida con carga R y carga RL.*

*Forma de onda del voltaje de salida con carga R y carga RL.*

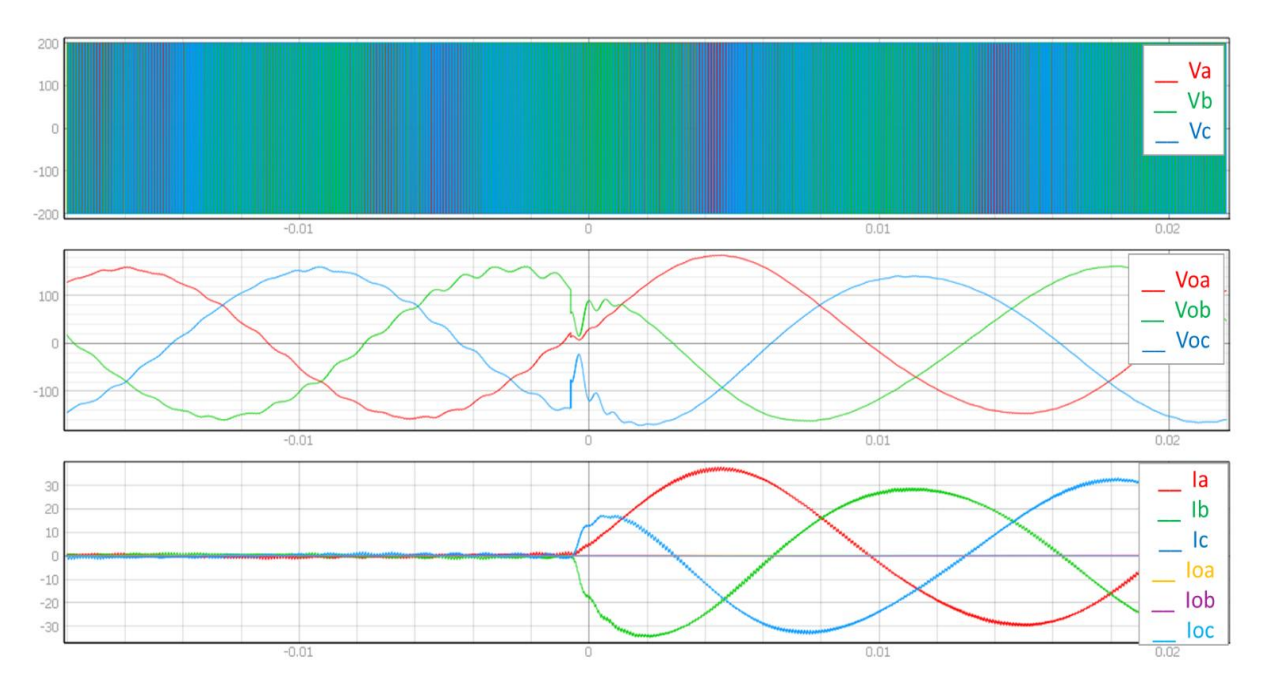

*Nota.* En la [Figura 71](#page-88-0) se muestra la señal de voltaje y corriente a la entrada y salida del sistema con respecto a una carga R y RL. Eje x = tiempo, eje y = voltios y corriente. De arriba hacia abajo, la primera grafica corresponde al voltaje de entrada al inversor, la segunda grafica corresponde al voltaje en el filtro colocado a la salida del filtro al inversor, tercera grafica las señales denominadas  $I_{fa}$ ,  $I_{fb}$ ,  $I_{fc}$  corresponde a la corriente de entrada al inversor y las señales denominadas  $Ioa, Iob, Ioc$  corresponde a la corriente de salida del inversor.

En la [Figura 71,](#page-88-0) segunda escena presenta el voltaje después del filtro a la salida del del inversor, se observa que en instante de tiempo -0.1 a 0.1, se presenta una perturbación en la señal producto del cambio de carga del vacío (1000 Ω.) a una carga Resistiva inductiva de 5 Ω – 0.6 mH, lo que muestra la efectividad del controlador ya que reacciona a la perturbación y mantienen el voltaje de salida en 156 V que es la consigna designada.

Además, se capturó la variación de la THD en la HMI del HIL durante un intervalo de tiempo. De esta forma, la [Figura 72](#page-89-0) detalla el valor de este parámetro para este inversor analizado.

# <span id="page-89-0"></span>**Figura 72**

*THD en inversor de dos niveles con una carga R y carga RL.*

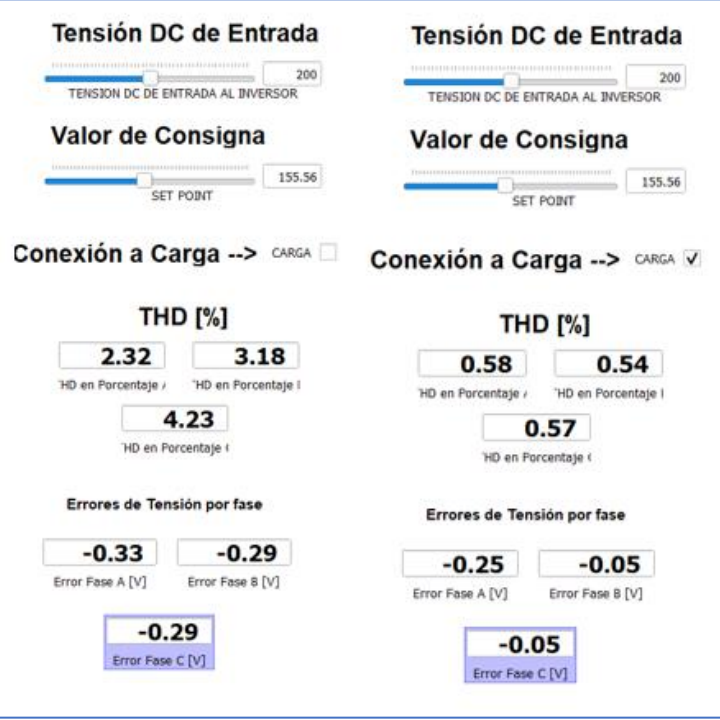

*Nota.* En la [Figura](#page-89-0) *72* se evidencia el valor de la THD para el inversor de dos niveles. En la parte izquierda de la figura 44 en la parte izquierda se muestra el valor de THD en % para las fases A, B, C del inversor en vacío (1000 Ω) y en la parte derecha se muestra el valor de THD en % para las fases A, B, C del inversor con carga RL de 5 Ω-0.6mH.

Los valores de THD obtenidos en vacío fueron 2.32% para la fase A, 3.18% para la fase B y 4.23% para la fase C. Los valores de THD obtenidos con carga RL fueron 0.58% para la fase A, 0.54% para la fase B y 0.57% para la fase C.

### *Resultados del control de un inversor DC/AC aislado de tres niveles*

### **Escenario 1:** Cargas Resistivas

La [Figura 73](#page-90-0) ha sido obtenida del HMI del HIL y en ella se detalla la forma de onda del voltaje y corriente de salida con una carga de1000 Ω conectada a la salida del inversor NPC 3L. Posteriormente se realiza el cambio a una carga resistiva de 5 Ω.

### <span id="page-90-0"></span>**Figura 73** *Forma de onda del voltaje de salida con una carga de 5 Ω y 1000 Ω.*

*Forma de onda del voltaje de salida con una carga de 5 Ω y 1000 Ω.*

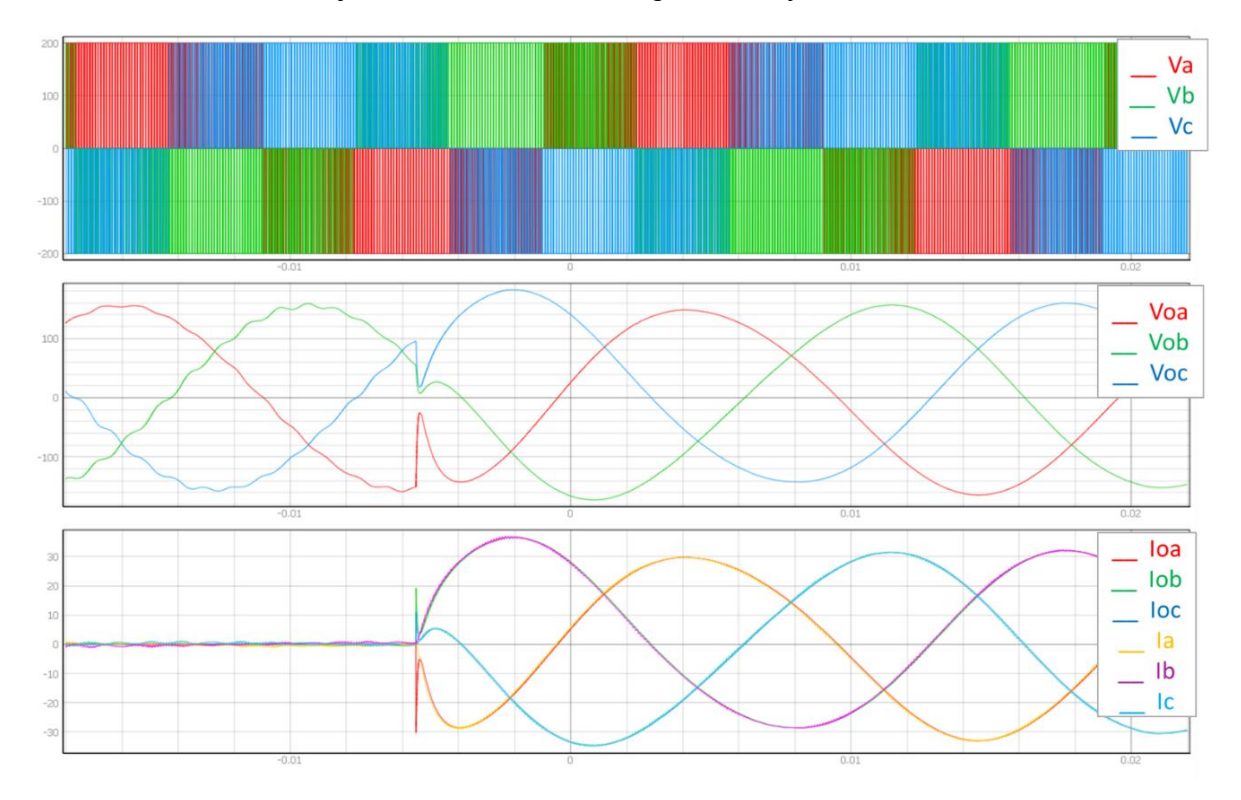

*Nota.* En la [Figura 73](#page-90-0) se muestra la señal de voltaje y corriente a la entrada y salida del sistema con respecto a una carga de 1000 Ω y 5 Ω. Eje x = tiempo, eje y = voltaje y corriente. De arriba hacia abajo, la primera grafica corresponde al voltaje de entrada al inversor, la segunda grafica corresponde al voltaje en el filtro colocado a la salida del filtro al inversor, tercera grafica las señales denominadas  $Ia, Ib, Ic$  corresponde a la corriente de entrada al inversor y las señales denominadas  $If a, If b, If c$  corresponde a la corriente de salida del inversor.

En la [Figura 73](#page-90-0) segunda escena se presenta el voltaje después del filtro a la salida del del inversor NPC 3L, se observa que en instante de tiempo -0.1 a 0, se presenta una

perturbación en la señal producto del cambio de carga del vacío (1000 Ω.) a una carga pequeña de 5 Ω, lo que muestra la efectividad del controlador ya que reacciona a la perturbación y mantienen el voltaje de salida en 156 V que es la consigna designada.

Además, se capturó la variación de la THD en la HMI del HIL durante un intervalo de tiempo. De esta forma, la [Figura 74](#page-91-0) detalla el valor de este parámetro para este inversor analizado.

# <span id="page-91-0"></span>**Figura 74** *THD en inversor de dos niveles con una carga de 1000 Ω y 5 Ω.*

*THD en inversor de dos niveles con una carga de 1000 Ω y 5 Ω.*

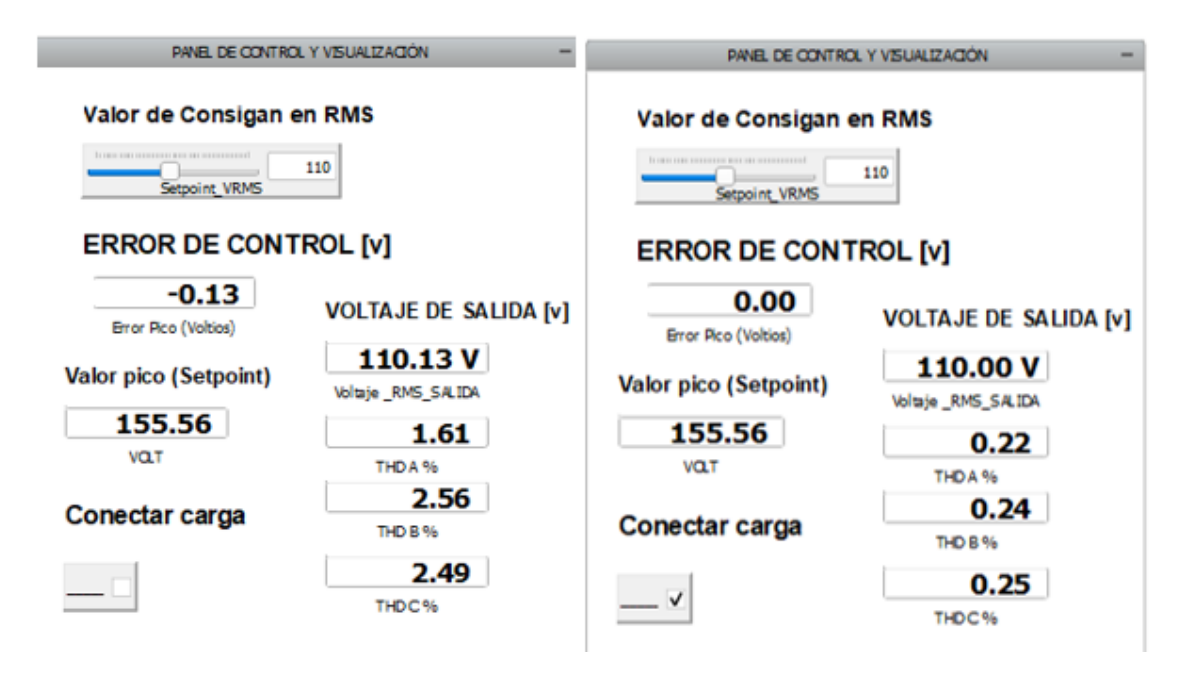

*Nota.* En la [Figura 74](#page-91-0) se evidencia el valor de la THD para el inversor NPC 3L. En la parte izquierda de la figura 44 en la parte izquierda se muestra el valor de THD en % para las fases A, B, C del inversor en vacío (1000 Ω) y en la parte derecha se muestra el valor de THD en % para las fases A, B, C del inversor con carga de 5  $\Omega$ .

Los valores de THD obtenidos en vacío fueron 1.61% para la fase A, 2.56% para la fase B y 2.49% para la fase C. Los valores de THD obtenidos con carga fueron 0.22% para la fase A, 0.24% para la fase B y 0.25% para la fase C.

#### **Escenario 2:** Cargas Resistivo-Inductivas

La [Figura 75](#page-92-0) ha sido obtenida del HMI del HIL y en ella se detalla la forma de onda del voltaje y corriente de salida con una carga de1000 Ω conectada a la salida de los inversores. Posteriormente se realiza el cambio a una carga resistiva- Inductiva de 5 Ω-0.6mH.

# <span id="page-92-0"></span>**Figura 75.**

Forma de onda del voltaje de salida con carga R y carga RL.

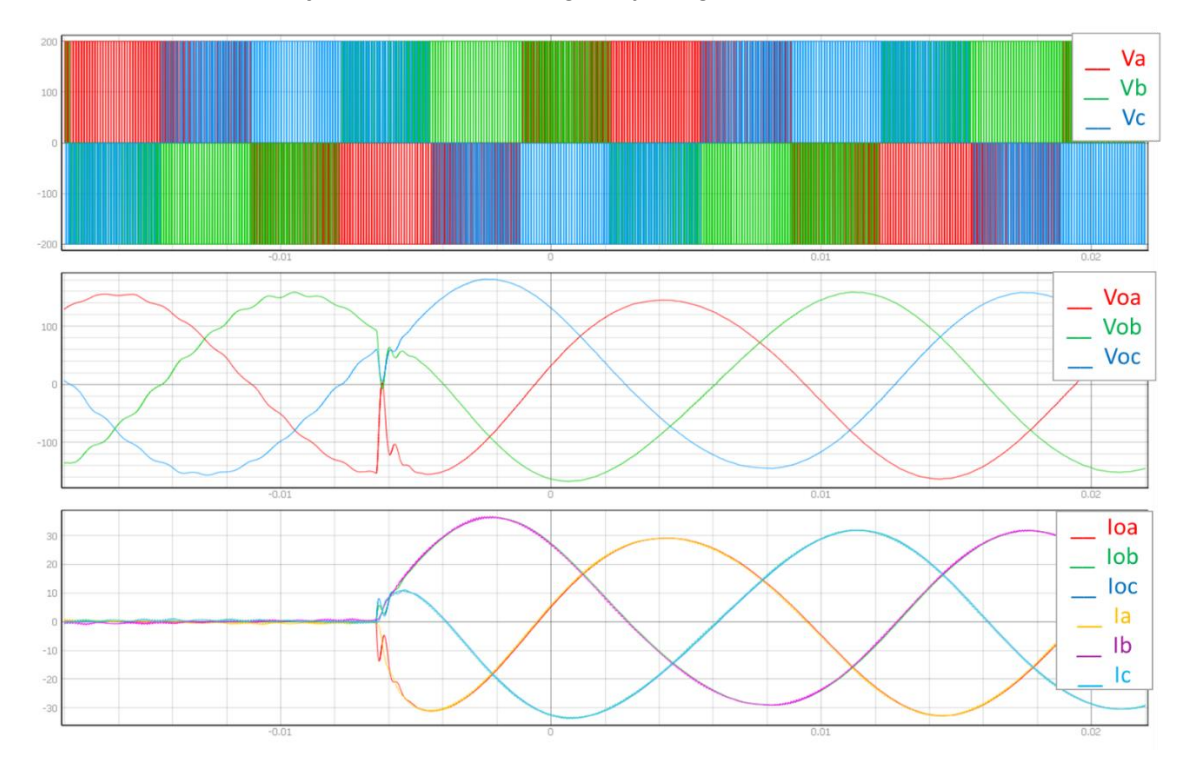

*Nota.* En la [Figura 75](#page-92-0) se muestra la señal de voltaje y corriente a la entrada y salida del inversor NPC 3L con respecto a una carga R y RL. Eje x = tiempo, eje y = voltios y corriente. De arriba hacia abajo, la primera grafica corresponde al voltaje de entrada al inversor, la segunda escena corresponde al voltaje en el filtro colocado a la salida del filtro al inversor, tercera escena las señales denominadas Ia, Ib, Ic corresponde a la corriente de entrada al inversor y las señales denominadas  $If a, If b, If c$  corresponde a la corriente de salida del inversor.

En la [Figura 75,](#page-92-0) segunda escena se presenta el voltaje después del filtro a la salida del del inversor, se observa que en instante de tiempo -0.1 a 0, se presenta una perturbación en la señal producto del cambio de carga del vacío (1000 Ω.) a una carga

Resistiva inductiva de 5  $\Omega$  – 0.6 mH, lo que muestra la efectividad del controlador ya que reacciona a la perturbación y mantienen el voltaje de salida en 156 V que es la consigna designada. Sin embargo, se muestra que existe una caída de voltaje en la señal de color rojo que es el voltaje en la fase A.

Además, se capturó la variación de THD en la HMI del HIL durante un intervalo de tiempo. De esta forma, la [Figura 76](#page-93-0) detalla el valor de este parámetro para este inversor analizado.

### <span id="page-93-0"></span>**Figura 76**.

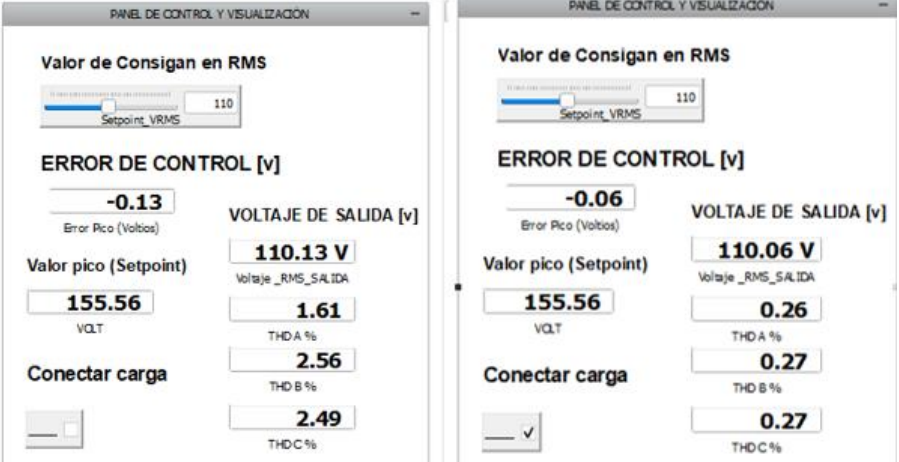

*THD en inversor de dos niveles con una carga R y carga RL.*

*Nota.* En la [Figura](#page-93-0) *76* se evidencia el valor de la THD para el inversor NPC 3L. En la parte izquierda de la [Figura](#page-93-0) *76* en la parte izquierda se muestra el valor de THD en % para las fases A, B, C del inversor en vacío (1000 Ω) y en la parte derecha se muestra el valor de THD en % para las fases A, B, C del inversor con carga RL de 5 Ω-0.6mH.

Los valores de THD obtenidos en vacío fueron 1.61% para la fase A, 2.56% para la fase B y 2.49% para la fase C. Los valores de THD obtenidos con carga RL fueron 0.22% para la fase A, 0.27% para la fase B y 0.27% para la fase C.

#### *Comparación de las dos arquitecturas*

En la [Tabla 6](#page-94-0) se detalla los resultados obtenidos para los dos escenarios planteados, el cual concierne a cargas resistivas y cargas resistivas - inductivas. Los valores de THD corresponden al valor capturado durante un intervalo de tiempo de funcionamiento para cada sistema.

#### <span id="page-94-0"></span>**Tabla 6** *Resultados de simulación con control PI para cargas no lineales*

*Resultados de simulación con control PI para cargas no lineales*

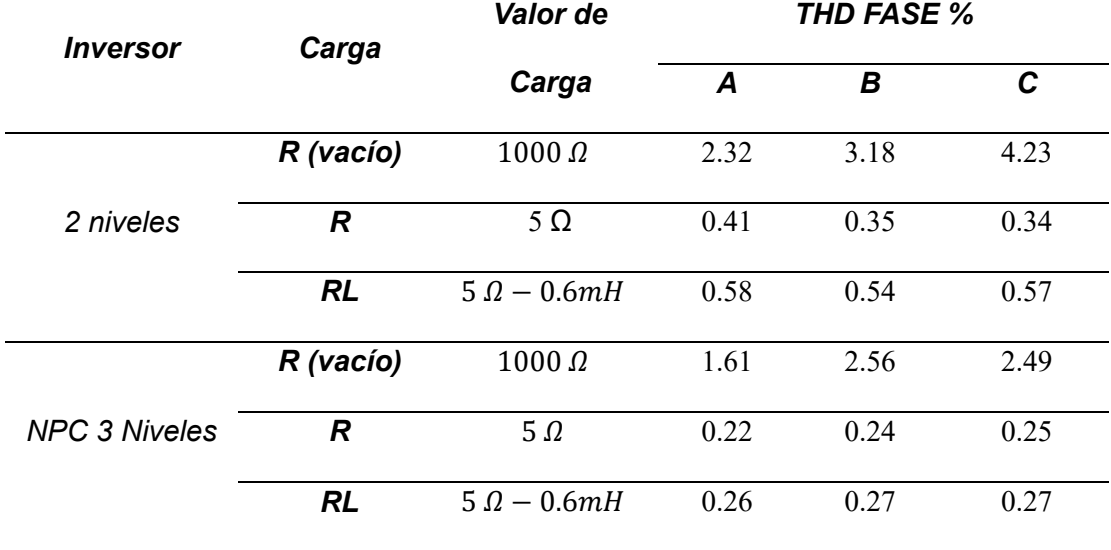

*Nota***.** La [Tabla 6](#page-94-0) detalla los resultados alcanzados por cada uno de los dos sistemas (Inversor 2 niveles, Inversor 3L NPC) en relación a los dos escenarios correspondientes a cargas resistivas y cargas resistivas - Inductivas. Estos resultados han sido obtenidos a partir de la implementación de los controladores en los DSPs y de los sistemas en HIL. De igual forma, en esta tabla se resume el valor de las cargas resistivas analizadas y los valores de la THD para cada fase alcanzados por cada uno de los dos sistemas.

Según la tabla 6 el escenario que presenta menor valor de THD en % es el Inversor NPC de 3 niveles con carga resistiva de 5 Ω, con valores de THD para la fase A de 0.22%, para la fase B de 0.23% y para la fase C de 0.25%.

#### **Resultados Experimentales**

## *Resultado experimental del control de un inversor DC/AC de 2 Niveles*

### **Escenario 1:** Cargas Resistivas

La [Figura 77](#page-95-0) ha sido obtenida del HMI del HIL y en ella se detalla la forma de onda del voltaje y corriente de salida con una carga de1000 Ω conectada a la salida de los inversores. Posteriormente se realiza el cambio a una carga resistiva de 5 Ω.

### <span id="page-95-0"></span>**Figura 77.**

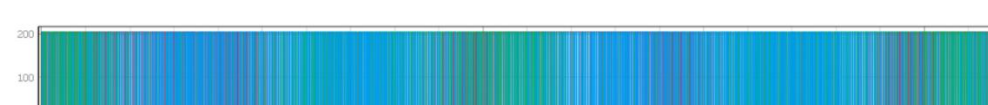

*Forma de onda del voltaje de salida con una carga de 5 Ω y 1000 Ω.*

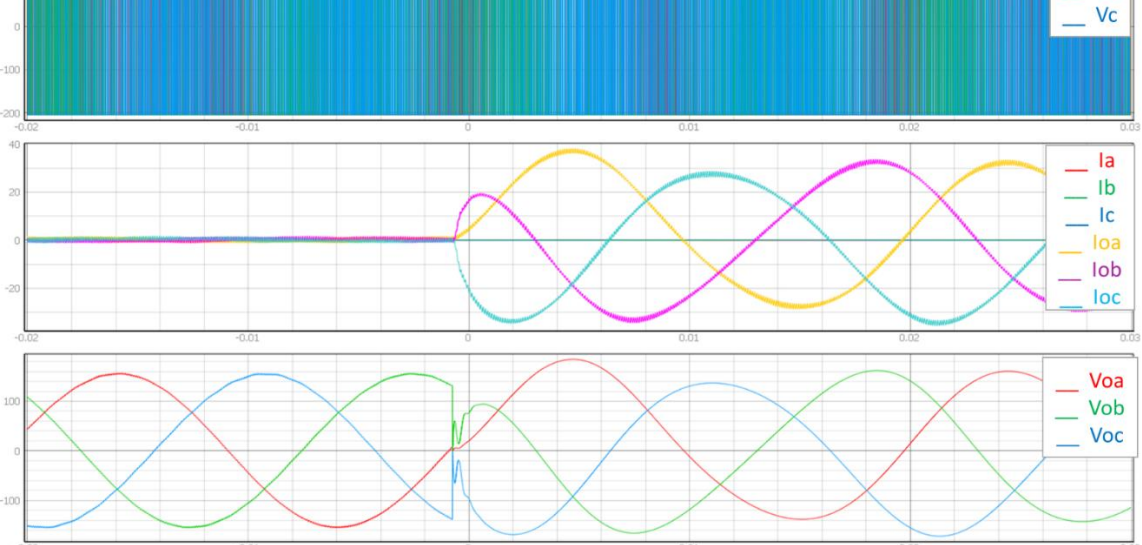

*Nota.* En la [Figura](#page-95-0) *77* se muestra la señal de voltaje y corriente a la entrada y salida del inversor de dos niveles con respecto a una carga de 1000 Ω y 5 Ω. Eje x = tiempo, eje y = voltaje y corriente.

De arriba hacia abajo, la primera escena corresponde al voltaje de entrada al inversor, segunda grafica las señales denominadas  $Ia$ ,  $Ib$ ,  $Ic$  corresponde a la corriente de entrada al inversor y las señales denominadas *loa, lob, loc* corresponde a la corriente de salida del inversor y la tercera grafica corresponde al voltaje en el filtro colocado a la salida del filtro al inversor,

En la [Figura 77,](#page-95-0) tercera escena se presenta el voltaje después del filtro a la salida del del inversor, se observa que en instante de tiempo -0.1 a 0.1, se presenta una

 $V =$ Vb perturbación en la señal producto del cambio de carga del vacío (1000 Ω.) a una carga pequeña de 5 Ω., lo que muestra la efectividad del controlador ya que reacciona a la perturbación y mantienen el voltaje de salida en 156 V que es la consigna designada.

Además, se capturó la variación de la THD en la HMI del HIL durante un intervalo de tiempo. De esta forma, la [Figura 78](#page-96-0) detalla el valor de este parámetro para este inversor analizado.

# <span id="page-96-0"></span>**Figura 78.**

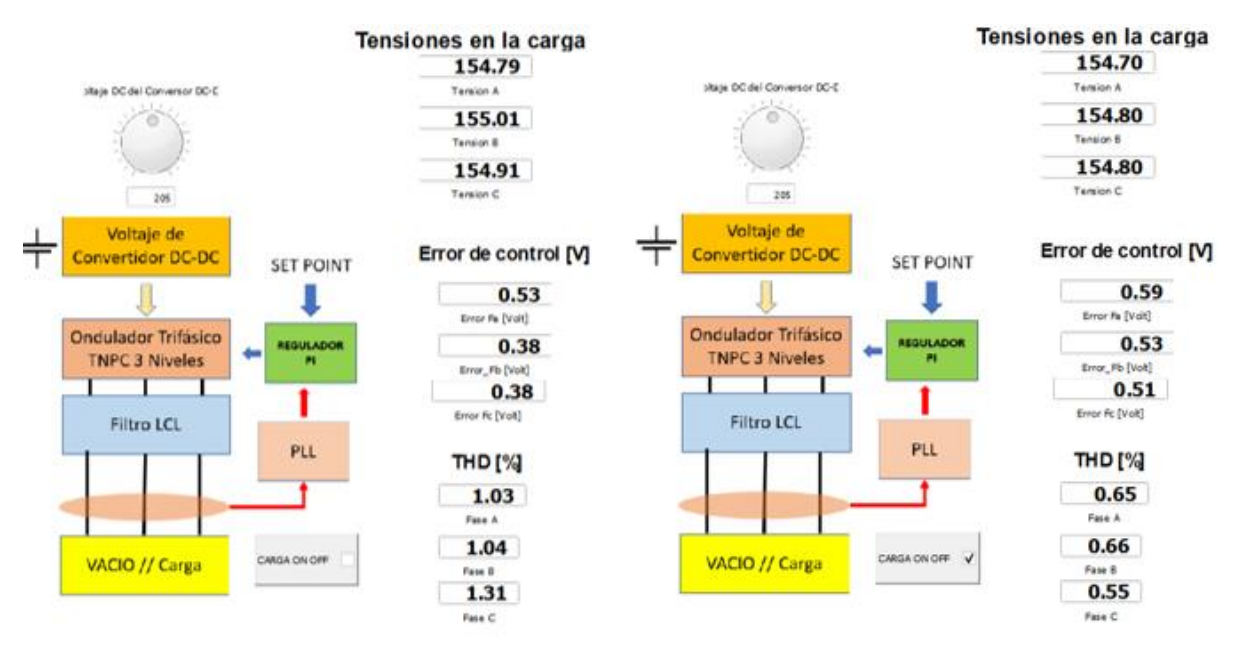

*THD en inversor de dos niveles con una carga de 1000 Ω y 5 Ω.*

*Nota.* En la [Figura 78](#page-96-0) se evidencia el valor de la THD para el inversor de dos niveles. En la parte izquierda de la [Figura 78](#page-96-0) en la parte izquierda se muestra el valor de THD en % para las fases A, B, C del inversor en vacío (1000 Ω) y en la parte derecha se muestra el valor de THD en % para las fases A, B, C del inversor con carga de 5 Ω.

Los valores de THD obtenidos en vacío fueron 1.03% para la fase A, 1.04% para la fase B y 1.31% para la fase C. Los valores de THD obtenidos con carga fueron 0.65% para la fase A, 0.66% para la fase B y 0.55% para la fase C.

#### **Escenario 2:** Cargas Resistivo-Inductivas

La figura 79 ha sido obtenida del HMI del HIL y en ella se detalla la forma de onda del voltaje y corriente de salida con una carga de1000 Ω conectada a la salida de los inversores. Posteriormente se realiza el cambio a una carga resistiva- Inductiva de 5 Ω-0.6mH.

## <span id="page-97-0"></span>**Figura 79.**

*Forma de onda del voltaje de salida con carga R y carga RL.*

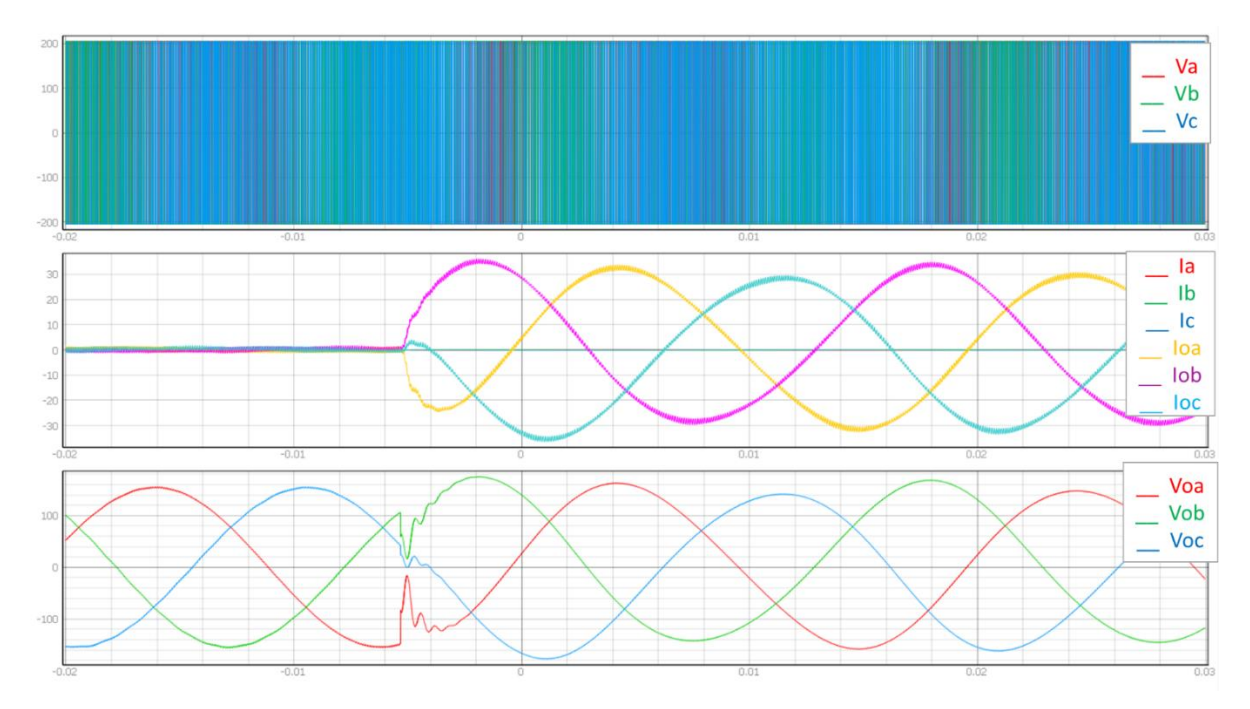

*Nota.* En la figura 79 muestra la señal de voltaje y corriente a la entrada y salida del inversor de dos niveles con respecto a una carga R y RL. Eje  $x =$  tiempo, eje y = voltios y corriente. De arriba hacia abajo, la primera escena corresponde al voltaje de entrada al inversor, la segunda escena las señales denominadas  $Ia, Ib, Ic$  corresponde a la corriente de entrada al inversor y las señales denominadas  $Ioa, Iob, Ioc$  corresponde a la corriente de salida del inversor y la tercera grafica corresponde al voltaje en el filtro colocado a la salida del filtro al inversor,

En la [Figura 79,](#page-97-0) tercera escena se presenta el voltaje después del filtro a la salida del del inversor, se observa que en instante de tiempo -0.1 a 0, se presenta una perturbación en la señal producto del cambio de carga del vacío (1000 Ω.) a una carga

Resistiva inductiva de 5  $\Omega$  – 0.6 mH, lo que muestra la efectividad del controlador ya que reacciona a la perturbación y mantienen el voltaje de salida en 156 V que es la consigna designada.

Además, se capturó la variación de la THD en la HMI del HIL durante un intervalo de tiempo. De esta forma, la [Figura 80](#page-98-0) detalla el valor de este parámetro para este inversor analizado.

### **Figura 80.**

<span id="page-98-0"></span>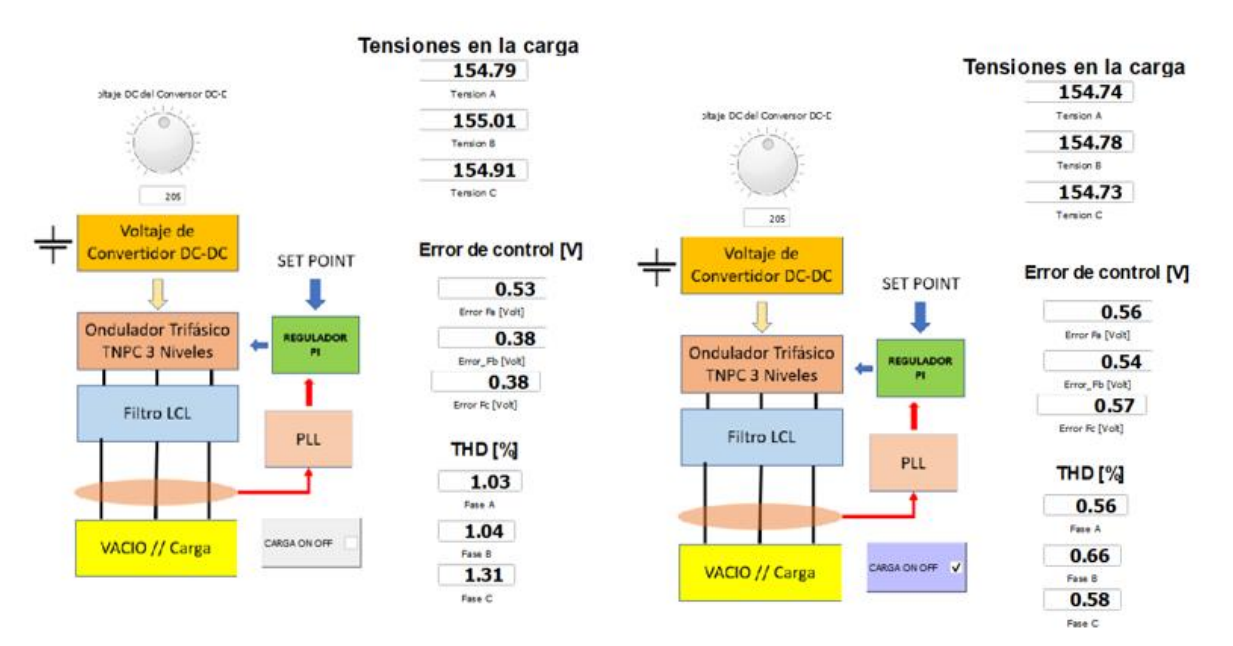

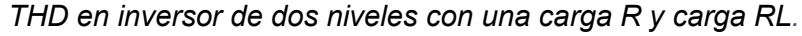

*Nota*. En la [Figura 80](#page-98-0) se evidencia el valor de la THD para el inversor de dos niveles. En la parte izquierda de la [Figura 80](#page-98-0) en la parte izquierda se muestra el valor de THD en % para las fases A, B, C del inversor en vacío (1000 Ω) y en la parte derecha se muestra el valor de THD en % para las fases A, B, C del inversor con carga RL de 5 Ω-0.6mH.

Los valores de THD obtenidos en vacío fueron 1.03% para la fase A, 1.04% para la fase B y 1.31% para la fase C. Los valores de THD obtenidos con carga RL fueron 0.56% para la fase A, 0.66% para la fase B y 0.58% para la fase C.

## *Resultados experimentales del control de un inversor DC/AC conectado de tres*

*niveles.*

### **Escenario 1:** Cargas Resistivas

La [Figura 81](#page-99-0) ha sido obtenida del HMI del HIL y en ella se detalla la forma de onda del voltaje y corriente de salida con una carga de1000 Ω conectada a la salida del inversor NPC 3L. Posteriormente se realiza el cambio a una carga resistiva de 5 Ω.

## <span id="page-99-0"></span>**Figura 81**

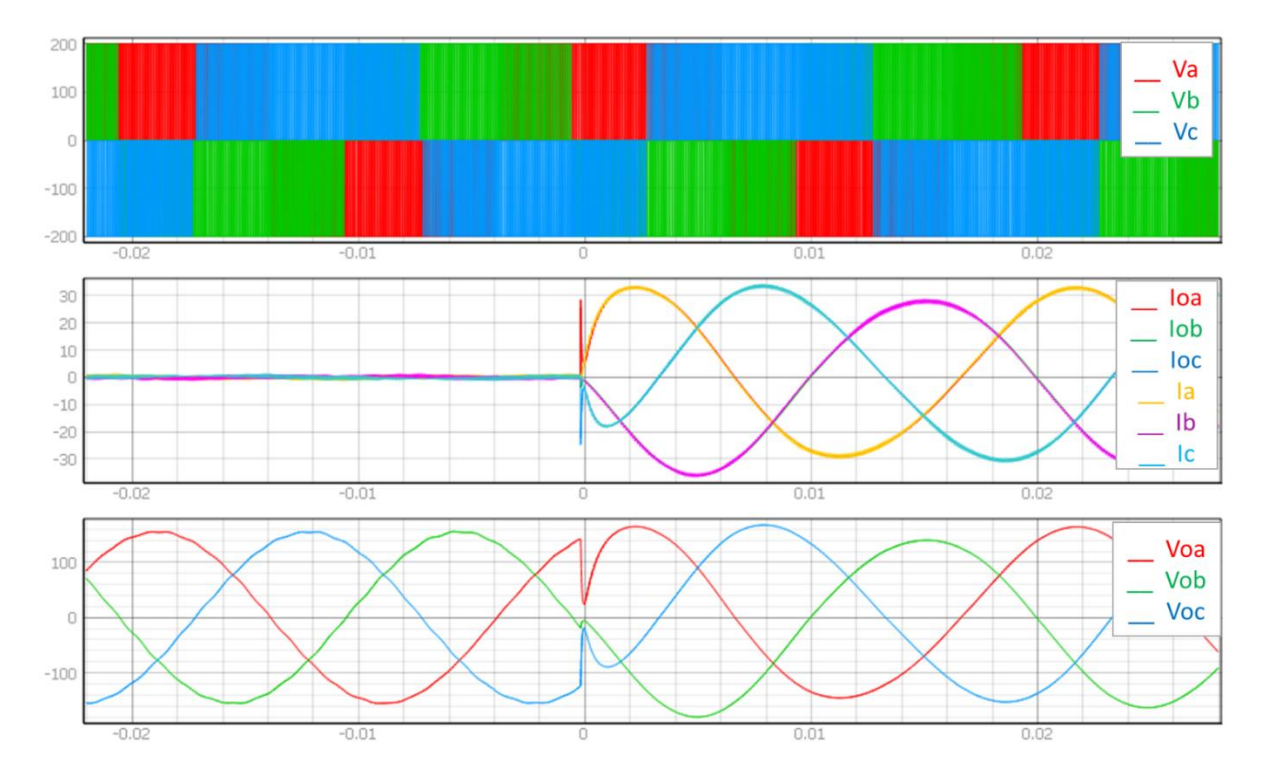

*Forma de onda del voltaje de salida con una carga de 5 Ω y 1000 Ω.*

*Nota.* En la [Figura 81](#page-99-0) se muestra la señal de voltaje y corriente a la entrada y salida del sistema con respecto a una carga de 1000 Ω y 5 Ω. Eje x = tiempo, eje y = voltaje y corriente. De arriba hacia abajo, la primera grafica corresponde al voltaje de entrada al inversor, la segunda escena son las señales denominadas  $Ia, Ib, Ic$  corresponde a la corriente de entrada al inversor y las señales denominadas Ioa, Iob, Ioc corresponde a la corriente de salida del inversor y la tercera grafica corresponde al voltaje en el filtro colocado a la salida del filtro al inversor.

En la [Figura 81,](#page-99-0) tercera escena se presenta el voltaje después del filtro a la salida del del inversor NPC 3L, se observa que en instante de tiempo -0.01 a 0.01, se presenta una perturbación en la señal producto del cambio de carga del vacío (1000 Ω.) a una carga pequeña de 5 Ω, lo que muestra la efectividad del controlador ya que reacciona a la perturbación y mantienen el voltaje de salida en 156 V que es la consigna designada.

Además, se capturó la variación de la THD en la HMI del HIL durante un intervalo de tiempo. De esta forma, la [Figura 82](#page-100-0) detalla el valor de este parámetro para este inversor analizado.

### <span id="page-100-0"></span> $Fiqura 82$

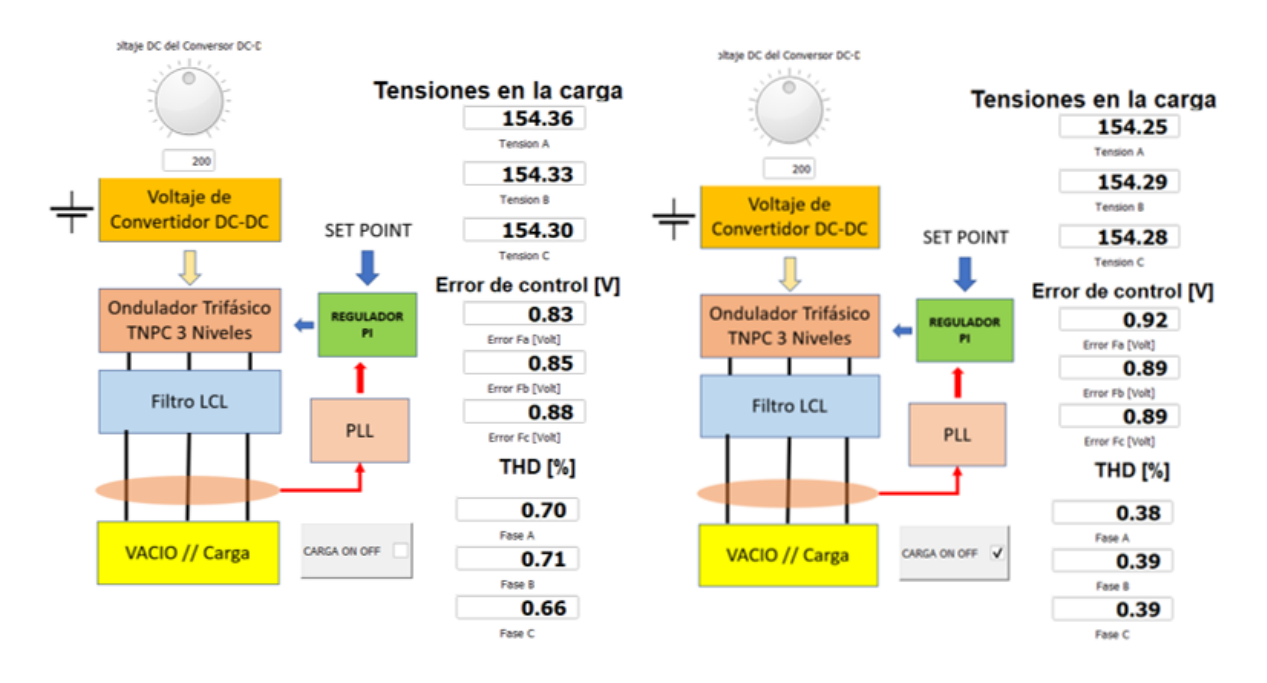

*THD en inversor de tres niveles con una carga de 1000 Ω y 5 Ω.*

*Nota*. En la [Figura 82](#page-100-0) se evidencia el valor de la THD para el inversor NPC 3L. En la parte izquierda de la [Figura 82](#page-100-0) en la parte izquierda se muestra el valor de THD en % para las fases A, B, C del inversor en vacío (1000 Ω) y en la parte derecha se muestra el valor de THD en % para las fases A, B, C del inversor con carga de 5  $\Omega$ .

Los valores de THD obtenidos en vacío fueron 0.70% para la fase A, 0.71% para la fase B y 0.66% para la fase C. Los valores de THD obtenidos con carga fueron 0.38% para la fase A, 0.39% para la fase B y 0.39% para la fase C.

### **Escenario 2:** Cargas Resistivo-Inductivas

La [Figura](#page-101-0) 83 ha sido obtenida del HMI del HIL y en ella se detalla la forma de onda del voltaje y corriente de salida con una carga de1000 Ω conectada a la salida de los inversores. Posteriormente se realiza el cambio a una carga resistiva- Inductiva de 5 Ω-0.6mH.

### <span id="page-101-0"></span>**Figura 83** *Forma de onda del voltaje de salida con carga R y carga RL.*

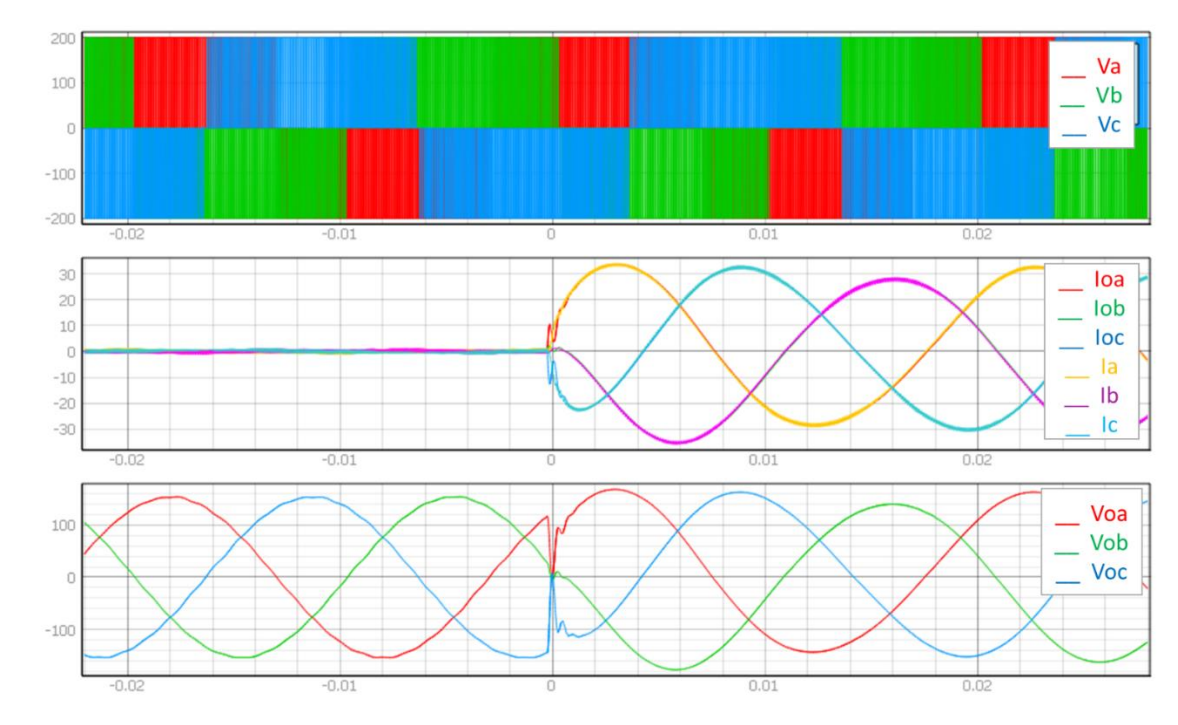

*Forma de onda del voltaje de salida con carga R y carga RL.*

*Nota*. En la [Figura](#page-101-0) 83 se muestra la señal de voltaje y corriente a la entrada y salida del inversor NPC 3L con respecto a una carga R y RL. Eje  $x =$  tiempo, eje y = voltios y corriente. De arriba hacia abajo, la primera escena corresponde al voltaje de entrada al inversor, la segunda escena las señales denominadas  $Ia, Ib, Ic$  corresponde a la corriente de entrada al inversor y las señales denominadas *Ioa, Iob, Ioc* corresponde a la corriente de salida del inversor y la segunda escena corresponde al voltaje en el filtro colocado a la salida del filtro al inversor.

En la [Figura](#page-101-0) 83, tercera escena se presenta el voltaje después del filtro a la salida del inversor, se observa que en instante de tiempo -0.01 a 0.01, se presenta una

perturbación en la señal producto del cambio de carga del vacío (1000 Ω.) a una carga Resistiva inductiva de 5  $\Omega$  – 0.6 mH, lo que muestra la efectividad del controlador ya que reacciona a la perturbación y mantienen el voltaje de salida en 156 V que es la consigna designada. Sin embargo, se muestra que existe una caída de voltaje en la señal de color rojo que es el voltaje en la fase A.

Además, se capturó la variación de la THD en la HMI del HIL durante un intervalo de tiempo. De esta forma, la [Figura 84](#page-102-0) detalla el valor de este parámetro para este inversor analizado.

# <span id="page-102-0"></span>**Figura 84**

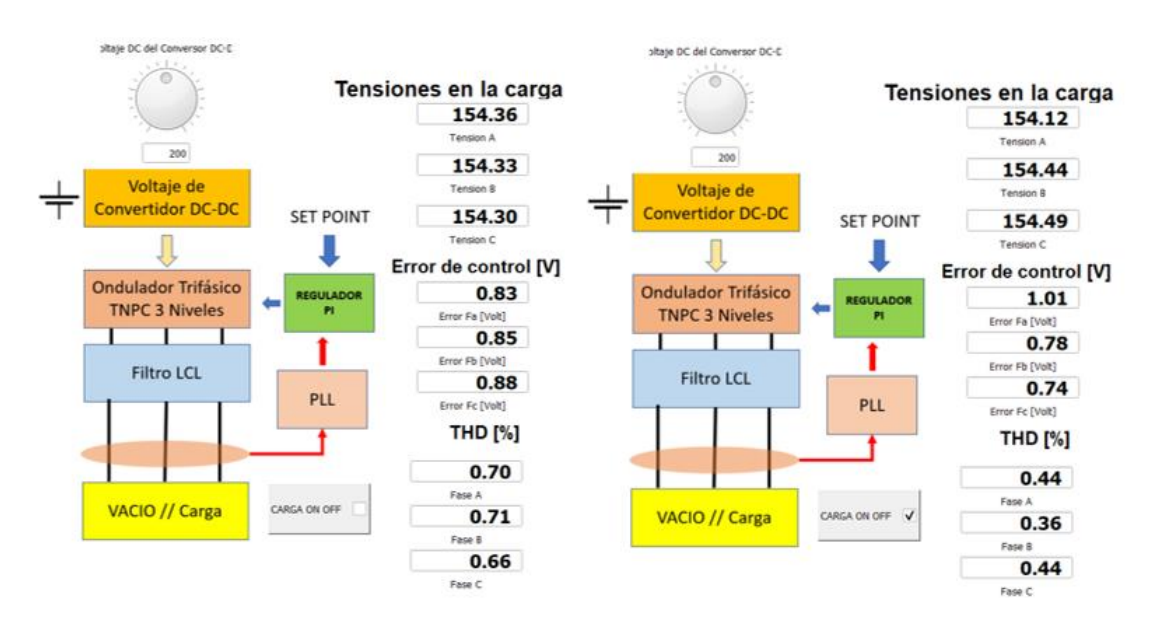

*THD en inversor de dos niveles con una carga R y carga RL.*

*Nota.* En la [Figura](#page-102-0) *84* se evidencia el valor de la THD para el inversor NPC 3L. En la parte izquierda de la [Figura 84](#page-102-0) en la parte izquierda se muestra el valor de THD en % para las fases A, B, C del inversor en vacío (1000 Ω) y en la parte derecha se muestra el valor de THD en % para las fases A, B, C del inversor con carga RL de 5 Ω-0.6mH.

Los valores de THD obtenidos en vacío fueron 0.70% para la fase A, 0.71% para la fase B y 0.66% para la fase C. Los valores de THD obtenidos con carga RL fueron 0.44% para la fase A, 0.36% para la fase B y 0.44% para la fase C.

#### **Comparación de las dos arquitecturas**

En la [Tabla 7](#page-103-0) se detalla los resultados obtenidos para los dos escenarios planteados, el cual concierne a cargas resistivas y cargas resistivas - inductivas. Los valores de THD corresponden al valor capturado durante un intervalo de tiempo de funcionamiento para cada sistema.

#### <span id="page-103-0"></span>**Tabla 7** *Resultados de implementación con control por PI para cargas no lineales*

*Resultados de implementación con control por PI para cargas no lineales*

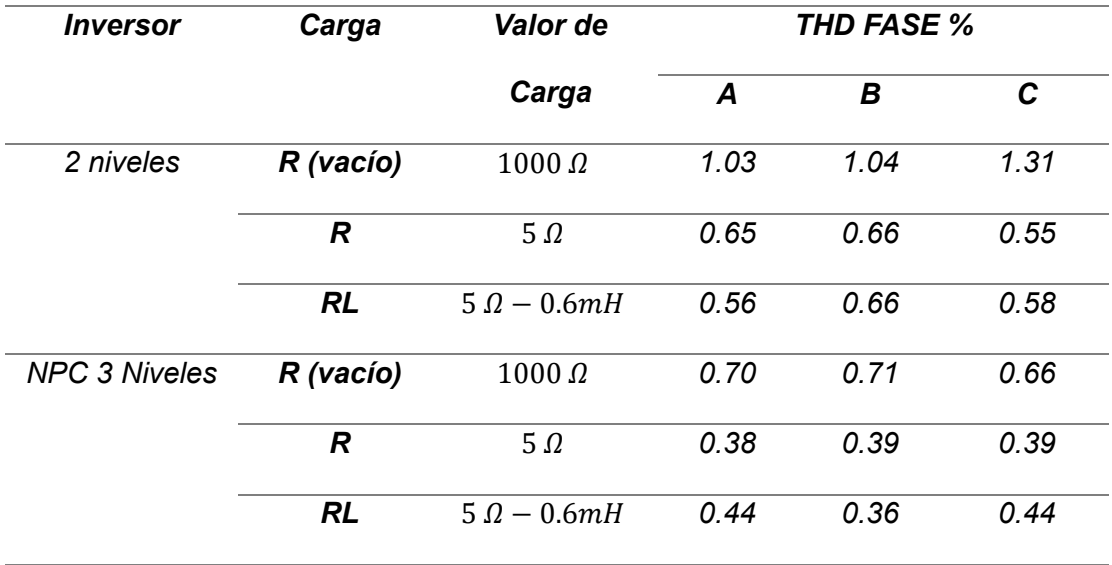

*Nota***.** La [Tabla](#page-103-0) 7 detalla los resultados alcanzados por cada uno de los dos sistemas (Inversor 2 niveles, Inversor 3L NPC) en relación con los dos escenarios correspondientes a cargas resistivas y cargas resistiva - Inductivas. Estos resultados han sido obtenidos a partir de la implementación de los controladores en los DSPs y de los sistemas en HIL. De igual forma, en esta tabla se resume el valor de las cargas resistivas analizadas y los valores de la THD para cada fase alcanzados por cada uno de los dos sistemas.

Según la tabla 7 el escenario que presenta menor valor de THD en % es el Inversor NPC de 3 niveles con carga resistiva de 5 Ω, con valores de THD para la fase A de 0.38%, para la fase B de 0.39% y para la fase C de 0.39%.

La diferencia entre los valores de simulación y que se observa en la [Tabla 6](#page-94-0) y [Tabla](#page-103-0)  [7](#page-103-0) es la implementación física del controlador se incrementan algunas dinámicas que no se toman en cuenta en la etapa de diseño del controlador, como la rapidez de conmutación y

los tiempos muertos. Estas consideraciones hacen que los resultados sean cercanos, pero no iguales. Sin embargo, en cualquiera de los casos, el THD cumple con la regulación CONELEC 003/08 "Calidad del Transporte de Electricidad y del Servicio de Transporte y Conexión en el Sistema Nacional Interconectado ", que indica que el THD debe ser menor al 5%.

#### **Capítulo V**

### **Conclusiones y Recomendaciones**

### **Conclusiones**

- Se implementaron dos inversores controlados. El primero perteneciente a una topología de dos niveles (2L) con un control basado en PI. el segundo, el control perteneciente a una topología de tres niveles tipo NPC (3L) con un control basado en PI. El PI fue sintonizado mediante el método heurístico. De esta manera, se utilizaron valore de Kp=.01 y Ki = 10 para las ganancias del PI. La principal diferencia entre estos dos sistemas se enmarcó en la metodología y la transducción de la modulación. Para el sistema de 2L se utilizó una modulación bipolar y para el sistema de 3L se utilizó una unipolar. Las dos arquitecturas planteadas se validan mediante simulación y experimentalmente en vacío, con cargas resistivas y con cargas resistivas inductiva, con esto se evidencio que un inversor NPC de 3 niveles con carga resistiva de 5 Ohmios reduce el porcentaje de THD comparado con un inversor de dos niveles en 0.19%, para la fase A, 0.11% para la fase B y 0.09% para la fase C.
- Se implemento el sistema de control basado en PI en un DSP con una frecuencia de control de 10 kHz. Se seleccionó un DSP F2833 de Texas Instruments y se utilizó el paquete de código embebido para los procesadores C2000 como herramienta para embeber el código desde Simulink hacia el DSP.
- La metodología de control propuesta en esta tesina fue validada y probada mediante la simulación e implementación del controlador en una DSP y del inversor de voltaje de dos y tres niveles en un Hardware-in-the-Loop HIL. Se utilizaron I/O digitales y analógicas de ambos dispositivos para comunicación bidireccional. Adicionalmente, se configuró un interfaz HMI en el Typhoon HIL Control center para realizar el seguimiento de las variables del proceso como son los valores de voltaje, corriente y porcentaje de THD, permitiendo monitorear las variables.
- El filtro se diseña en base a los datos de consumo, teniendo a su salida señales próximas a un buen comportamiento sinusoidal, capaces de alimentar cargas lineales y no lineales, además cuando este sistema está en vacío no genera pérdidas o caídas de tensiones relevantes que obligué al sistema a realizar alguna compensación.
- Mediante la simulación del control de los inversores se identificó el factor clave que es el periodo de muestreo el cual gobierna de manera general la simulación pues es este factor el que define la estabilidad del controlador, ya que al variar este valor por simulación existían distintas respuestas al visualizar la forma de onda de cada una de las fases y al valor deseado pues existía mucha fluctuación en las ondas resultantes por cada fase.
- Utilizando los visualizadores del SCADA HIL para los controladores PI en simulación se puede ver con agrado que el control es funcional y responde gratamente ante perturbaciones y en vacío, pues en vacío es un sistema que no entrega corriente y se podría decir que es un sistema ideal, cuando se coloca una carga de cierto consumo de corriente se evidencio que existe una ligera y rápida distorsión en las formas de onda de salida de tensión y de corriente, pero el controlador logra regular dicha perturbación manteniendo el valor de la tensión en un valor fijo siempre estable evitando así el efecto de carga y entregando el valor nominal que se desee.
- En la implementación el inversor de dos niveles fue probado en vacío (1000 Ω), con carga resistiva 5 Ω y con carga resistiva inductiva 5 – 0.06mH, dando un menor porcentaje de THD el escenario en el que se coloca una carga resistiva inductiva de 5 Ω-0.06mH, con valores para la fase A de 0.56%, para la fase B de 0.66% y para la fase C de 0.58%.
- En la implementación el inversor NPC de 3 niveles fue probado en vacío (1000 Ω), con carga resistiva 5 Ω y con carga resistiva inductiva 5 – 0.06mH, dando un menor

porcentaje de THD el escenario en el que se coloca una carga resistiva de 5 Ω, con valores para la fase A de 0.38%, para la fase B de 0.39% y para la fase C de 0.39%.

- Con los resultados de la implementación se comparó las dos arquitecturas planteadas y se evidencia que con el uso de un inversor NPC de 3 niveles con carga resistiva de 5 Ohmios se reduce el porcentaje de THD conseguido con un inversor de dos niveles, en un 0.18% para la fase A, 0.27% para la fase B y 0.19% para la fase C.
- El análisis de resultados muestra una comparativa en cuanto al porcentaje de armónicos THD presente en la señal del voltaje alas salida del inversor de dos y tres niveles, donde se comprobó por simulación y mediante la implementación que el THD obtenido es inferior al 5% cumpliendo el estándar de calidad de la energía según CONELEC 003/08.
## **Recomendaciones**

- Para la simulación de cualquier tipo de planta y control en el software de Typhoon HIL considerar el periodo de muestreo bajo tal como es el caso de este estudio:  $T_s =$  $1\mu s$ .
- Revisar siempre las nuevas versiones del programa de Typhoon HIL, así como actualizar el firmware con antelación antes de alguna prueba con el equipo.
- Realizar la instalación precia de las aplicaciones mencionadas en el desarrollo para evitar contratiempo y fallas en la carga del controlador hacia la DSP.
- Usar valores de cargas no lineales en base a referencias de libros de circuitos eléctricos dedicados a circuitos en corriente alterna o fasores para que el valor de la carga sea lo más razonable y justificable posible.
- Colocar los medidores de THD [%] verificando siempre con la frecuencia a estudiar, pues él no revisar las configuraciones de esta herramienta puede provocar lecturas incoherentes ante formas de onda correctamente bien presentadas.
- Para evitar consumo excesivo y fallas en los ordenadores se recomienda tener un computador conectado al Typhoon HIL para cargar el inversor y visualización en el SCADA HIL y otro computador para poder realizar y cargar los cambios en el controlador, de esta manera se evita consumo excesivo por parte de un solo computador y evitando retraso en la visualización de las formas de onda.

## **Trabajos Futuros.**

- Actualmente, es el algoritmo de control predictivo por modelo (MPC), en inversores de potencia se enmarcan en la posible ausencia de modulador, la posibilidad de optimización en línea, menor complejidad en inversores de bajo nivel, y la posibilidad de inclusión de restricciones. De esta manera se propone el estudio de control predictivo aplicado a convertidores de potencia multinivel para cargas aisladas.
- Existen varias investigaciones de sistemas de conversión de energía en las que se usa un controlador por corriente para enganche a la red eléctrica y poder entregar o vender energía. Por lo que se propone, la Diseño e Implementación de un Algoritmo de Control de un Inversor DC/AC en un Sistema Typhoon HIL que permita la conexión a la red eléctrica.
- Finalmente, se conoce la existencia de controladores inteligentes como lo son el control neuronal y el control difuso aplicados a inversores de tensión. Por lo que se plantea, el Diseño e Implementación de un Algoritmo de Control inteligente de un Inversor DC/AC en un Sistema Typhoon HIL que permita: adaptación al entorno, capacidad de aprender con la experiencia, la tolerancia a fallos y funcionar como un estimador de fallos, así cuando las condiciones de carga cambien el controlador será capaz de estimar el modelo matemático y controlar su comportamiento.

## **Bibliografía**

Aguilar, B., Juárez, J., Barahona, J., Mayoral, R., Linares, J., & Contreras, M. (03 de junio de 2020). Control para el voltaje de salida de un inversor multinivel de capacitores flotantes. *Ingenius. Revista de Ciencia y Tecnología*, pp. 68-80. doi:https://doi.org/10.17163/ings.n24.2020.07

Anónimo. (2023). *spiegato.com*. Obtenido de https://spiegato.com/es/que-es-un-inversorconectado-a-la-

red#:~:text=Un%20inversor%20conectado%20a%20la%20red%20es%20un,e%C3% B3licas%2C%20y%20la%20convierte%20en%20corriente%20alterna%20%28CA%2 9.

Araújo, R. (2012). *PROJETO E SIMULAÇÃO DE FILTROS L E LCL PARA* 

*INTERCONEXÃO DE INVERSOR NPC TRIFÁSICO À REDE.* Fortaleza, Brasil: UNIVERSIDADE FEDERAL DO CEARÁ .

ARCONEL. (2015). *Cobertura Nacional 2014.* Obtenido de http://www.regulacionelectrica.gob.ec/estadistica-del-sector-electrico/produccionanual-2/

Artal, J., Dufo, R., & Bernal, J. (2020). Análisis de diferentes Técnicas de Modulación PWM: Comparación y Diseño. *TAEE* (págs. 73-80). Zaragoza: Universidad de Zaragoza. Obtenido de https://www.google.com/url?sa=t&rct=j&q=&esrc=s&source=web&cd=&ved=2ahUKE

wi6z9iJv8\_7AhW2RzABHVMdAq4QFnoECAsQAQ&url=https%3A%2F%2Fdialnet.un irioja.es%2Fdescarga%2Farticulo%2F6828021.pdf&usg=AOvVaw2az1spQCgvw\_Mk cyE\_nu7k

Ballester, E., & Piqué, R. (2011). *ELECTRÓNICA DE POTENCIA: Principios Fundamentales y Estructuras Básicas* (Primera ed.). Barcelona, España: marcombo.

Barba Naranjo, D., & Ron Sánchez, A. (2012). *CONTRUCCIÓN E IMPLEMENTACIÓN DEL SISTEMA DE CONTROL VECTORIAL DE ORIENTACIÓN DE CAMPO DIRECTO* 

*(DFOC) PARA UN MOTOR TRIFÁSICO DE INDUCCIÓN.* Quito: Escuela Politécnica Nacional. Obtenido de https://bibdigital.epn.edu.ec/bitstream/15000/4592/1/CD-4214.pdf

- BID. (2020). *Ecuador avanza en la transformación de la matriz energética con apoyo del BID.* Obtenido de https://www.iadb.org/es/noticias/ecuador-avanza-en-latransformacion-de-la-matriz-energetica-con-apoyo-delbid#:~:text=El%20Banco%20Interamericano%20de%20Desarrollo,la%20electricidad %20con%20fuentes%20renovables.
- Carvalheiro, J., & Castro, R. ((s/f)). Power Conditioning Performance Analysis for a Fuel Cell Power Plant. *Aedie.org*. Recuperado el 12 de noviembre de 2022, de http://www.aedie.org/9CHLIE-paper-send/319-CARVALHEIRO.pdf
- Chauca, F., Llerena, F., & Chico, P. (enero de 2014). Diseño y Construcción de un Inversor Multinivel. *Escuela Politécnica Nacional*.
- Chávez, E., & Norma, A. (Junio de 2019). Antecedentes, perspectivas y potencial de la energía solar fotovoltaica en la industria. *Revista de Energías Renovables*, págs. 10 -21.
- Chee-Mun, O. (1998). *Dynamic Simulation of Electric Machinery Using Matlab/Simulink.* New Jersey: Prentice Hall.

Edminister, J. (1988). *Circuitos Eléctricos* (Segunda ed.). Madrid: McGraw-Hill.

Garzón de los Santos, M. (2018). *Diseño de Inversor T-Type de 3 niveles y MPPT Dicotómico.* Sevilla: Universidad de Sevilla.

Maldonado, G. (2013). *Diseño e implementación de un inversor multinivel, de cinco niveles.* México: Universidad Nacional Autonoma de México. Obtenido de http://www.ptolomeo.unam.mx:8080/xmlui/bitstream/handle/132.248.52.100/6387/Tes is.pdf.pdf?sequence=1&isAllowed=y

Mohan, N., Undeland, T., & Robbins, W. (2009). *ELECTRÓNICA DE POTENCIA: Convertidores, aplicaciones y diseño* (Tercera edición ed.). México, D. F.: McGRAW-HILL.

NationalGrind. (July de 2020). Future Energy Scenarios Navigation. págs. 1-24.

Ogata, K. (2010). *Ingenieria de Control Moderno.* Madrid: Pearson Education.

Pérez, R., Iribe, V., Beristáin, J., & Aganza, A. (junio de 2009). Implementación de la Técnica de Modulación de Vectores Espaciales utilizando un Controlador Digital de Señal dsPIC30F3010 . *RIEE&C, REVISTA DE INGENIERÍA ELÉCTRICA, ELECTRÓNICA Y COMPUTACIÓN, 1*, 16-24. Obtenido de

https://www.itson.mx/publicaciones/rieeyc/Documents/v6/art3\_junio09.pdf

- Rashid, M. (2015). *ELECTRÓNICA DE POTENCIA* (Cuarta edición ed.). México: PEARSON EDUCACIÓN.
- Rodríguez , Á. (2017). *PROPUESTADE NUEVA FUNCIÓN PWM PARA CIRCUITOS INVERSORES.* Puebla: Benemérita Universidad Autónoma de Puebla.
- Romero, O. (2017). Control Predictivo de Estados Finitos Basado en Modelos aplicado en un Inversor Cuasi-Fuente Impedancia. Monterrey, Nuevo León: Tecnológico de Monterrey.

SolarEdge. (2013). *Performance of PV Topologies.* Nederland.

- Suresh, B. (23 de Febrero de 2023). *DEIF MEDiterranea*. Obtenido de https://www.deif.es/energia-terrestre/applications/operacion-en-modo-isla/
- Tech, S. (6 de julio de 2020). Design of LCL Filter for 3 phase grid connected inverter. YouTube. Obtenido de https://www.youtube.com/watch?v=VmR1NYy9F0M

tunergía. (3 de junio de 2022). *TUNERGIA*. Obtenido de

https://www.tunergia.es/post/inversor-

monofasico#:~:text=Un%20inversor%20monofásico%20es%20aquel,cambia%20el% 20tipo%20de%20corriente.

- Typhoon-HILL. (03 de noviembre de 2022). *Home Page of Typhoon HIL*. Obtenido de https://www.typhoon-hil.com
- Wei, B. (2017). INVERSOR NPC DE TRES NIVELES UTILIZADO EN SAI. *SALICRU*. Obtenido de https://www.salicru.com/files/pagina/72/360/jn018a00(1).pdf

**Anexos**